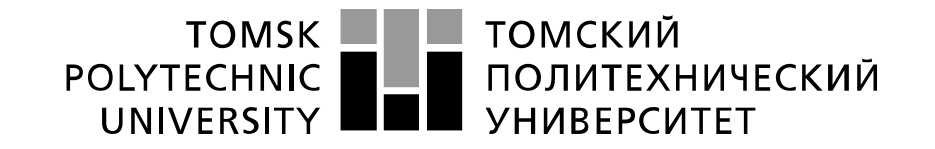

#### Министерство науки и высшего образования Российской Федерации федеральное государственное автономное образовательное учреждение высшего образования «Национальный исследовательский Томский политехнический университет» (ТПУ)

Школа Инженерная школа информационных технологий и робототехники Направление подготовки 15.04.06 Мехатроника и робототехника Отделение школы (НОЦ) Отделение автоматизации и робототехники

# МАГИСТЕРСКАЯ ДИССЕРТАЦИЯ

Тема работы

Локальная навигация мобильного робота в условиях болотистой местности УДК 007.52-026.26:629.072-027.541

#### Студент

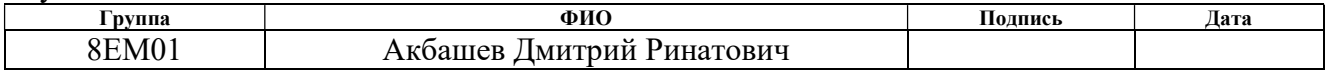

#### Руководитель ВКР

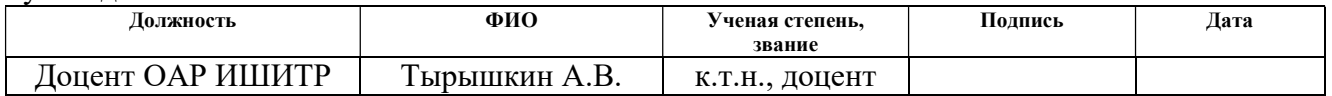

# КОНСУЛЬТАНТЫ ПО РАЗДЕЛАМ:

#### По разделу «Финансовый менеджмент, ресурсоэффективность и ресурсосбережение»

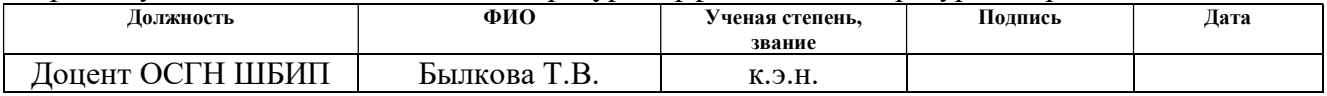

#### По разделу «Социальная ответственность»

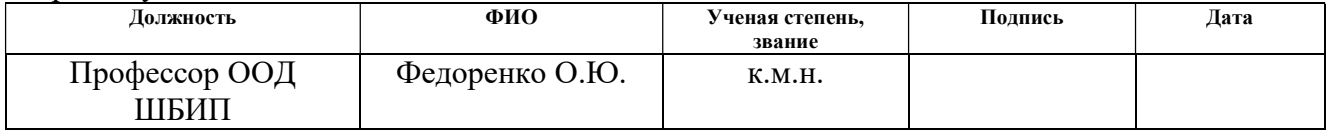

#### По разделу на иностранном языке

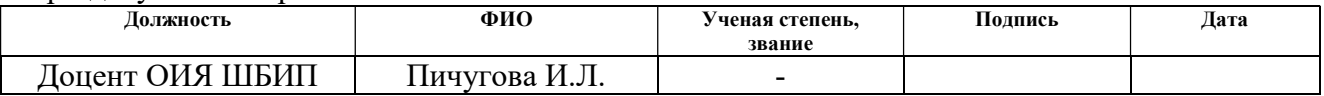

# ДОПУСТИТЬ К ЗАЩИТЕ:

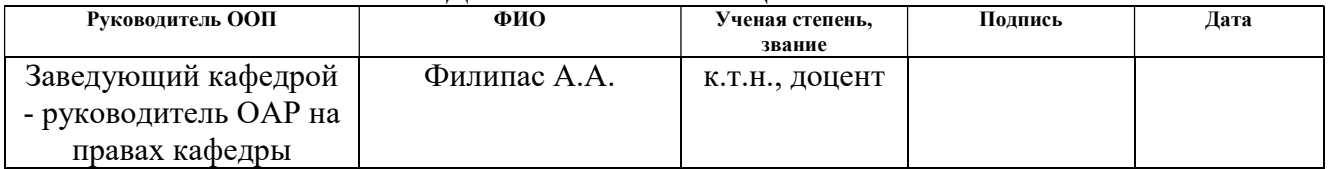

# ПЛАНИРУЕМЫЕ РЕЗУЛЬТАТЫ ОСВОЕНИЯ ООП

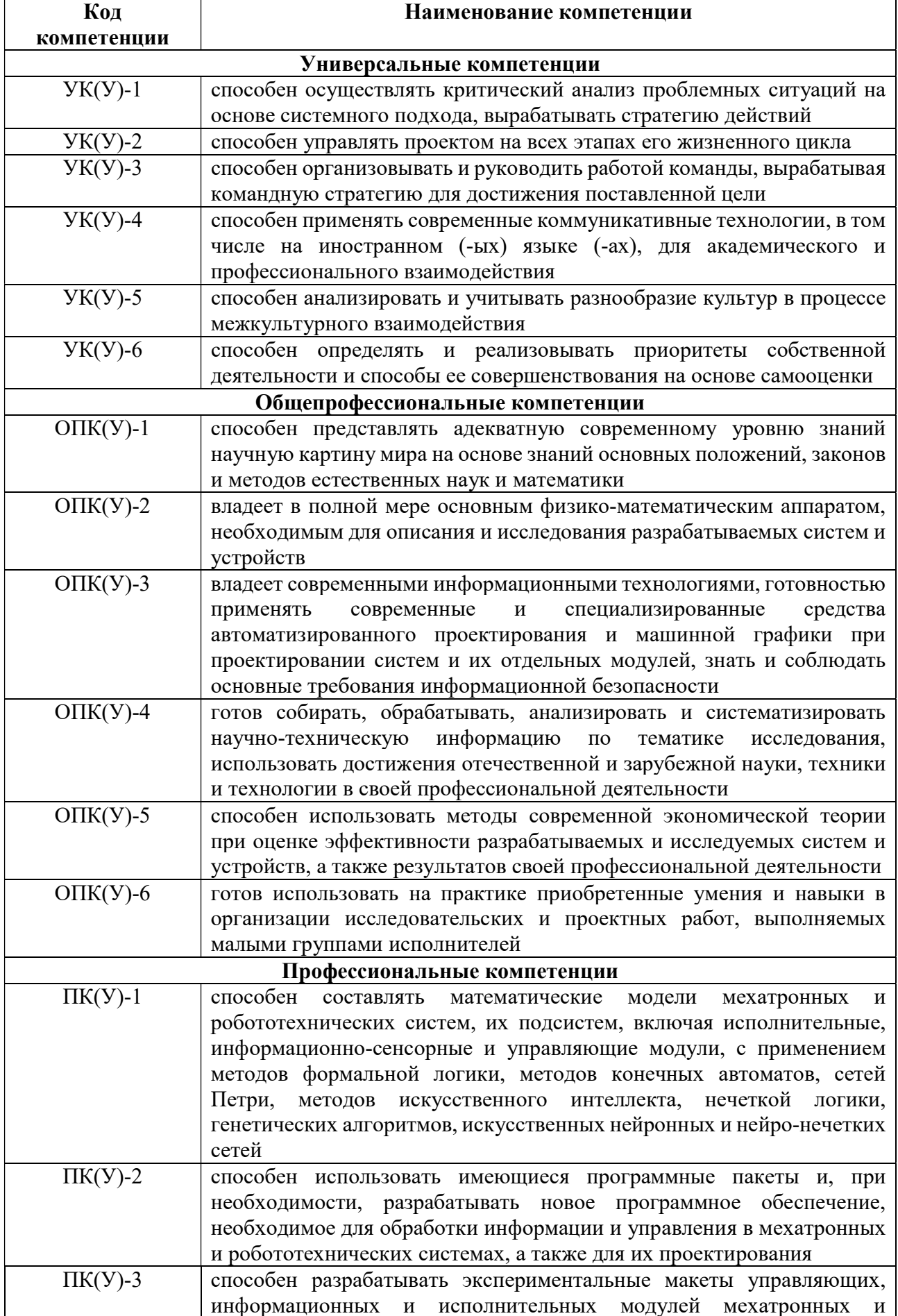

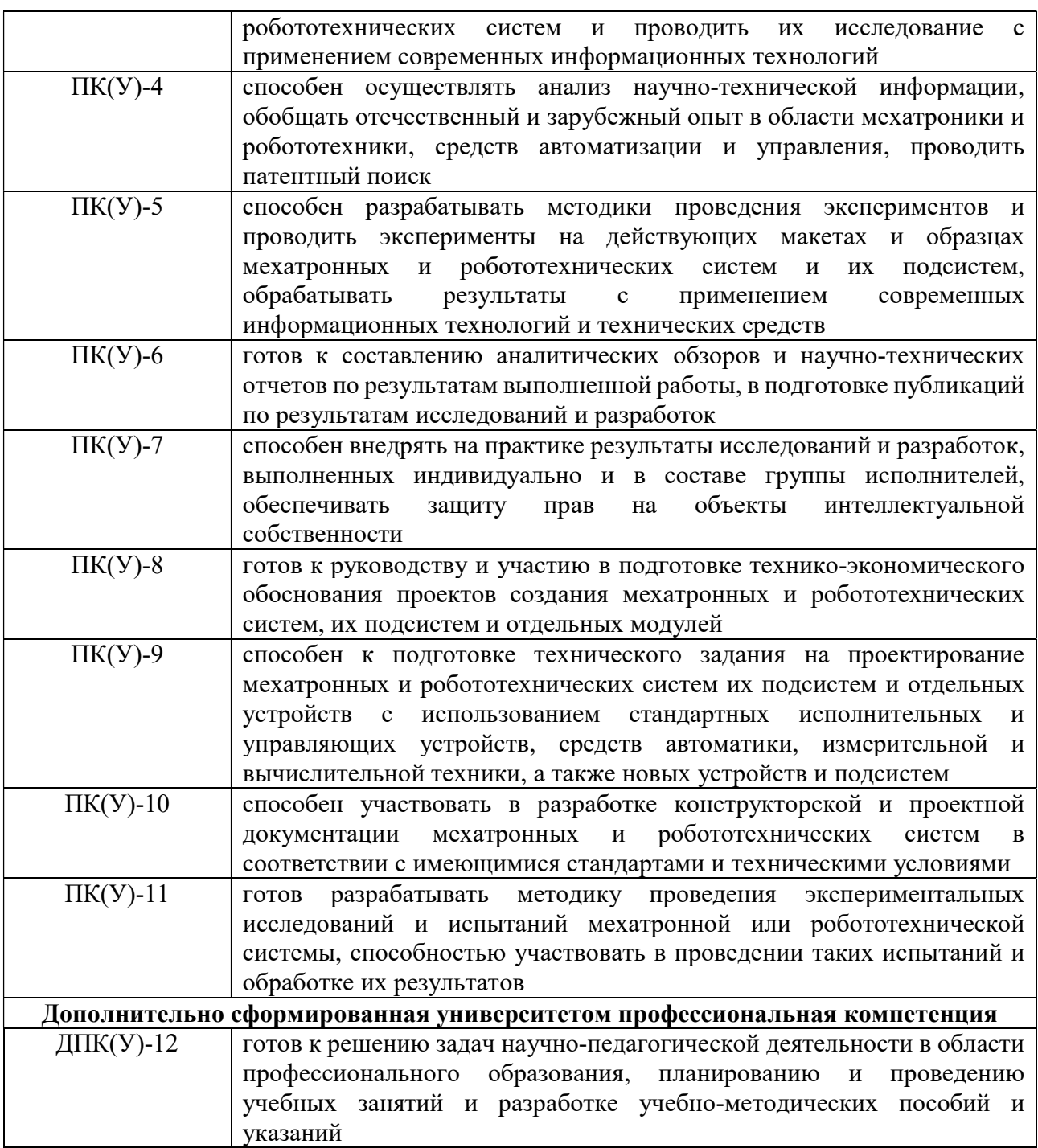

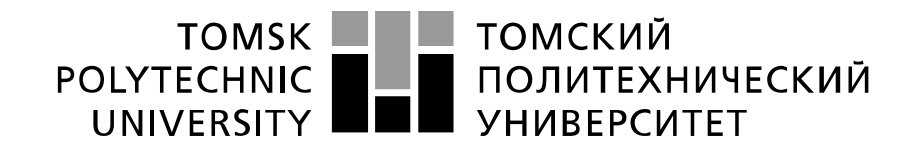

#### Министерство науки и высшего образования Российской Федерации федеральное государственное автономное образовательное учреждение высшего образования «Национальный исследовательский Томский политехнический университет» (ТПУ)

Школа Инженерная школа информационных технологий и робототехники Направление подготовки 15.04.06 Мехатроника и робототехника Отделение школы (НОЦ) Отделение автоматизации и робототехники

# УТВЕРЖДАЮ:

Руководитель ООП

\_\_\_\_\_ \_\_\_\_\_\_\_ Филипас А.А

 $\overline{\text{(Подпись)}} \quad \overline{\text{(Дата)}} \quad (\Phi \text{. } M \text{. } O.)$ 

#### ЗАДАНИЕ

# на выполнение выпускной квалификационной работы

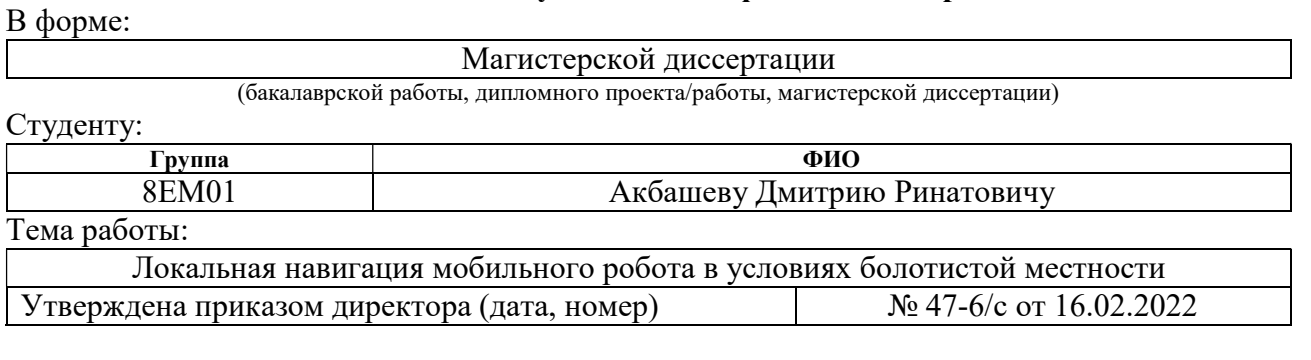

Срок сдачи студентом выполненной работы: 05.06.2022

# ТЕХНИЧЕСКОЕ ЗАДАНИЕ:

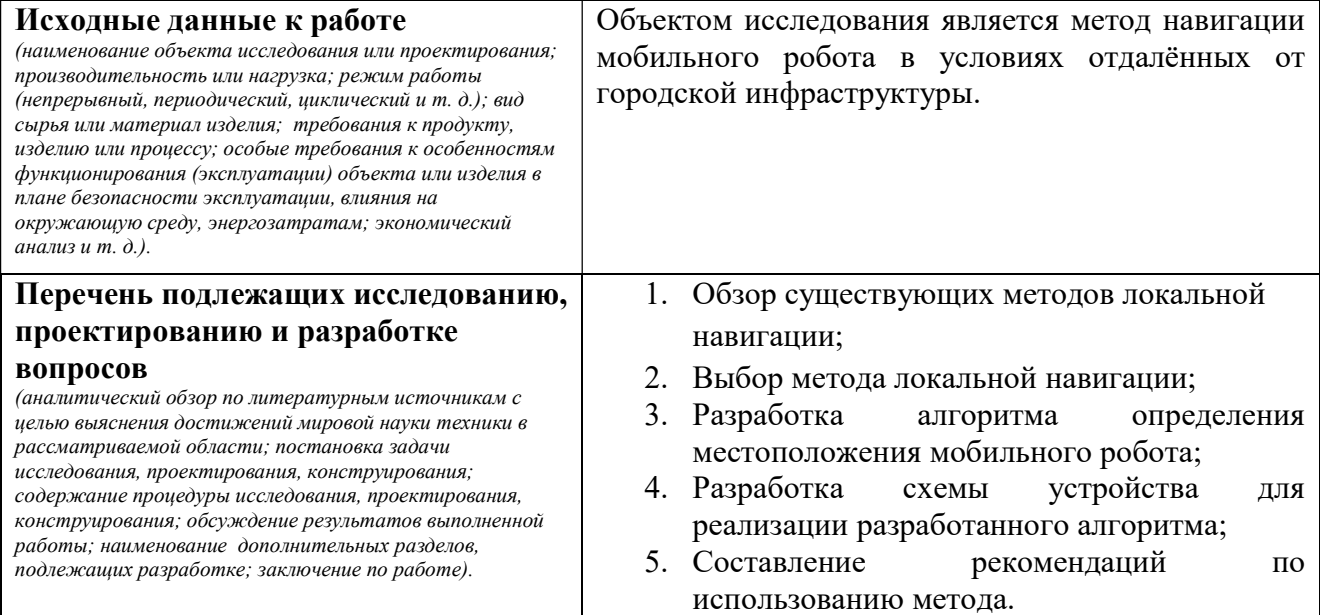

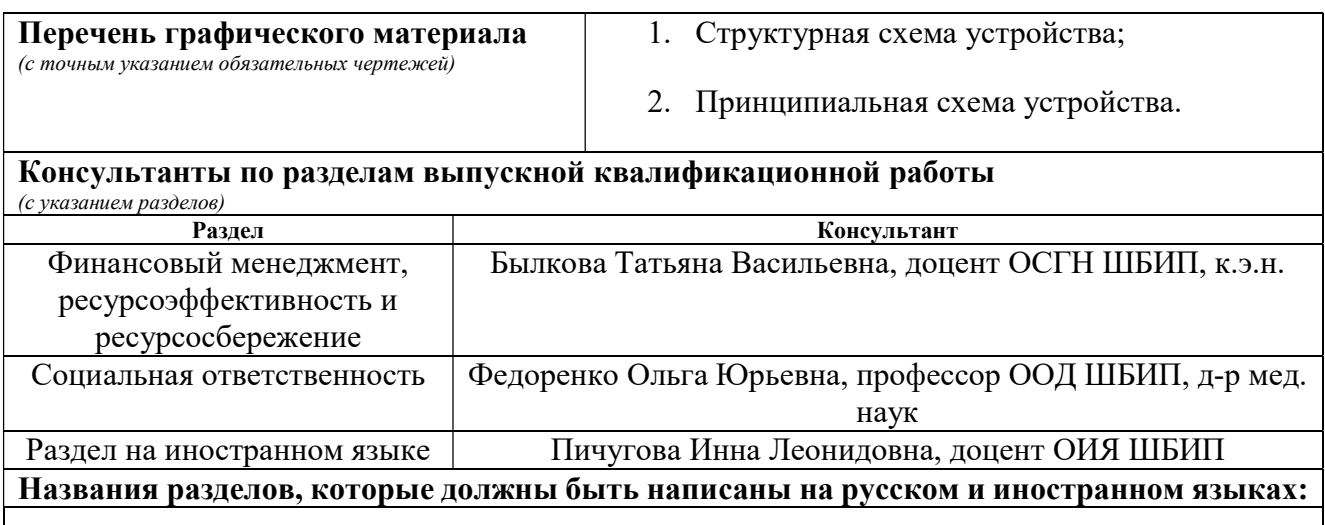

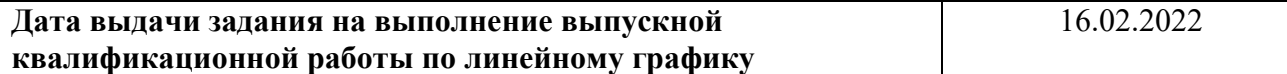

# Задание выдал руководитель / консультант (при наличии):

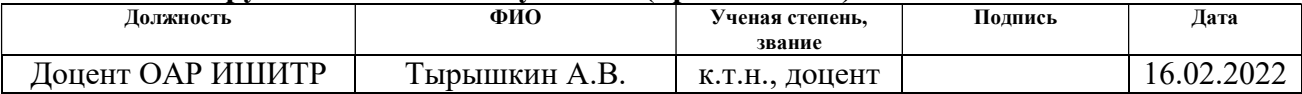

# Задание принял к исполнению студент:

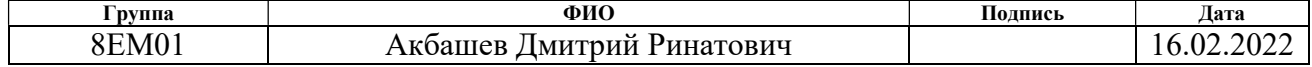

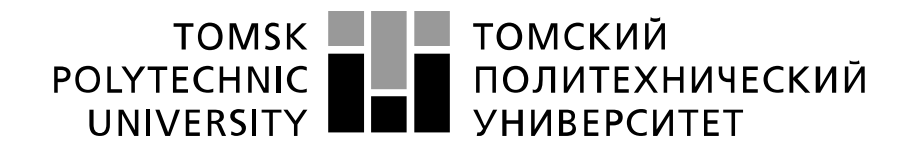

#### Министерство науки и высшего образования Российской Федерации федеральное государственное автономное образовательное учреждение высшего образования «Национальный исследовательский Томский политехнический университет» (ТПУ)

Школа – Инженерная школа информационных технологий и робототехники Направление подготовки (специальность) – 15.04.06 Мехатроника и робототехника Уровень образования – Магистратура Отделение школы (НОЦ) – Отделение автоматизации и робототехники Период выполнения (осенний / весенний семестр 2021 /2022 учебного года)

Форма представления работы:

Магистерская диссертация

(бакалаврская работа, дипломный проект/работа, магистерская диссертация)

## КАЛЕНДАРНЫЙ РЕЙТИНГ-ПЛАН выполнения выпускной квалификационной работы

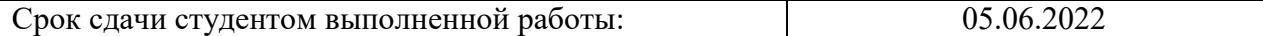

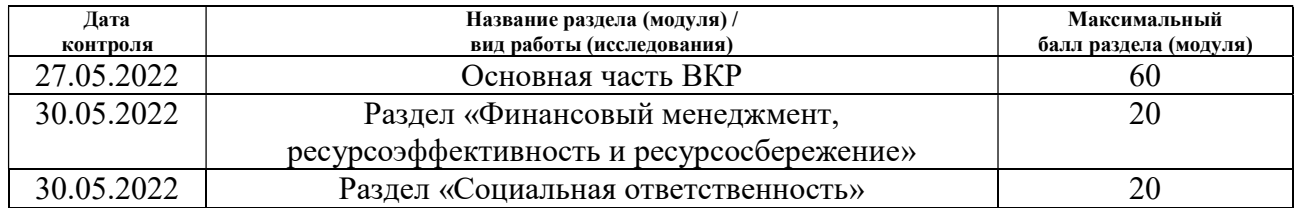

# СОСТАВИЛ:

#### Руководитель ВКР

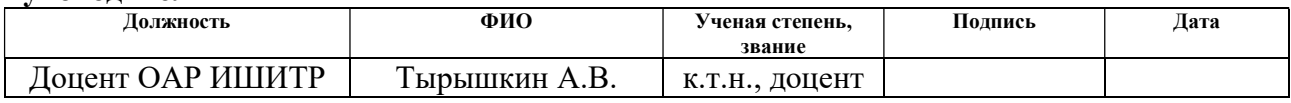

# СОГЛАСОВАНО:

## Руководитель ООП

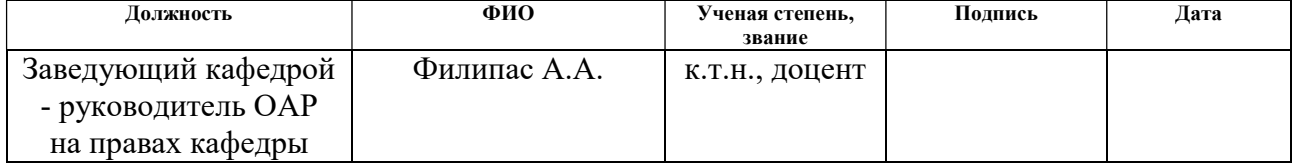

### ЗАДАНИЕ ДЛЯ РАЗДЕЛА «ФИНАНСОВЫЙ МЕНЕДЖМЕНТ, РЕСУРСОЭФФЕКТИВНОСТЬ И РЕСУРСОСБЕРЕЖЕНИЕ»

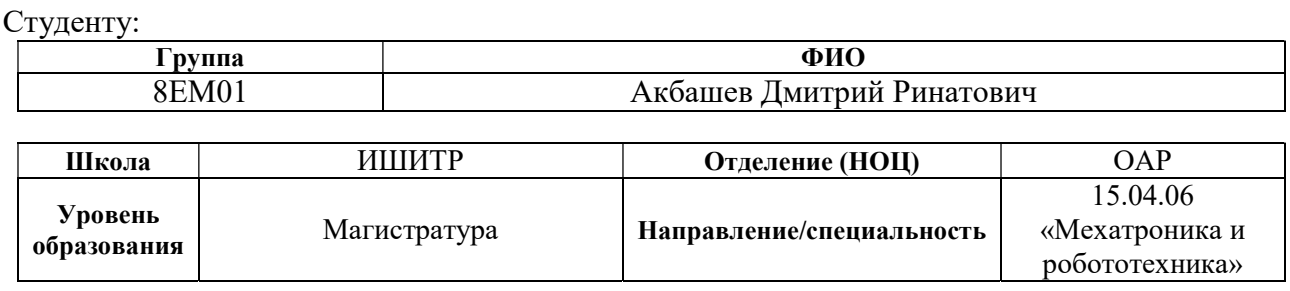

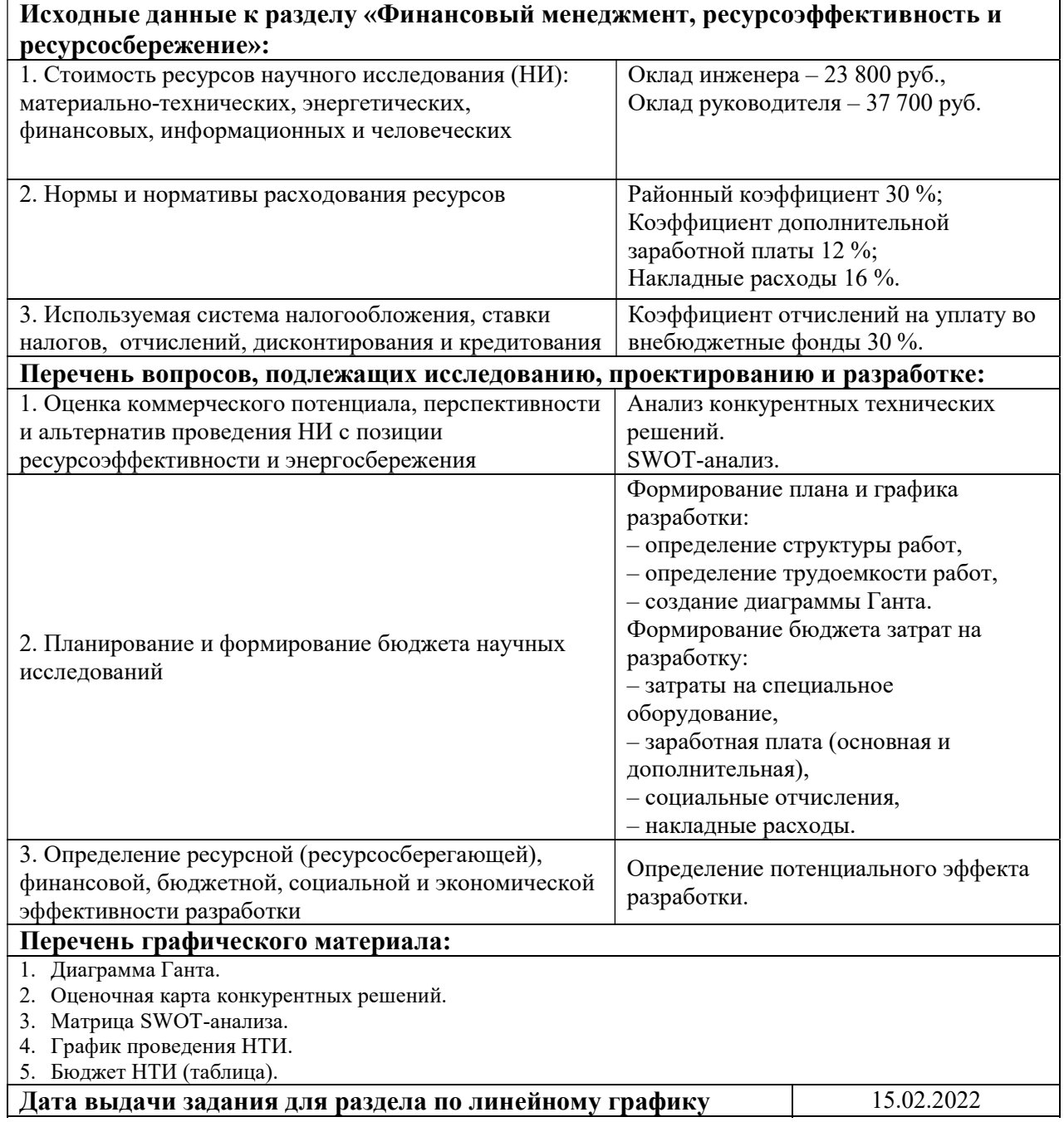

# Задание выдал консультант:

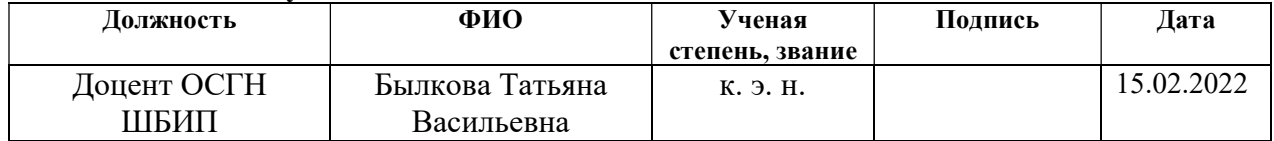

# Задание принял к исполнению студент:

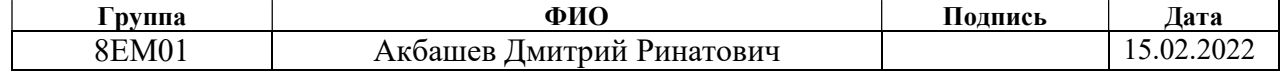

#### ЗАДАНИЕ ДЛЯ РАЗДЕЛА «СОЦИАЛЬНАЯ ОТВЕТСТВЕННОСТЬ»

Студенту:

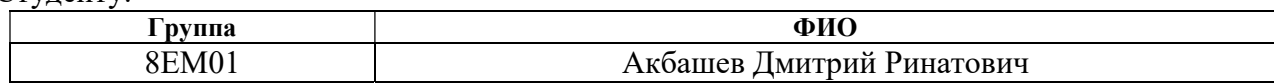

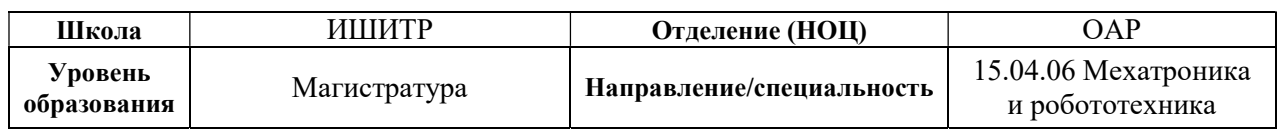

Тема ВКР:

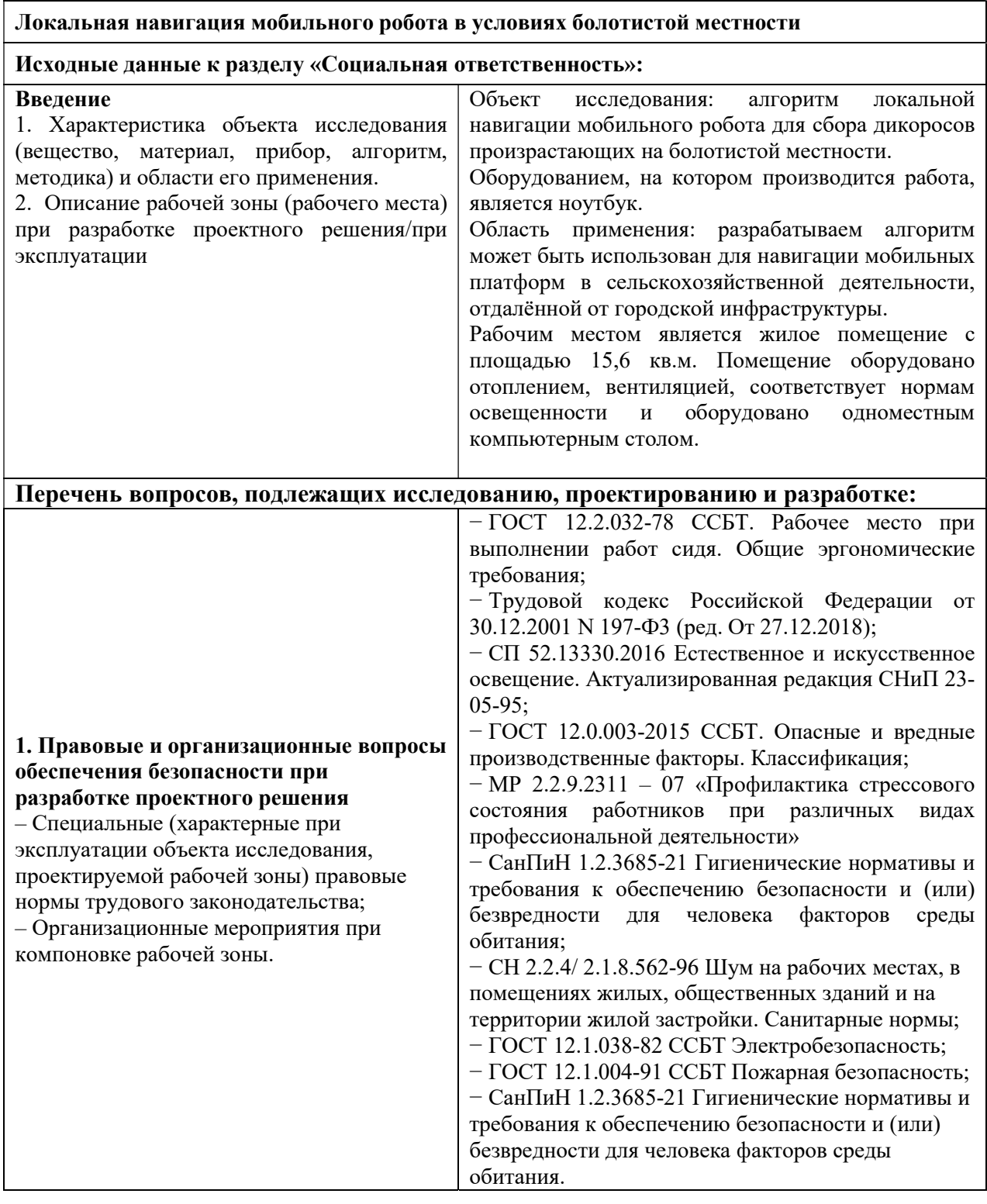

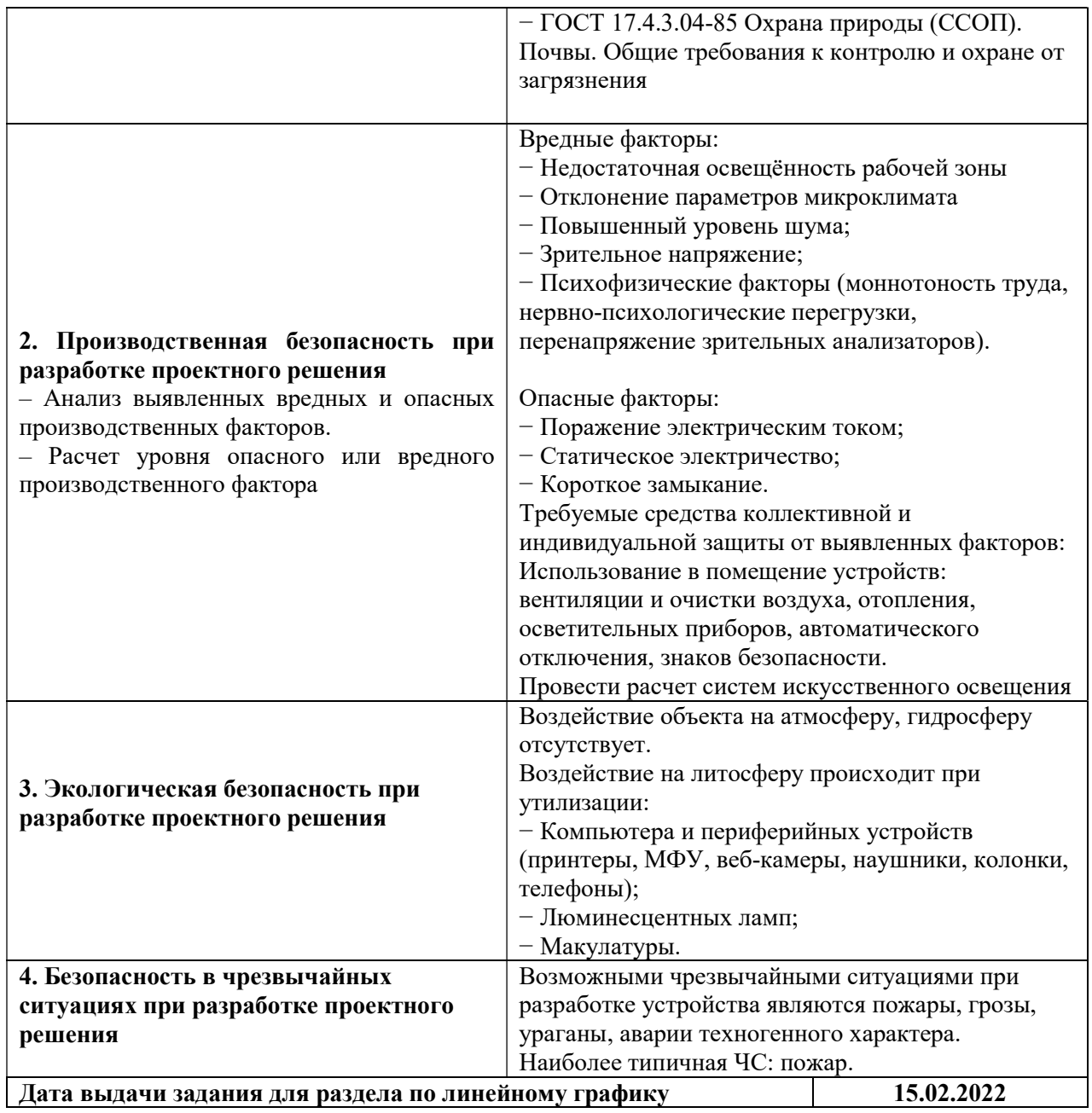

# Задание выдал консультант:

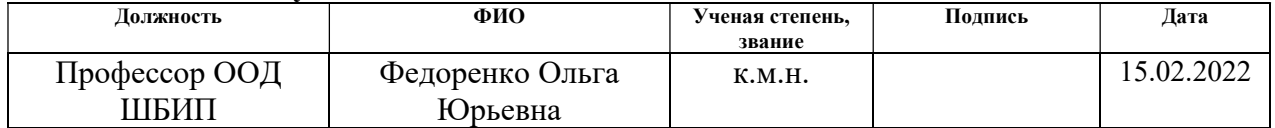

# Задание принял к исполнению студент:

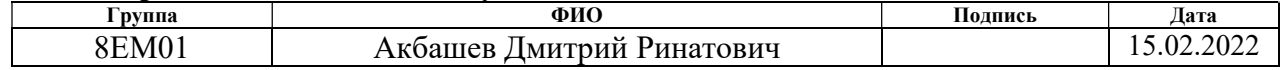

## Реферат

Магистерская выпускная квалификационная работа содержит 98 страниц, 24 рисунка, 24 таблицы, список использованных источников из 37 наименований и 3 приложения.

Ключевые слова: локальная навигация, радиопеленгация, локальные координаты, радиомаяк, директорная антенна, диаграмма направленности, погрешность измерений.

Объектом исследования является метод навигации мобильного робота в условиях, отдалённых от навигационной инфраструктуры.

Цель работы – разработка метода и реализация алгоритма локальной навигации мобильного робота, проектирование структурной и принципиальной схемы устройства

В процессе исследования был проведен анализ способов навигации мобильных роботов, проведены исследования погрешности вычисления координат, на основе чего было принято решение использовать метод радиопеленгации совместно с навигацией по инерционным системам.

В результате исследования был разработан алгоритм определения координат на основе радиопеленгации и инерциальных навигационных систем. Была разработана структурная и принципиальная схема устройства для радиопеленгации. Даны рекомендации по применению метода с целью уменьшения погрешности вычисления координат.

Область применения: навигация мобильных роботов, работающих на территориях, отдалённых от навигационной инфраструктуры.

Полученные результаты магистерской диссертации планируется в ходе испытания мобильного робота в полевых условиях, осенью 2022 года.

11

# Оглавление

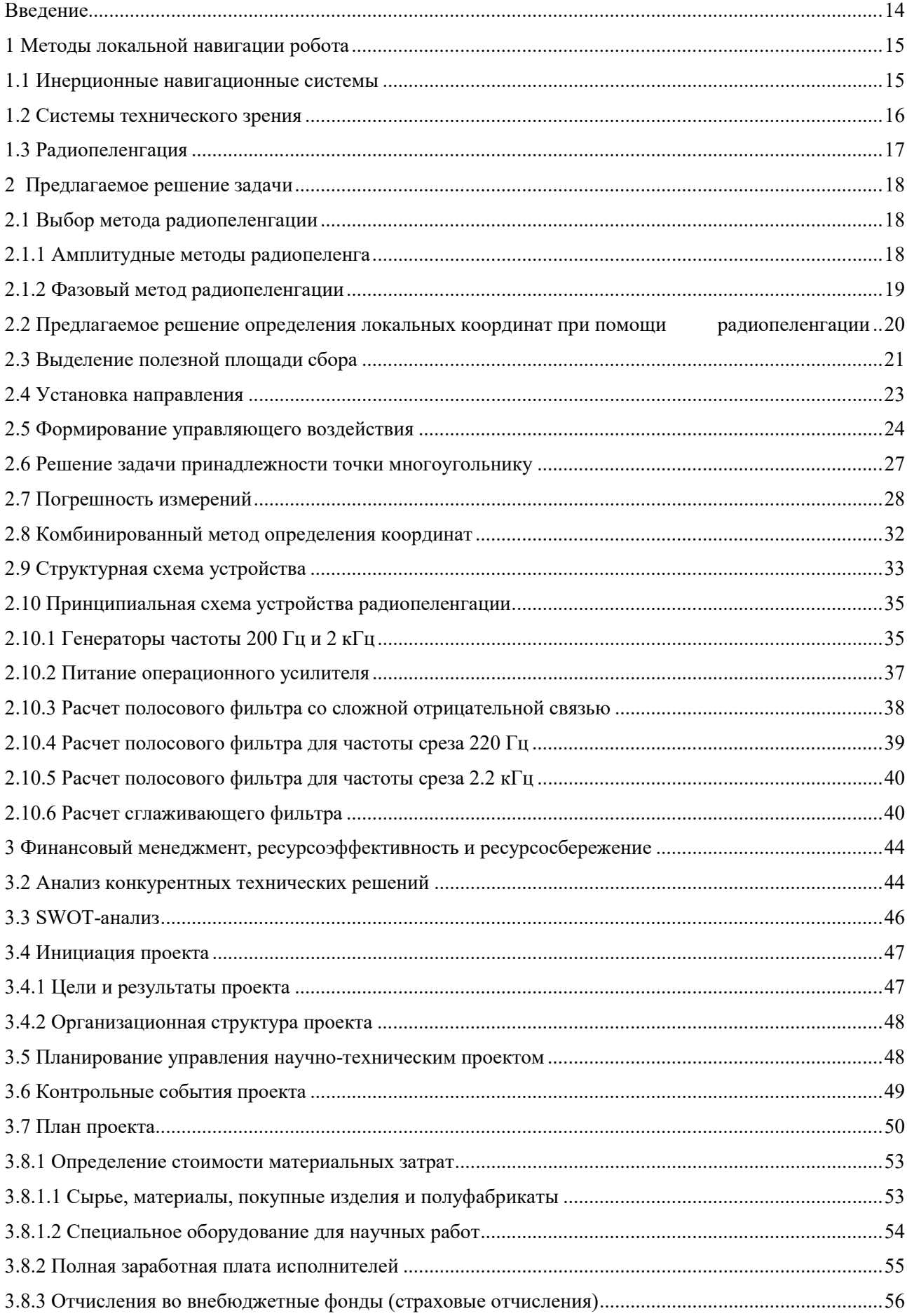

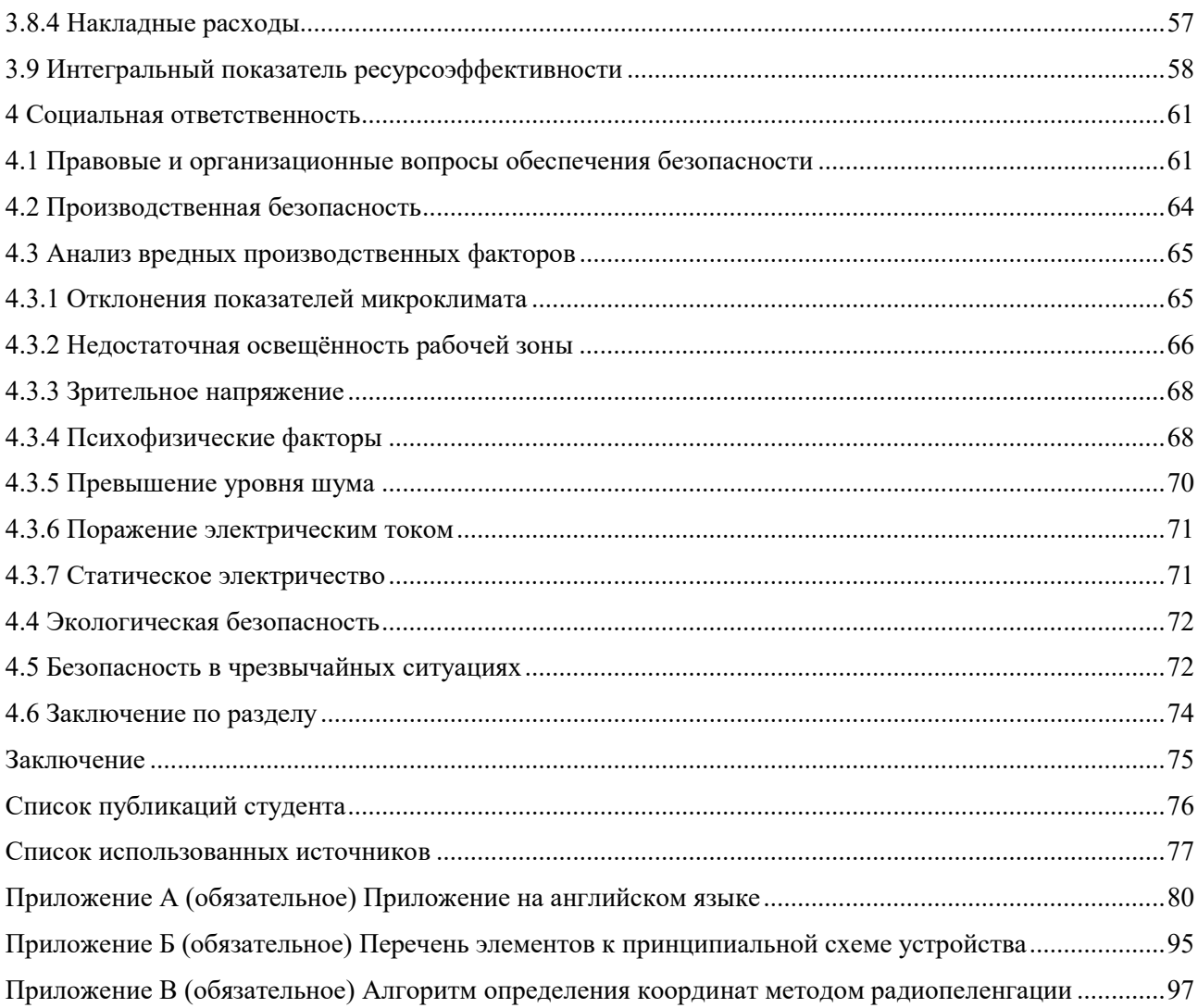

#### Введение

В настоящее время в Томской области нет специализированных ферм по выращиванию и сбору клюквы, а болот с дикорастущей клюквой так много, что не хватает рук на ее сборку, что приводит к гниению дикоросов.

Установлено, что клюква болотная в Томской и Новосибирской областях – один из доминирующих видов кустарничкового яруса, средняя урожайность которого 117, максимальная 480, в отдельные года 1100 кг/га, а общая площадь всех болот в Томской области составляет 9 157 300 га.

Известно, что производительность сборщика с совком, предназначенным для сбора клюквы, при урожае в 150 кг/га составляет 19 кг за 8-ми часовую смену [1]. Механизация процесса сбора дикоросов, позволит облегчить задачу сбора дикоросов. Для достижения автономности механизированный платформы для сбора дикорос необходимо решить ряд задач, связанных с навигацией робота, распознаванием дикоросов и препятствий.

В данной работе, будут рассмотрены вопросы, связанные с навигацией мобильного робота в условиях, отдаленных от навигационной инфраструктуры.

## 1 Методы локальной навигации робота

 Говоря о навигации автономных мобильных роботов, выделяют два основных типа систем – глобальной и локальной навигации. Основная задача систем глобальной навигации – формирование плана перемещения на основании заданной карты. В нашей работы мы будем рассматривать локальную навигацию мобильного робота, так как в местности удаленной от референц-станций, ошибки GPS позиционирования могут достигать 100 м. [2] Системы локальной навигации планируют и контролируют выполнение маневров, составляющих движение на основании сформированного маршрута.

Основные задачи локальной навигации:

1. Определение относительных декартовых координат и путевого угла мобильного робота, а также его скорости;

2. Планирование и контроль выполнения роботом маневром, составляющих движение по сформированному маршруту.

Рассмотрим основные методы локальной навигации робота.

#### 1.1 Инерционные навигационные системы

Инерционная навигация и управления движением мобильных платформ, основан на свойствах инерции тел, являющийся автономным то есть не требующий наличия внешних ориентиров или поступающих извне сигналов.

 Инерциальные навигационные системы (ИНС) имеют в своём составе датчики линейного ускорения (акселерометры) и угловой скорости (гироскопы или пары акселерометров, измеряющих центробежное ускорение). С их помощью можно определить отклонение связанной с корпусом прибора системы координат от системы координат, связанной с Землёй, получив углы ориентации: рыскание (курс), тангаж и крен. Угловое отклонение координат в виде широты, долготы и высоты определяется путём интегрирования показаний акселерометров. Алгоритмически ИНС состоит из курсовертикали и системы определения координат. Курсовертикаль обеспечивает возможность определения ориентации в географической системе координат, что позволяет

15

правильно определить положение объекта. При этом в неё постоянно должны поступать данные о положении объекта [3].

Достоинством данной системы является ее полная автономность и независимость внешних факторов. Однако большим недостатком такой системы является накапливающаяся ошибка измерений, что не позволит применять ее в условиях болотистой местности, так как мобильная платформа будет перемещать с постоянным тангажом, а также возможны проскальзывания движителей, что и будет приводить к постоянному увеличению ошибки измерения.

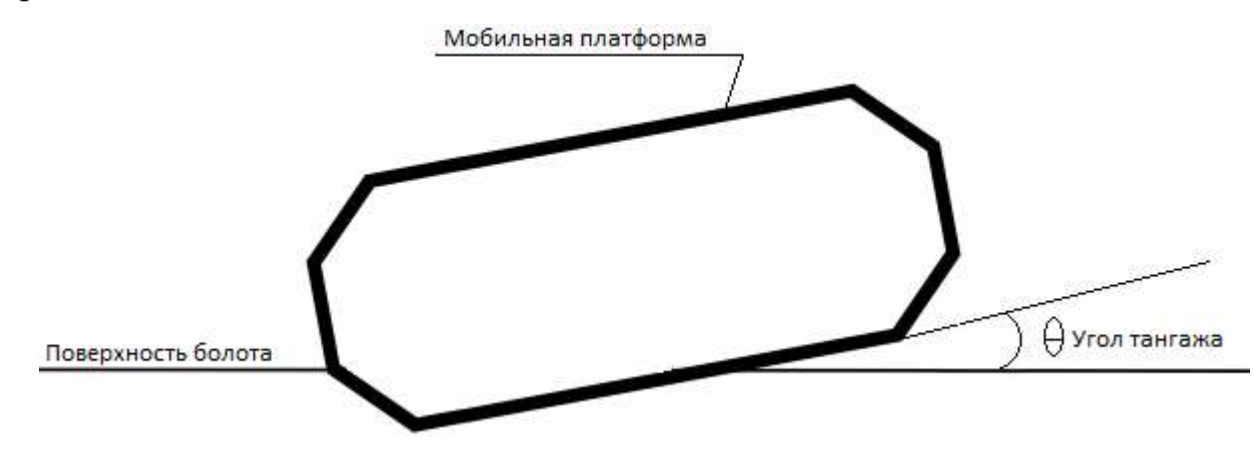

Рисунок 1 – Схема движения мобильной платформы по болоту

#### 1.2 Системы технического зрения

В настоящее время системы технического зрения неплохо справляются с задачами обнаружения препятствий и распознавании объектов. Для получения локальных координат, необходима привязка к каким-либо объектам, относительно которых будет определяться местоположение мобильной платформы основываясь на данных полученных с видеокамер.

В условиях болотистой местности можно попробовать привязаться к гусеничным следам от мобильной платформы, и двигаться параллельно своему следу, тем самым проехать все болото захватив всю его площадь, и это должно быть эффективно, так как клюква в среднем занимает 80% площади болота.

Однако есть возможность встретить габаритные препятствия, объезд которых может сбить мобильную платформу с направления следа и тем самым возникает возможность потери ориентира.

### 1.3 Ралиопеленгация

Локальная навигация радиопеленгацией осуществляется при помощи определения направления на радиомаяки, то есть радиопеленг - это определение направления на источник радиоизлучения.

определения положения какого-нибудь объекта необходимо Для определить из точки положения объекта х пеленги двух точек А и В, например, α и β. Найдя эти пеленги, строят на карте прямые AE и BD, образующие в точках A и B с направлением север-юг углы  $\alpha$ <sup>2</sup> =  $\alpha$ -180° и β<sup>2</sup> = β+180° соответственно. Пересечение прямых AE и BD дает непосредственное положение точки х. Направления, определяемые углами  $\alpha'$  и  $\beta'$  называются обратными пеленгами  $[4]$ .

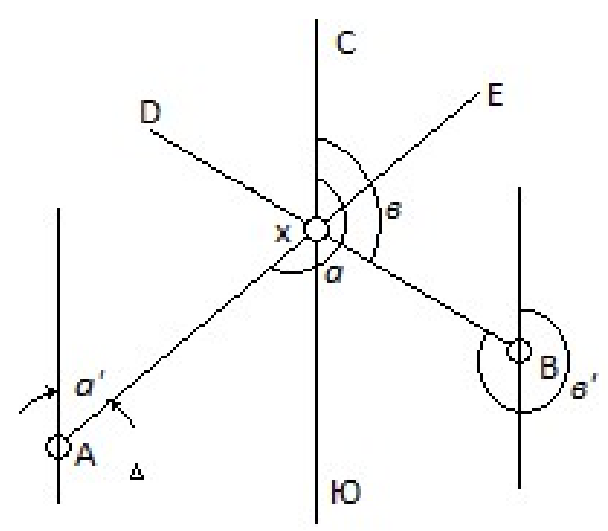

Рисунок 2 - определение положения по двум пеленгам

Преимуществом данного метода является возможность определения местоположения на больших расстояниях и привязка координат робота к глобальным координатам, при условии того что мы знаем точные координаты маяка. Недостатком является непредсказуемое влияние окружающей среды на распространение и отражение радиосигнала.

## 2 Предлагаемое решение задачи

На основе данных обзора методов локальной навигации, целесообразней всего было бы использовать способ определения местоположения при помощи радиопеленгации, так как он имеет наименьшую зависимость от внешних факторов в условии болотистой местности.

Перед решением основной задачи: определение местоположения мобильного робота в локальных координатах - стоит определиться с выбором метода радиопеленгации, которые делятся на амплитудные и фазовые.

## 2.1 Выбор метода радиопеленгации

#### 2.1.1 Амплитудные методы радиопеленга

Существует достаточно много способов радиопеленгации амплитудным методом, самый популярный из них система из рамки открытой антенны, которая успешно используется радиолюбителями в так называемой «охоте на лис». Но среди способов автоматизированного радиопеленга, можно выделить метод с непрерывно вращающейся антенной.

В радиопеленгаторах, работающих по этому способу, напряжение оказывается модулированным в зависимости от частоты вращения антенны.

Действительно, если угловая частота вращения  $\Omega$ , то:

$$
u = U_{max} \cdot F(\Omega \cdot t - \theta) \tag{1}
$$

 $u$  – действующее напряжение антенны, B; где

 $U_{max}$  – максимальное напряжение антенны, B;

 $F$  – значение характеристики направленности, 1/рад;

 $\Omega$  - частота врашения антенны, рад/с;

 $\theta$  - Угол пеленга, рад.

На выходе приемного устройства включается прибор, по которому отсчитывается фаза частоты модуляции, соответствующая пеленгу.

Преимуществом данного метода является простота в исполнении и низкие вычислительные затраты, к недостаткам можно отнести не самое точное

18

определение пеленга из-за измерения не учитывающего высотной ошибки, а также помех, возникающих в поворотной рамке [4].

# 2.1.2 Фазовый метод радиопеленгации

В данном способе используется 4 неподвижные переключаемые вертикальные антенны, расположенные как на рисунке 3.

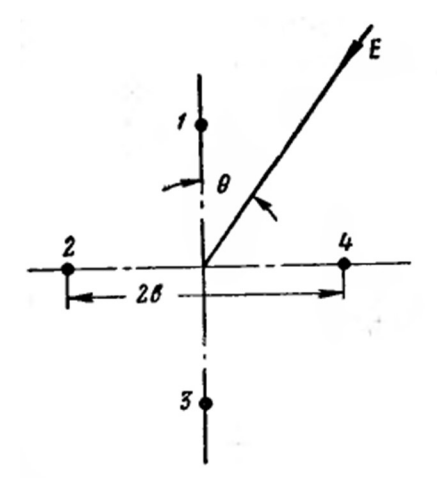

Рисунок 3 - Расположение антенн для фазового метода

Напряжение каждой **H3** антенн в отдельности усиливается  $\overline{R}$ самостоятельных приемно-усилительных каналах, с точно одинаковыми фазовыми характеристиками. Производится измерение разности  $\theta$  as напряжений на выходе первого и второго каналов  $\psi_{13}$  и на выходе третьего и четвертого каналов  $\psi_{24}$ , откуда следует [4]:

$$
\psi_{13} = 2mb \cos \beta \cos \theta \tag{2}
$$

$$
\psi_{24} = 2mb \cos \beta \sin \theta \tag{3}
$$

где  $m$  – волновое число  $(m = \frac{2\pi}{\lambda})$  в свободном пространстве);

 $b$  – расстояние между центром системы и антенной, м;

 $\beta$  – угол наклона фронта волны, рад;

 $\theta$  - Угол пеленга, рад.

Преимуществом данного метода является достаточно хорошая точность при большом разносе антенн b. Недостатком при исполнении данной системой – необходимость в достаточно сложной вычислительной системы.

В результате изучения методов автоматизированной радиопеленгации было принято решение использовать радиопеленгацию амплитудным методом, так как этот способ достаточно прост в реализации и принцип его действия более понятен, а ошибки пеленгования, сопутствующие данному методу не сильно будут влиять на результат в условии применения на большой площади.

# 2.2 Предлагаемое решение определения локальных координат при помощи радиопеленгации

Предлагается использовать два радиомаяка, относительно которых мобильный робот будет определять свое местоположение.

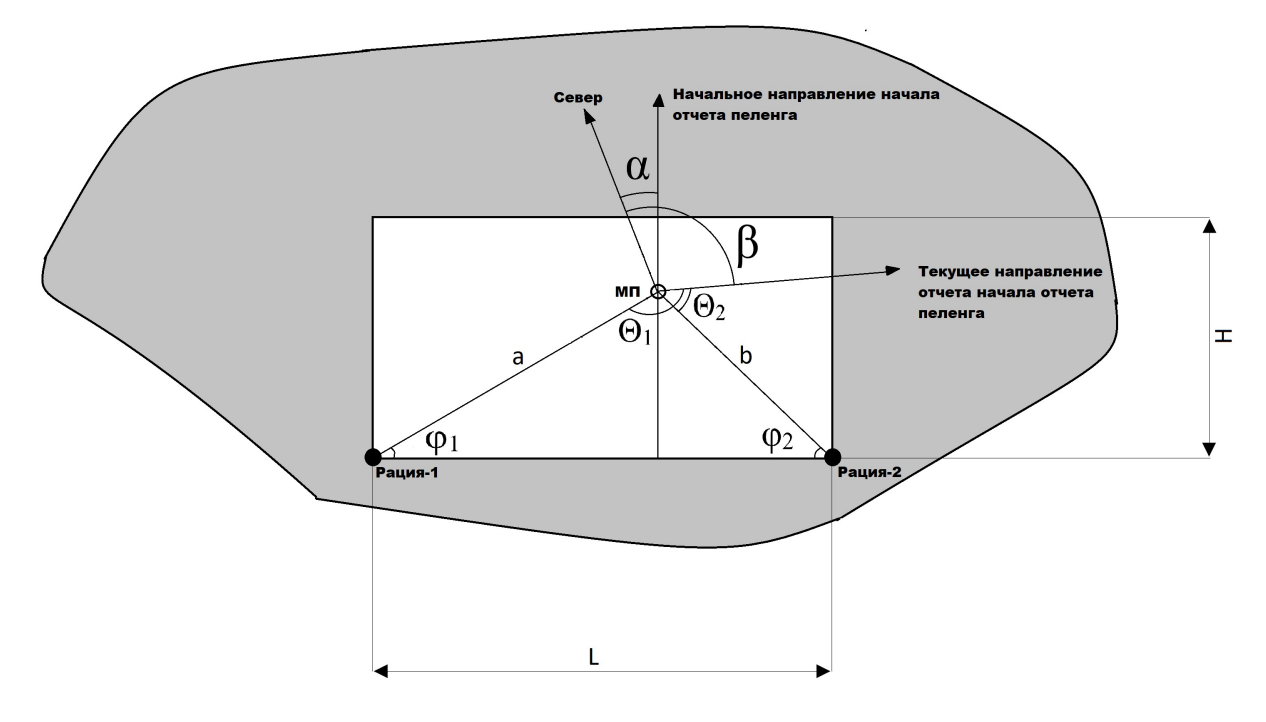

 $\alpha$  – Угол между направлением на север и начальным направлением;  $\beta$  – угол между направлением на север и текущем направлением;  $\theta_1$ ,  $\theta_2$  – углы пеленга раций 1 и 2 соответственно; a, b – расстояние от мобильной платформы, до раций 1 и 2 соответственно;  $\varphi_1$ ,  $\varphi_2$  – искомые углы; L,H – длина и ширина ограничивающие площадь сбора Рисунок 4 – Схема определения углов мобильной платформы(МП) относительно радиомаяков

Прямая начального направление отчета пеленга должна быть перпендикулярна линии  $L$  – соединяющей радиомаяки. Угол  $\beta$  вычисляется по ходу работы устройства, при помощи электронного компаса.

Зная углы  $\alpha$ ,  $\beta$ ,  $\theta_1$  и  $\theta_2$  мы можем вычислить углы, образуемые отрезком, заключённым между рацией и мобильной платформой с прямой соединяющей координаты расположения раций:

$$
\varphi_1 = \theta_1 + \beta - \alpha - \frac{3\pi}{2} \tag{4}
$$

$$
\varphi_2 = \frac{\pi}{2} - \theta_2 - \beta + \alpha \tag{5}
$$

где  $\varphi_l$  – угол между отрезками *a* и *L*, рад;

 $\varphi_2$  - угол между отрезками b и L, рад;

По теореме синусов вычисляем одну из сторон треугольника:

$$
\frac{L}{\sin(\theta_1 - \theta_2)} = \frac{a}{\sin(\varphi_2)} =>
$$
  

$$
a = \frac{L \cdot \sin(\varphi_2)}{\sin(\theta_1 - \theta_2)}
$$
 (6)

Зная длину стороны *a* и угол  $\varphi_1$  – можно вычислить координаты мобильной платформы относительно расположения радиомаяков:

$$
x = \cos(\varphi_1) \cdot a = \cos(\varphi_1) \frac{L \cdot \sin(\varphi_2)}{\sin(-(\varphi_1 + \varphi_2))},\tag{7}
$$

$$
y = \sin(\varphi_1) \cdot a = \sin(\varphi_1) \frac{L \cdot \sin(\varphi_2)}{\sin(-(\varphi_1 + \varphi_2))}.
$$
 (8)

где  $x$  – горизонтальная координата мобильной платформы, м;

y – вертикальная координата мобильной платформы, м.

# 2.3 Выделение полезной площади сбора

Одна из целей, которая стоит при разработке комбайна для сбора клюквы - это максимальный сбор ягод при минимальных ресурсозатратах. На болоте клюква растет на самом светлом, но при этом влажном месте. Побеги кустарников стелется, переплетаются и образуют своеобразные полянки. Протяжённость одного клюквенного места может быть более 1 км.

Соответственно, имеет смысл находить на болоте участки с наибольшей площадью произрастания клюквы и производить сбор именно на них. Выделить полезную территорию можно при помощи разведки болота, и в качестве дополнения, для определение крупных препятствий, использовать квадракоптер.

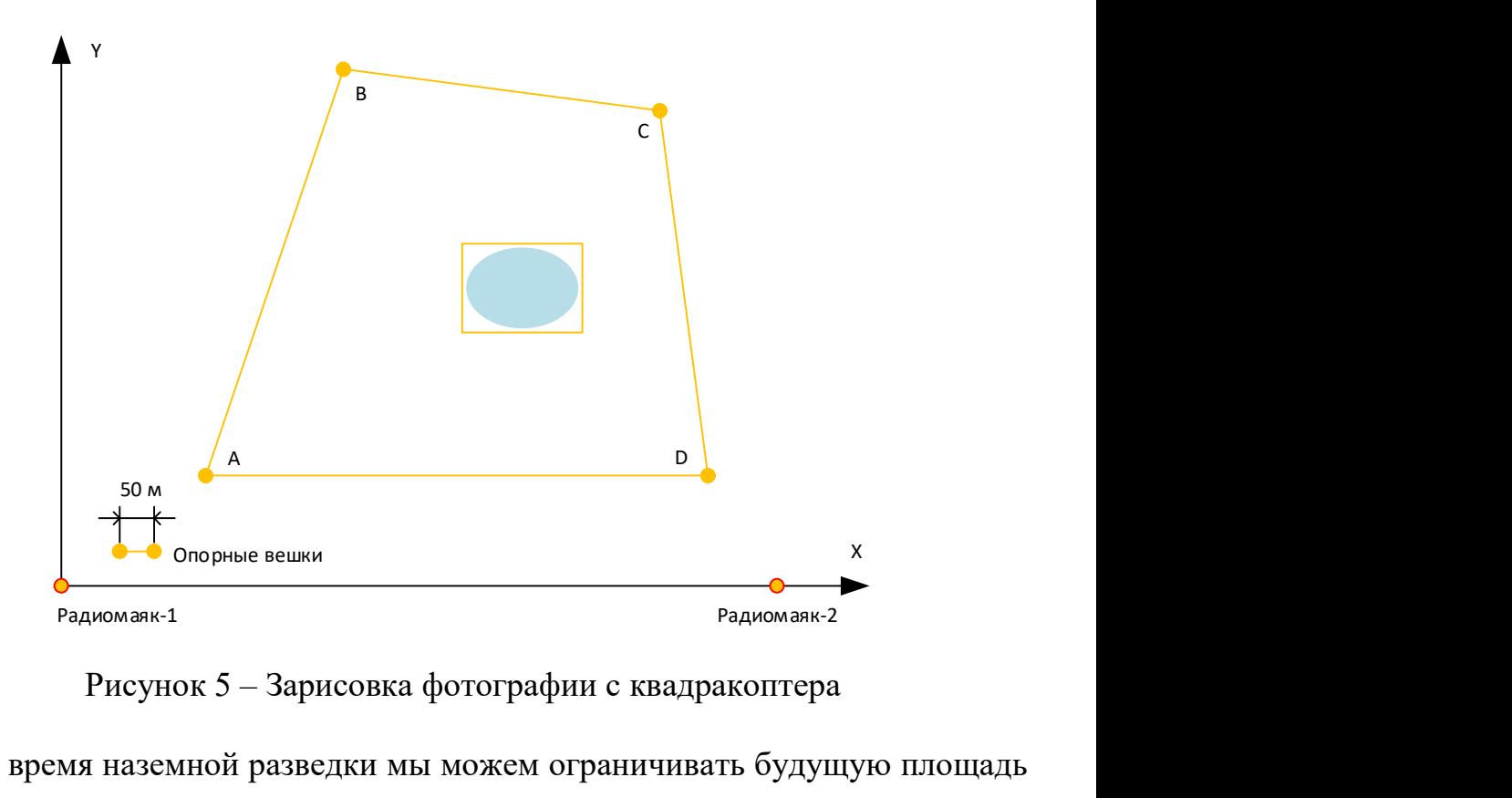

Рисунок 5 – Зарисовка фотографии с квадракоптера

Во время наземной разведки мы можем ограничивать будущую площадь сбора клюквы при помощи желтых вешек, выставляя их по периметру клюквенных полянок. Затем выставляем два радиомаяка на расстоянии немного большем, чем ширина клюквенной поляны, и делаем фотографию с квадракоптера. Так как расстояние между радиомаяками нам известно, мы можем определить координаты точек вычислив правильный масштаб фотографии. Определить масштаб карты можно при помощи двух меток, выставив их на поле и натянув между ними леску, длину которой мы точно знаем. Теперь можно включить найденные точки в программу, для ограничения площади.

Если на площади сбора присутствую какие-то крупные препятствия (водоемы, крупные камни и так далее) можно их ограничить соответствующего размера многоугольником.

## 2.4 Установка направления

Для решения задачи локальной навигации предлагается следующий алгоритм движения робота внутри выделенного многоугольника.

В первую очередь необходимо выставить робота так, чтобы начало отсчета пеленга было перпендикулярно линии проведенной между двумя радиомаяками. Добиться данного положения можно двумя способами:

Выставить робота на линии между рациями так, чтобы его направление было примерно перпендикулярно ей. Затем поворачивать робота до тех пор, пока разница пеленга на два радиомаяка не станет близка к 180°, после чего даем команду роботу запомнить направление на север, относительного которого будет считаться начало отсчета пеленга;

Второй метод заключается в использовании меток, которые мы использовали для определения масштаба карты, так как между ними будет натянута леска, мы точно можем определить направление от первой ко второй метки. Затем при помощи компаса определяем угол γ (рисунок 6) между севером и направлением меток. После на фотографии местности проводим линию через первую метку, перпендикулярную прямой проходящей через рации, и находим угол α (рис.8), образуемый азимутом и прямой, проходящей через метки. Теперь для того, чтобы выставить робота в нужном нам положении, нужно, чтобы направление начала отсчета пеленга было сдвинуто на угол:  $\beta = \gamma - \alpha$  (рисунок 6) – относительно направления на север.

После того как робот выставлен в необходимом направление, запускается программа, которая будет обрабатывать значения, полученные с рации и переводить их при помощи формул (7) и (8) – в координаты, на основе которых будет формироваться управляющее воздействие.

23

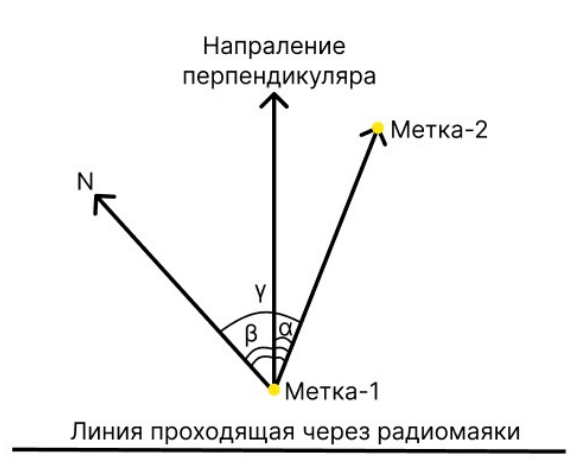

Рисунок 6 - Пояснение к второму методу выставления направления на перпендикуляр

#### 2.5 Формирование управляющего воздействия

После запуска программы, роботу нужно некоторое количество раз определить свою координату по оси абсцисс х<sub>і</sub>, после чего найти среднее арифметическое значение, которое будет определять начальное направление комбайна.

$$
\bar{x} = \frac{\sum_{i=1}^{n} x_i}{n} \tag{9}
$$

где  $\bar{x}$  – среднее значение измерения координаты по оси абсцисс, м;

 $n -$ количество измерений;

 $i$  – порядок измерения.

После определения координаты задающей направление, можно начинать движение, идеальное перемещение должно осуществляться параллельно оси ординат, через прямую проходящую через точку  $(x_{\text{vcr}}, 0)$ , при начале выполнения программы  $x_{\text{vcr}} = \bar{x}$ .

Условно говоря, перед нами стоит задача следования по линии, которая достаточно успешно решается при помощи П - регулятора. Для того чтобы управлять нашим комбайном, необходимо установить на рулевое колесо шаговый двигатель, а соответственно управляющее воздействие будет выражаться в угле поворота руля.

Перед тем как сформировать управляющее воздействие необходимо проверить находимся ли мы внутри выделенного многоугольника. Если мы находимся внутри, то продолжить вычисление управляющего воздействия, в случае если мы находимся вне многоугольника нужно повернуть руль в направление второго радиомаяка и поворачивать до тех пор, пока азимут не измениться на 180°, после чего заново произвести операцию расчета среднего значения координаты по оси абсцисс.

В случае если робот въезжает в зону, отмеченную как препятствие, он выполняет те же действия что и при выходе из многоугольника. Предположим что мы ограничили препятствие двумя точками:  $\mathcal{A}(x_1,y_1)$  и  $B(x_2,y_2)$ . Объезд препятствия начинается, когда наша целевая координата больше х<sub>1</sub> и заканчивается, когда она больше х<sub>2</sub> после того как мы объехали препятствие с одной стороны надо переместиться к точке  $(x_1, y_2)$  и повторить действия описанные выше, таким образом мы обработаем максимальную выделенную площадь.

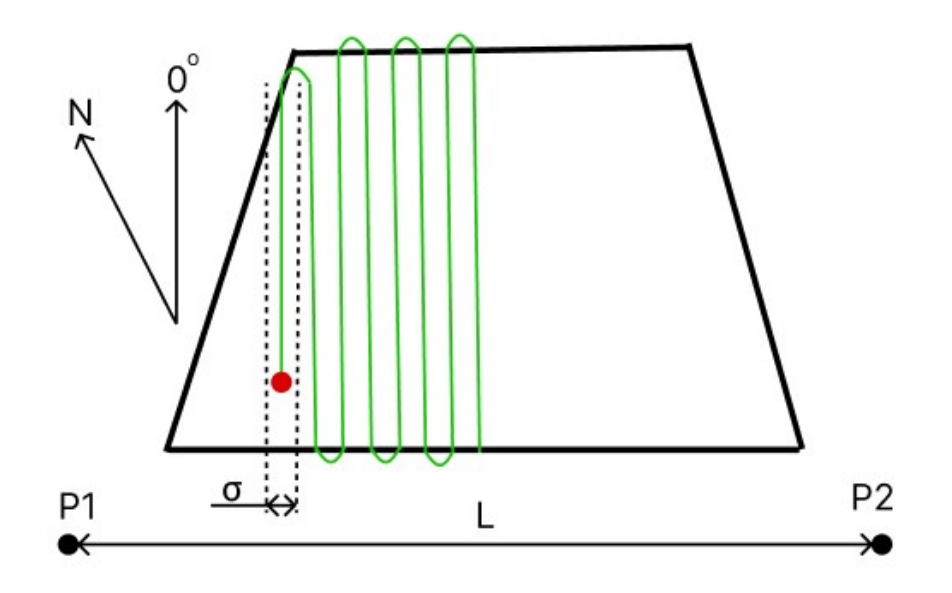

Рисунок 7 - Траектория движения робота

Принцип действия П регулятора достаточно прост - управляющее воздействие прямо пропорционально ошибки регулирования.

$$
u = k_{\rm n} \cdot e \tag{10}
$$

где  $u$  – управляющею воздействие;

e – ошибка регулирования, м;

 $k_n$  – коэффициент пропорциональной составляющей;

Ошибка регулирования в нашем случае является разностью текущего значения координаты по оси абсцисс и координаты уставки:

$$
e = x_{\text{ref}} - x_{\text{ycr}} \tag{11}
$$

где  $x_{\text{rek}}$  – текущее значение по оси абсцисс, м;

 $x_{\text{ycr}}$  – значение уставки, м.

Настройку регулятора предлагается проводить эмпирическим путем в полевых условиях.

В случае если мы можем определить, что между нами малогабаритное препятствие и его размеры – объезд предлагается совершить по дуге с радиусом равным 0.75 от ширины препятствия.

Время, за которое будет выполнен объезд препятствия выражается следующей формулой:

$$
t_{\text{no}} = \frac{0.75 \cdot \pi \cdot L_{\text{np}}}{V} \tag{12}
$$

где  $t_{\text{no}n}$  – время объезда препятствия, с;

 $L_{\text{HD}}$  – ширина препятствия, м;

– средняя скорость робота, м/c;

В таком случае управляющее воздействие будет иметь вид:

$$
u = -\gamma + t \cdot k_{\gamma} \tag{13}
$$

где  $u - \text{y}$ правляющею воздействие;

 $t$  – время в данный момент времени, изменяется от 0 до  $t_{\text{no},n}$ , с;

 $k_{\gamma}$  – ограничивающий коэффициент;

$$
k_{\gamma} = \frac{2 \cdot \gamma}{t_{\text{non}}} \tag{14}
$$

Коэффициент ограничения нужен, чтобы не получить управляющее воздействие больше возможного угла поворота руля.

## 2.6 Решение задачи принадлежности точки многоугольнику

После определения координаты робота по формулам (7) и (8), необходимо выяснить, находится ли робот внутри выделенного многоугольника.

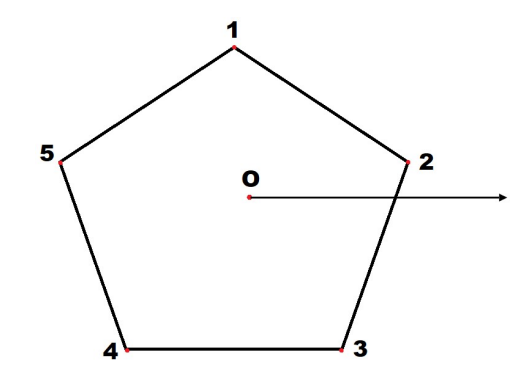

Рисунок 8 – Пояснение к решению задачи принадлежности точки многоугольнику

Для того, чтобы определить, находиться ли точка внутри многоугольника мы проводим из нее луч параллельный оси ох и считаем количество пересечений. Если луч пересекает многоугольник нечетное количество раз, то точка находиться внутри многоугольника, если четное то снаружи. Спорные вопросы могут возникнуть в случае, если луч совпадает со стороной многоугольника или проходит через его вершину, но и данные случаи можно рассмотреть.

Предположим что наш робот находится в точке  $O(x_0, y_0)$ , тогда параметрическое уравнение луча исходящего из нее и параллельного оси ох, будет иметь следующий вид:

$$
\begin{cases} x = t + x_0 \\ y = y_0 \end{cases} \tag{15}
$$

Рассмотрим наличие пересечение данного луча с одной из сторон многоугольника вершины которой находятся в точках:  $(x_i, y_i)$  и  $(x_{i+1}, y_{i+1}) - \text{max}$ этого найдем уравнение прямой лежащей между этими точками.

$$
\frac{x - x_i}{x_{i+1} - x_i} = \frac{y - y_i}{y_{i+1} - y_i} =>
$$
  

$$
x(y_{i+1} - y_i) - y(x_{i+1} - x_i) + y_{i+1} \cdot x_i - x_{i+1} \cdot y_i = 0
$$
 (16)

Для того чтобы определить пересекает ли луч данную прямую необходимо из следующей системы найти параметр луча t:

$$
\begin{cases}\nx = t + x_0 \\
y = y_0 \\
x(y_{i+1} - y_i) - y(x_{i+1} - x_i) + y_{i+1} \cdot x_i - x_{i+1} \cdot y_i = 0\n\end{cases} =>
$$
\n
$$
(t + x_0) \cdot (y_{i+1} - y_i) - y_0 \cdot (x_{i+1} - x_i) + y_{i+1} \cdot x_i - x_{i+1} \cdot y_i = 0 \quad \Rightarrow
$$

$$
t = \frac{y_0 \cdot (x_{i+1} - x_i) - x_0(y_{i+1} - y_i) + y_{i+1} \cdot x_i - x_{i+1} \cdot y_i}{y_{i+1} - y_i}
$$
(17)

Если t будет больше нуля, то луч пересекает сторону многоугольника, если меньше нуля значит пересечения нет. При  $y_{i+1} = y_i$  параметр *t* равен бесконечности, а это означает, что сторона лежит параллельно лучу. Из формул (15) и (16) следует, что если  $y_0 = vi$ , то луч совпадает со стороной многоугольника. Луч проходит через вершину многоугольника при условии  $t_i = t_{i+1}$ .

Для уменьшения нагрузки на микроконтроллер массивные препятствия рекомендуется выделять прямоугольниками. Предположим что мы выделили водоем на нашем участке двумя точками  $(x_1, y_1), (x_2, y_2)$ , теперь, чтобы наш комбайн не попал в воду, необходимо чтоб не выполнялось условие:  $x_1 \le x_0 \le x_2$  и  $y_1 \leq y_0 \leq y_2$ 

#### 2.7 Погрешность измерений

Абсолютная погрешность измерения угла пеленга равна [8]:

$$
\sigma_{\varphi} = 0.05 \cdot \theta_0 \tag{18}
$$

 $\sigma_{\omega}$  – абсолютная погрешность измерения угла пеленга, рад; где

 $\theta_0$  – ширина главного лепестка диаграммы направленности, рад.

Согласно данным из книги: «Антенны» - диаграмма направленности шестиэлементной антенны для диапазона 433 МГц имеет ширину главного лепестка равную 20° или 0,34 радианы, то есть, абсолютная погрешность измерения угла пеленга будет равна [6]:

$$
\sigma_{\varphi} = 0.05 \cdot \theta_0 = 0.05 \cdot 0.34 = 0.017
$$

28

Согласно источнику [9], формула абсолютной погрешности косвенных измерений, для координаты x имеет следующий вид:

$$
\sigma_x = \sqrt{f_{\varphi 1}^{\prime 2} \cdot \sigma_{\varphi 1}^2 + f_{\varphi 2}^{\prime 2} \cdot \sigma_{\varphi 2}^2}
$$
 (19)

где  $\sigma_x$  – абсолютная ошибка вычисления координаты x, м;

 $f'_{\varphi 1}$  - производная от формулы (7) по  $\varphi_1;$ 

 $f'_{\varphi 2}$  - производная от формулы (7) по  $\varphi_2$ .

Так как  $\sigma_{\varphi 1} = \sigma_{\varphi 2} = \sigma_{\varphi}$ , то формула погрешности приобретает вид:

$$
\sigma_x = \sigma_\varphi \cdot \sqrt{f_{\varphi 1}^{\prime 2} + f_{\varphi 2}^{\prime 2}} \tag{20}
$$

Производные формулы (7) от  $\varphi_1$  и  $\varphi_2$  имеют следующий вид:

$$
f'_{\varphi 1} = L \cdot \frac{\cos(\varphi_2) \cdot \sin(\varphi_2)}{\sin^2(\varphi_1 + \varphi_2)} = L \cdot \frac{\sin(2\varphi_2)}{2 \cdot \sin^2(\varphi_1 + \varphi_2)}
$$
(21)

$$
f'_{\varphi 2} = L \cdot \frac{\cos(\varphi_1) \cdot \sin(\varphi_1)}{\sin^2(\varphi_1 + \varphi_2)} = L \cdot \frac{\sin(2\varphi_1)}{2 \cdot \sin^2(\varphi_1 + \varphi_2)}
$$
(22)

Подставим формулы (21) и (22) в формулу (20) и получим выражение для погрешности вычисления координаты x:

$$
\sigma_x = \sigma_\varphi \cdot \sqrt{f_{\varphi 1}^{'2} + f_{\varphi 2}^{'2}} =
$$
  
=  $\sigma_\varphi \cdot \sqrt{\left(-L \cdot \frac{\sin(2\varphi_2)}{2 \cdot \sin^2(\varphi_1 + \varphi_2)}\right)^2 + \left(-L \cdot \frac{\sin(2\varphi_1)}{2 \cdot \sin^2(\varphi_1 + \varphi_2)}\right)^2} =$   
=  $\sigma_\varphi \cdot L \cdot \frac{\sqrt{1 - \cos(2(\varphi_1 + \varphi_2))}}{2 \cdot \sin^2(\varphi_1 + \varphi_2)}$  (23)

Из формулы (23), для определения ошибки расчетов координаты x, можно сделать вывод, что если робот расположен на линии между двумя радиомаяками, то ошибка расчётов будет стремиться к бесконечности.

Для минимизации ошибки построим, в среде вычисления MathCad, график распределения погрешности, и на его основе составим рекомендации для расположения робота относительно радиомаяков.

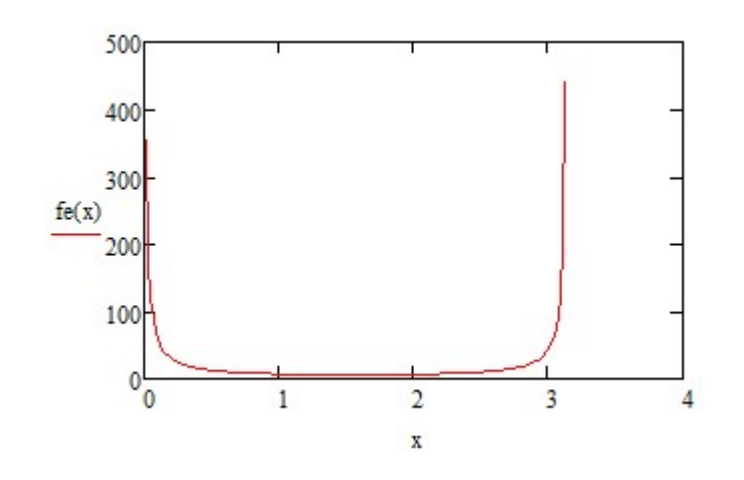

Рисунок 9 – График распространения погрешности в зависимости от суммы углов  $\varphi_1$  и  $\varphi_2$  (fe(x) - формула 23,  $x = \varphi_1 + \varphi_2$ ,  $x = 0.017...3.14$ )

Из графика, представленного на рисунке 9, следует, что максимальная ошибка получается при сумме углов близкому к 0 или  $\pi$ . Сумма углов близка к 0 получается если робот находиться возле линии, проходящей через радиомаяки и напротив сумма близкая к  $\pi$ , если робот сильно отдален от этой линии.

Для упрощения расчетов, будем считать, что максимальная длина, на которую мы можем ограничить полезную площадь, равна расстоянию между радиомаяками, то есть мы ограничиваем ее квадратом со стороной L. Найдем максимальную сумму, из графика распределения суммы углов относительно изменения координаты  $x$ , при  $y=L$ .

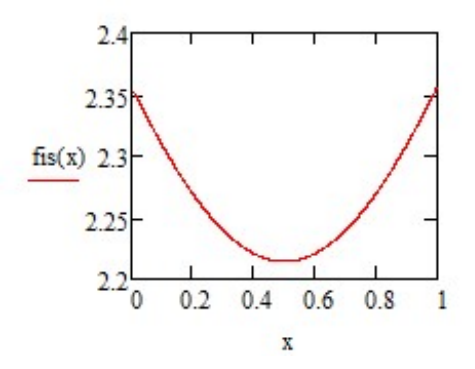

Рисунок 10 – График распределения суммы углов относительно изменения координаты  $x$ , при  $y=L$ 

Согласно графику 10 максимальная сумма углов будет достигаться, когда робот будет находиться в крайних положениях, то есть в точках  $(0; L)$  или  $(L; L)$ , и она равняется 135 градусов.

Так как график распределения погрешности симметричен, точно такую же погрешность мы будем иметь и при сумме углов равной 45 градусов. Если расположить и ограничить робота так, чтоб сумма углов его позиционирование всегда была больше 45 градусов, выражение для максимальной ошибки измерения мы получим если подставим 45 в формулу 19:

$$
\sigma_x = 0.017 \cdot L \cdot \frac{\sqrt{1 - \cos(1.57))}}{2 \cdot \sin^2(0.785)} = L \cdot 8.5 \cdot 10^{-3}
$$
 (24)

График распределения погрешности при заданных ограничения представлен на рисунке 11.

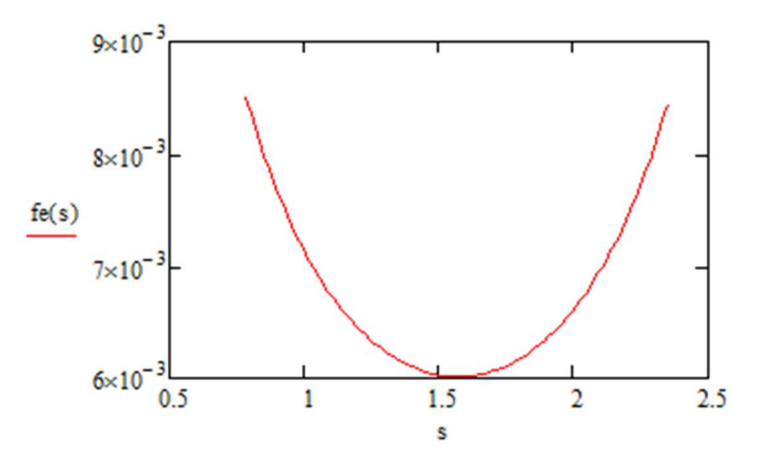

Рисунок 11 – График распространения погрешности  $\sigma_x$  при  $s = 0.785$ . 2.35 Основываясь на формуле (23) получим формулу для вычисления погрешности координаты у:

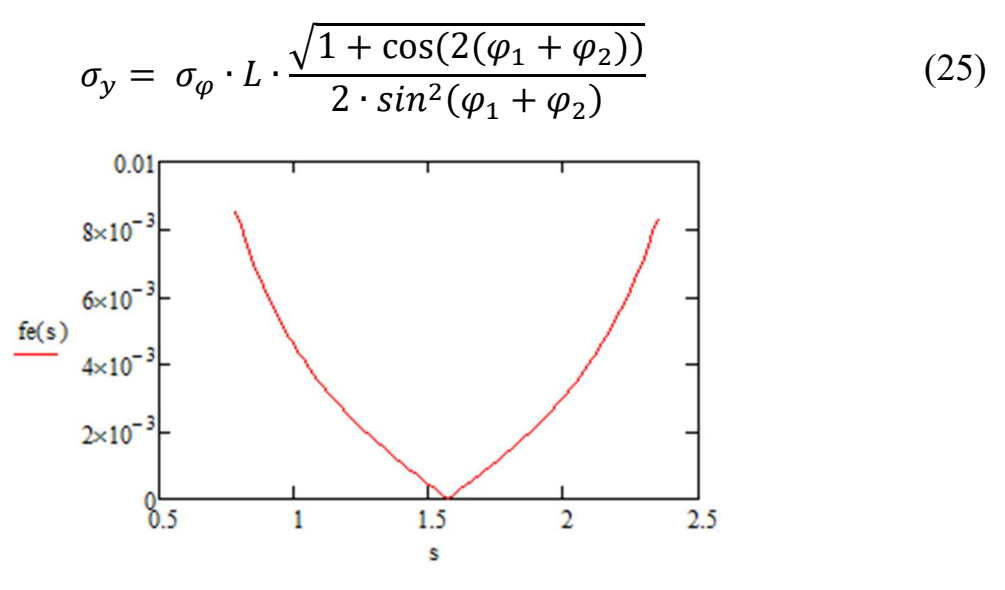

Рисунок 12 – График распространения погрешности  $\sigma_y$  при  $s = 0.785...2.35$ 

Найдем зависимость, на какое минимальное расстояние от линии между радиомаяками нужно поставить робота, чтоб минимальная сумма углов во время его работы равнялась 45 градусам. Как видно по графику 10 минимальная сумма углов получается, когда робот по оси абсцисс находится между радиомаяками, соответственно нам надо найти такое смещение по оси ординат, чтоб в точке  $(L/2; v_{min})$  сумма углов равнялась 45:

$$
y_{min} = \arctg\left(\frac{0.785}{2}\right) \cdot \frac{L}{2} = 0.207 \cdot L \tag{26}
$$

Для минимизации ошибок, рекомендуется выставлять радиомаяки так, чтоб начало зоны работы находилась на расстоянии у<sub>шіл</sub> от линии между радиомаяками. Согласно графику 10, минимальная ошибка измерения будет, когда робот окажется в центре выделенного нами квадрата.

#### 2.8 Комбинированный метод определения координат

Согласно результатам исследования, представленный метод не дает достаточной точности определения координат, плюс ошибка будет больше расчетной, так как робот не стоит на месте, и за время одного оборота, его местоположение меняется. Для уменьшения ошибки предлагается использовать метод радиопеленгации совместно с методом инерционных навигационных систем.

В таком случае, начальное определение координаты производиться методом радиопеленгации на основе нескольких измерений, после чего относительно этой координаты начинается вычисление местоположение с помощью показания данных акселерометра и гироскопов. Движение по данным ИНС продолжается до тех пор, пока робот не встретит препятствие или не доедет до границы полезной площади сбора, после чего выполняются задачи разворота или объезда препятствия.

После выполнения разворота или объезда, роботу необходимо остановить и снова вычислить свои координаты методом радиопеленгации, после чего продолжить движение при помощи ИНС.

Такой способ позволяет уменьшить ошибку позиционирования, за счет того, что метод радиопеленгации используется только когда робот стоит на месте, и мы находим координату как среднее арифметическое нескольких измерений. А накапливающаяся ошибка инерциальных навигационных систем обнуляется, после каждого определения координаты при помощи радиомаяков.

В качестве устройства объединяющего акселерометр и гироскоп, предлагается использовать микросхему MPU-6000 [10], для данного устройства написано достаточно много библиотек, и имеются готовые решения для определения координат, относительно начального положения, поэтому рассматривать их в данной работе мы не будем.

## 2.9 Структурная схема устройства

Для получения данных от радиомаяков и вычисления координат мобильной платформы необходимо разработать устройство способное принимать и обрабатывать радиосигналы. Общая схема устройства предоставлена на рисунке 13.

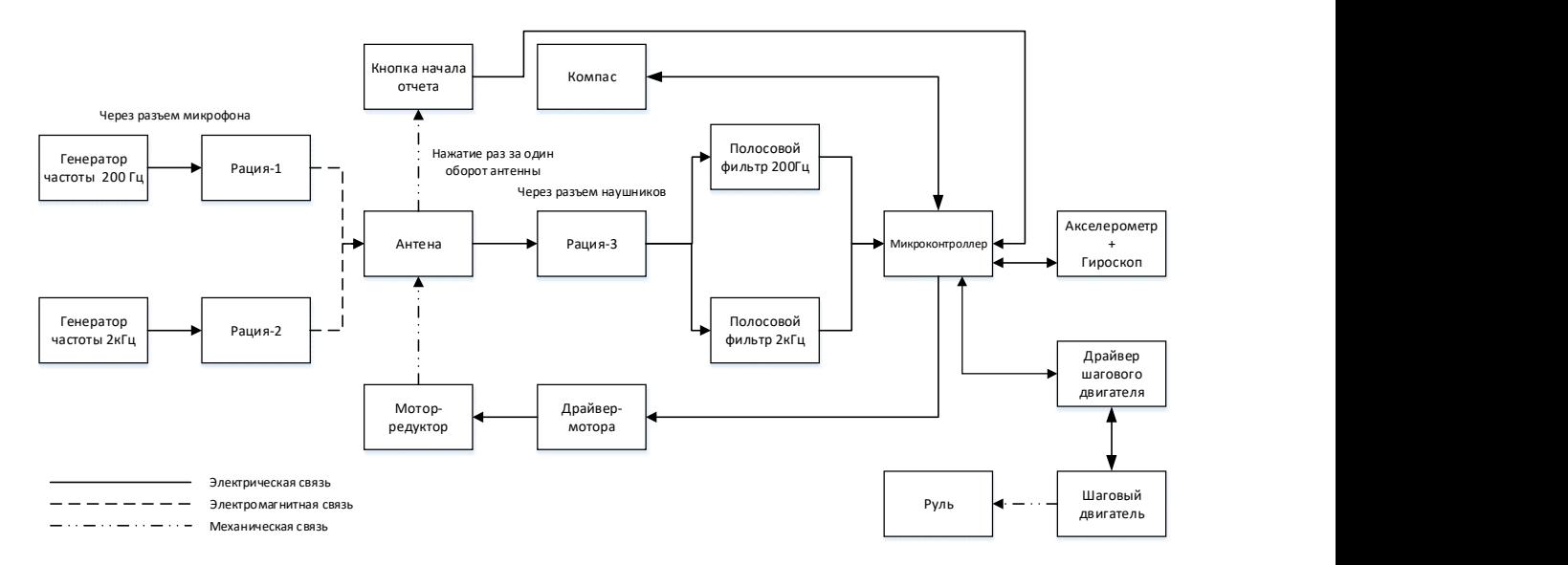

Рисунок 13 – Общая схема устройства для определения локальных координат мобильного робота

Главными элементами системы являются рации, которые выступают в роле радиомаяков и приёмная антенна. Работоспособность системы в большей степени зависит от характеристики направленности антенны, для более точного

определения необходима диаграмма направленности с одним главным лепестком как изображено на рисунке 14, и чем меньше будет ширина лепестка, тем лучше. Наиболее подходящей для данной задачи будет 6-ти элементная детекторная антенна, так она дает хорошую диаграмма направленности, позволяющую решить нашу задачу, и намного легче в производстве чем логарифмическая антенна, которая имеет незначительно меньшую ширину главного лепестка [6].

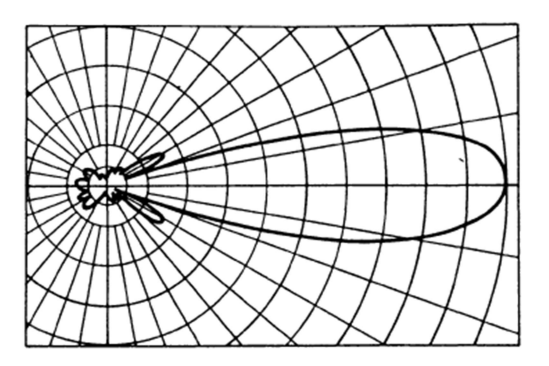

Рисунок 14 – Диаграмма направленности 6-ти элементной директорной антенны

Для вращения антенны используется мотор редуктор способный вращать антенну со скорость до 60 об/мин - изменять которую можно при помощи драйвера мотора. Когда будет собран макет установки будет необходимо эмпирическим путем определить максимальную скорость при которой будет наиболее точно определяться угол пеленга.

Сигнал с приемной антенны при помощи коаксиального кабеля передается на медные кольца, и в последствии через токосъемники передается в приемное устройство в которых идет выделение полезного сигнала. В последствии выделенный сигнал приходит на входы микроконтроллера для последующей обработки.

Началом отсчета пеленга будет считаться тактовая кнопка. При первом нажатии на кнопку система начинает работу, последующие нажатия сигнализируют о прокрутке антенны на  $360^{\circ}$ , что позволяет нам определить угловую скорость вращения антенны и как следствие из формулы 1 – пеленг.

Кнопка будет механически связана с антенной в момент прохождения направления траверсы над кнопкой.

Алгоритм работы программы описан в блок-схеме на рисунке 21, для определения угла пеленга используется формула 1, а для определения координат формулы 7 и 8.

# 2.10 Принципиальная схема устройства радиопеленгации

## 2.10.1 Генераторы частоты 200 Гц и 2 кГц

сигнала необходимой Лля получения частоты. сгенерируем прямоугольный импульс на логических элементах, и пропустим его через трехкаскадный RC фильтр, для получения синусоиды.

Схема генератора прямоугольного импульса на элементах И-НЕ представлен на рисунке 15.

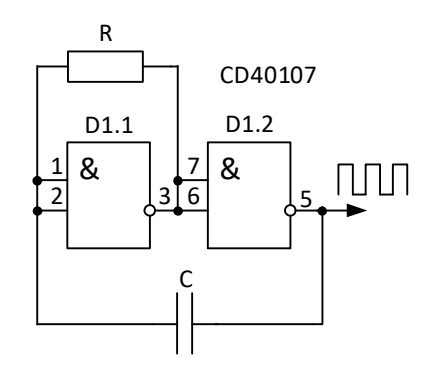

Рисунок 15 – Генератор прямоугольного сигнала

Согласно источнику [12], формула для частоты генерации данный схемы при питании 5 В имеет следующий вид:

$$
f = \frac{0.48}{R \cdot C} \tag{27}
$$

 $f$  – частота сигнала, Гц; где

 $R$  – сопротивление резистора, Ом;

 $C$  – емкость конденсатора,  $\Phi$ .

Рекомендуемое значение для  $R = 1$  кОм, на основе этих данный, рассчитаем значения емкости конденсатора исходя из формулы 27.

$$
C_{200} = \frac{0.59}{R \cdot f_{200}} = \frac{0.59}{10^3 \cdot 200} = 2.4 \text{ mK}\Phi
$$

$$
C_{2k} = \frac{0.59}{R \cdot f_{2k}} = \frac{0.59}{10^3 \cdot 2000} = 0.24 \text{ mK}\Phi
$$

Ближайшие номиналы для конденсаторов из стандартных 2.2 мкФ и 0.22 мкФ, поставив данные значения в формулу для расчета частоты, получим, что реальные значения будут равны 220 Гц и 2.2 кГц.

Формула частоты среза RC фильтра имеет следующий вид:

$$
f_{\rm cp} = \frac{1}{2\pi \cdot R_{\phi} \cdot C_{\phi}}
$$
 (28)

 $f_{cp}$  – частота среза фильтра, Гц; гле

 $R_{\phi}$  – сопротивление резистора фильтра, Ом;

 $C_{\phi}$  – емкость конденсатора фильтра, Ф.

Возьмем резистор с номиналом 10кОм и найдем номиналы конденсаторов для частоты среза 220 Гц и 2.2 кГц:

$$
C_{\phi 220} = \frac{1}{2\pi \cdot R_{\phi} \cdot f_{220}} = \frac{1}{2\pi \cdot 10^4 \cdot 220} = 72.4 \text{ H}\Phi
$$

$$
C_{\phi 2.2\kappa} = \frac{1}{2\pi \cdot R_{\phi} \cdot f_{2.2\kappa}} = \frac{1}{2\pi \cdot 10^4 \cdot 2200} = 7.24 \text{ H}\Phi
$$

Ближайшие стандартные значения для емкости конденсатора равны 75 нФ и 7 5 нФ

Схема устройства для генерации синусоидального сигнала заданной частоты представлен на рисунке 16.
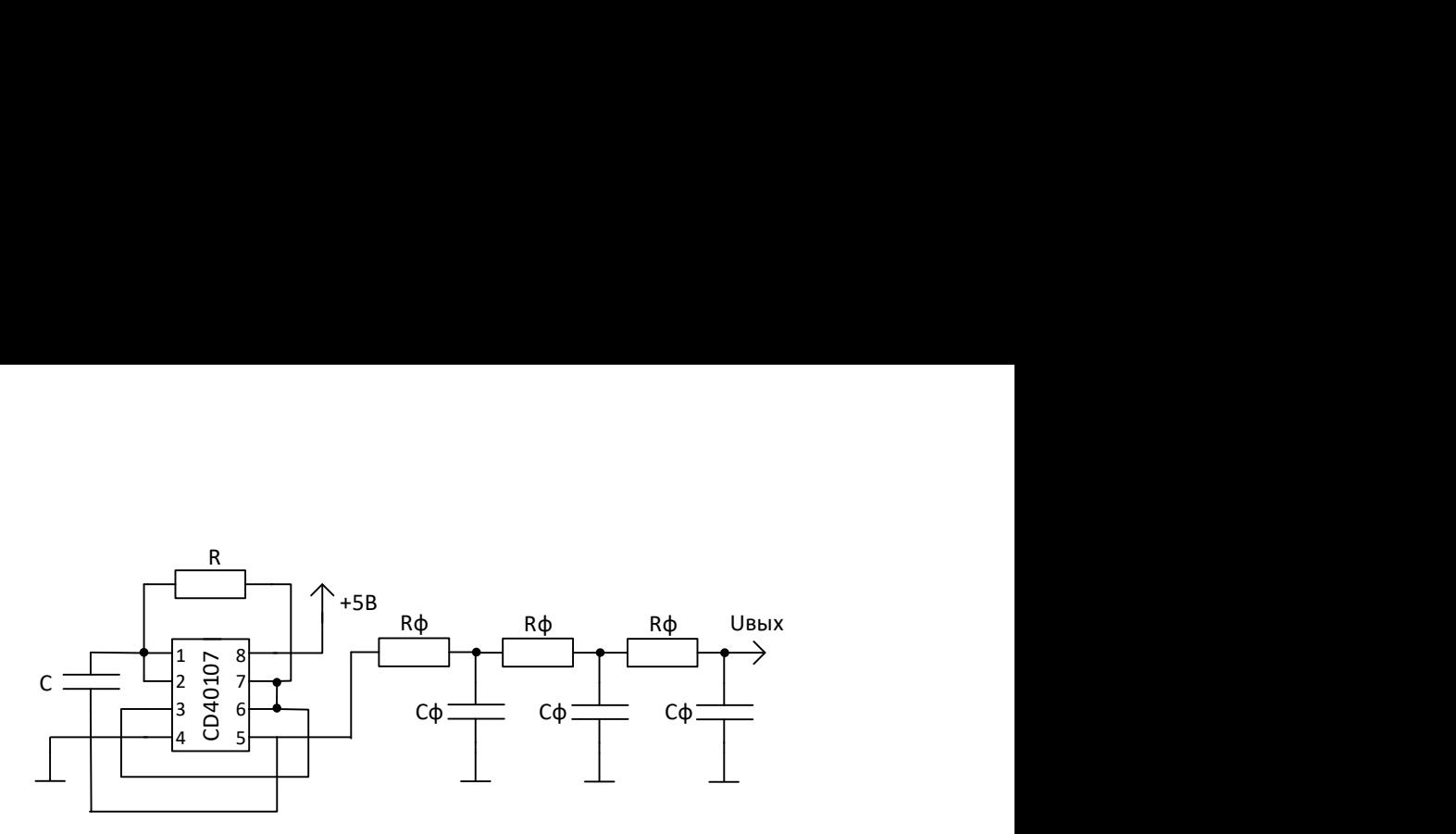

Рисунок 16 – Схема генератора синусоидального сигнала фиксированной частоты

## 2.10.2 Питание операционного усилителя

 $\frac{1}{2}$   $\frac{2}{3}$   $\frac{2}{3}$   $\frac{3}{4}$   $\frac{3}{4}$  Для питания операционного усилителя требуется двуполярное питание, так как принимаемый нами сигнал имеет переменное значение. Один из самых простых способов, но при этом достаточный для нашей задачи, использовать резистивный делитель напряжения и повторитель на ОУ. Схема питания представлена на рисунке 17.

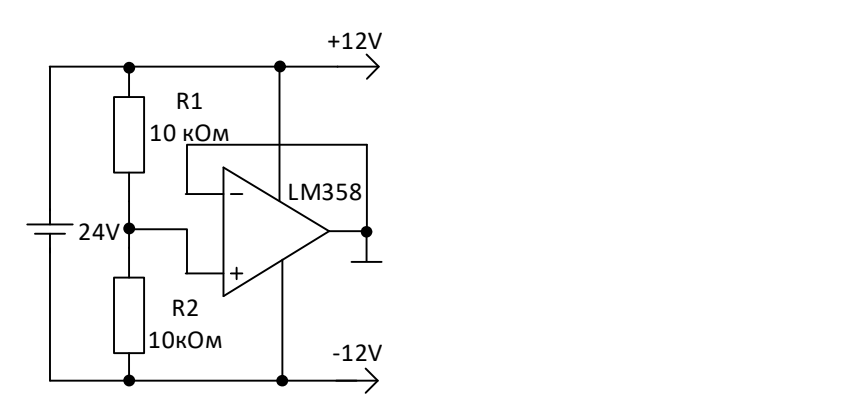

Рисунок 17 – Схема питания операционных усилителей

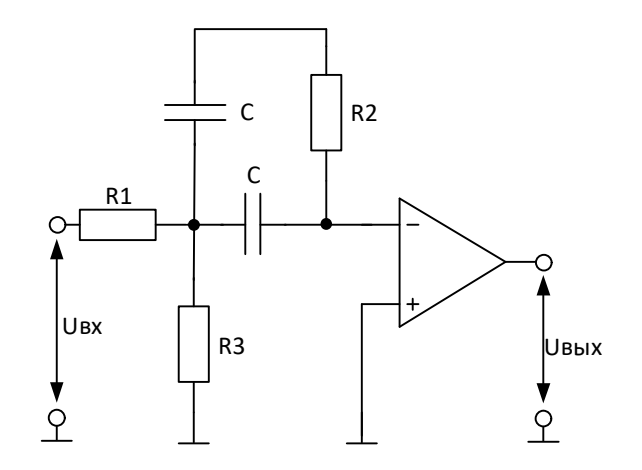

Рисунок 18 - Схема полосового фильтра со сложной отрицательной связью

Согласно формулам, приведенным в книге «Полупроводниковая схемотехника» имеем следующие выражения [13]:

$$
f_{\rm p} = \frac{1}{2\pi \cdot C} \cdot \sqrt{\frac{R_1 + R_3}{R_1 \cdot R_2 \cdot R_3}}
$$
(29)

 $f_{\rm p}$  – частота среза, Гц; где

 $R_1, R_2, R_3$  - сопротивление резисторов изображённых на рисунке 16, Ом;  $C$  - емкость конденсатора, Ф.

$$
-A_{\rm p} = \frac{R_2}{2R_1} \tag{30}
$$

 $A_p$  – коэффициент передачи на резонансной частоте. где

$$
Q = \pi \cdot R_2 \cdot C \cdot f_p \tag{31}
$$

 $Q$  – добротность контура. где

$$
B = \frac{f_{\rm p}}{Q} \tag{32}
$$

 $B$  – ширина полосы пропускания. где

На основе формул (29) - (32), вычислим номиналы компонентов для частоты 220 Гц и 2.2 кГц.

#### 2.10.4 Расчет полосового фильтра для частоты среза 220 Гц

Расчет будем производить на основе значений, имеющихся у нас раций: Revetel H777 – выходное сопротивление которых равно 10 кОм. Для правильного согласования каскадов необходимо чтоб входное сопротивление нашего фильтра было в 10 раз больше выходного сопротивления разъема для наушников рации. Примем что добротность нашей системы равна 3, так как согласно формуле(32) этого достаточно для нашей задачи, а коэффициент передачи равный 1, чтоб значение на входе Arduino не превышало максимального значения в 5 В. Соответственно имеем следующие начальные данные:  $f_0 = 200 \, \text{F}, R_1 = 100$  $KOM, -A_n = 1, Q = 3.$ 

Из формулы (29) получаем следующее выражение:

$$
R_2 = 2 \cdot R_1 \cdot (-A_p) = 2 \cdot 100 \cdot 1 = 200 \text{ kOM}
$$

Если подставить в формулу (29) выражения (30) и (31) получится следующее значение:

$$
R_3 = \frac{-A_p \cdot R_1}{(2Q^2 + A_p)} = \frac{1 \cdot 100}{(2 \cdot 3^2 - 1)} = 5.88 \text{ kOM}
$$

Округлим  $R_3$  до ближайшего стандартного значения:  $R_3 = 5.6$  кОм Из формулы (31) получаем значение для С:

$$
C = \frac{Q}{\pi \cdot R_2 \cdot f_p} = \frac{3}{\pi \cdot 200 \cdot 220 \cdot 10^3} = 21.7 \text{ H}\Phi
$$

Округлим С до ближайшего стандартного значения:  $C = 22$  нФ

Произведем перерасчет частоты среза с учетом округления значений  $R_3$ и $C$ :

$$
f_{\rm p} = \frac{1}{2 \cdot \pi \cdot 22 \cdot 10^{-9}} \cdot \sqrt{\frac{100 + 5.6}{100 \cdot 200 \cdot 5.6 \cdot 10^6}} = 222 \text{ ru}
$$

Согласно формуле (32) наша частота попадает в полосу пропускания при таких значениях, соответственно, такие расчетные значения нас устраивают.

## 2.10.5 Расчет полосового фильтра для частоты среза 2.2 кГц

На основание предыдущего расчет возьмём следующие исходные данные:

$$
f_p = 200 \text{ Fy}, -A_p = 1, Q = 3, R_1 = 100 \text{ kOm}, R_2 = 100 \text{ kOm}, R_3 = 5.6 \text{ kOm}.
$$

В таком случае нам остается вычислить только номинал конденсатора:

$$
C = \frac{Q}{\pi \cdot R_2 \cdot f_p} = \frac{3}{\pi \cdot 2200 \cdot 200 \cdot 10^3} = 2.17 \text{ H}\Phi
$$

Округлим С до ближайшего стандартного значения:  $C = 2.2$  нФ

Произведем перерасчет частоты среза с учетом округления значений  $R_3$ и $C$ :

$$
f_{\rm p} = \frac{1}{2\pi \cdot 22 \cdot 10^{-9}} \cdot \sqrt{\frac{100 + 5.6}{100 \cdot 200 \cdot 5.6 \cdot 10^6}} = 2222 \,\rm{F}
$$

Согласно формуле (32) наша частота попадает в полосу пропускания при таких значениях, соответственно, такие расчетные значения нас устраивают.

## 2.10.6 Расчет сглаживающего фильтра

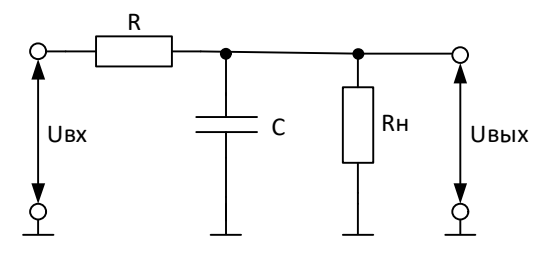

Рисунок 19 – Схема ёмкостного  $\Gamma$  – образного сглаживающего фильтра

Согласно источнику «Электропитание источников связи», вычислить номиналы элементов, изображённых на схеме 18, можно через формулу коэффициента сглаживания фильтра [14]:

$$
q = \frac{2 \cdot \pi \cdot f \cdot R \cdot C \cdot (R_{\rm H} + R)}{R_{\rm H}} \tag{33}
$$

 $q$  – коэффициент сглаживания фильтра; где

 $f$  – частота фильтруемого сигнала;

 $R, R_{\rm H}$  – сопротивление фильтра и нагрузки соответственно, Ом;

 $C$  – ёмкость конденсатора, Ф.

Значение сопротивления резистора R определяется по допустимому значению коэффициента полезного действия фильтра, которое обычно лежит в пределах 0,6.0,8. При КПД фильтра равном 0.8:  $R = 0.25 \cdot R_{\text{H}}$ .

Возьмем значение д равное 20, чего должно быть достаточно при нашей величине напряжения и значение сопротивления нагрузки равное 10 кОм, тогда R будет равно 2.5 кОм, беря ближайшее значение из стандартных получим, что  $R = 2.7 \text{ kOM}.$ 

На основе формулы (33), найдем значение емкости конденсатора при частоте 200 Гц:

$$
C = \frac{q \cdot R_{\rm H}}{2 \cdot \pi \cdot f \cdot R \cdot (R_{\rm H} + R)} = \frac{50 \cdot 10 \cdot 10^3}{2 \cdot \pi \cdot 200 \cdot 10 \cdot 12.7 \cdot 10^6} = 3.14 \text{ mK}\Phi
$$

Ближайшее стандартное значение равняется 3.3 мкФ.

Значение емкости для 2000 Гц будет меньше на порядок и соответственно равно 0.33 мк

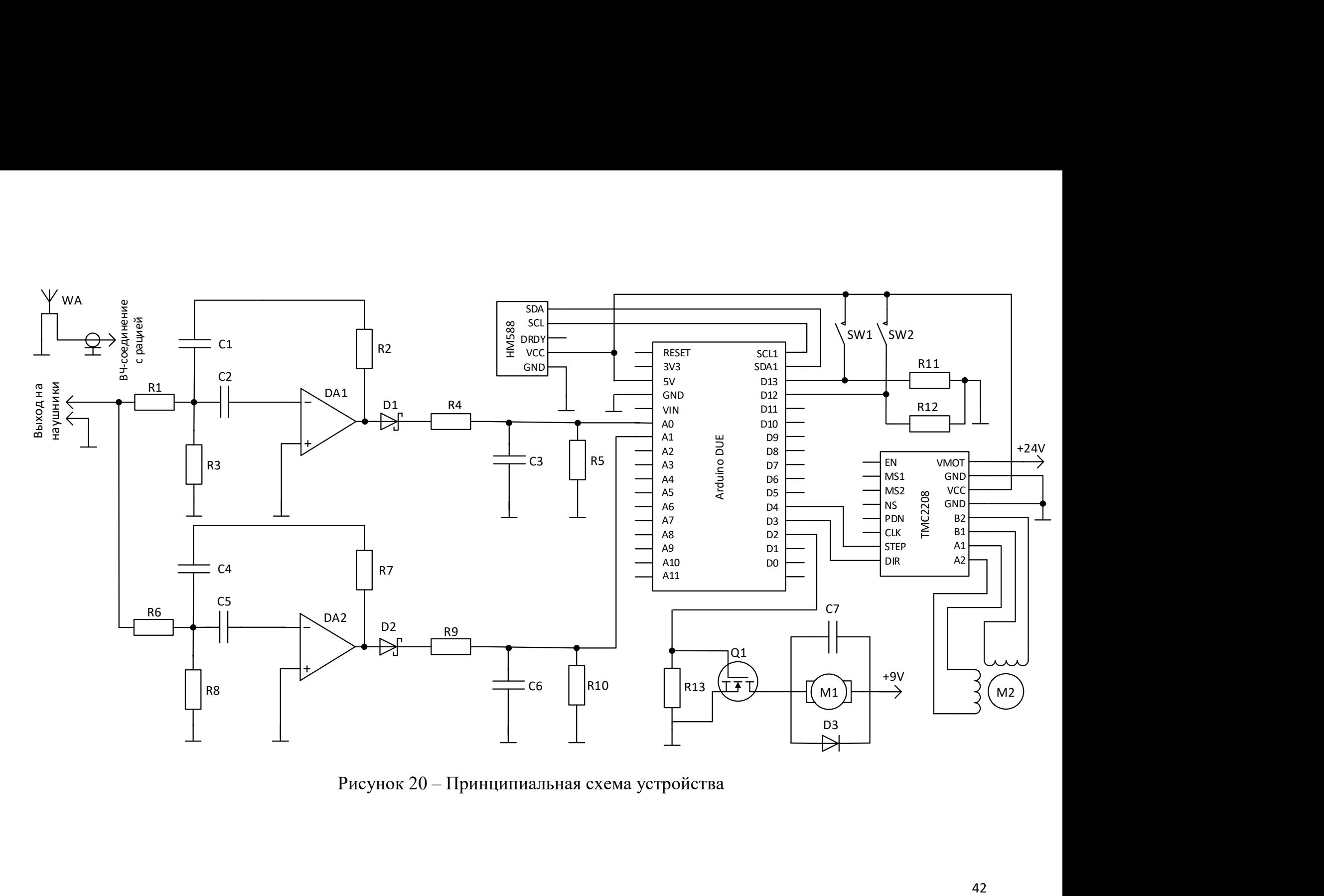

Рисунок 20 – Принципиальная схема устройства

Перечень элементов к схеме 20 представлен в приложении Б.

Общая блок схема алгоритма представлена на рисунке 21.

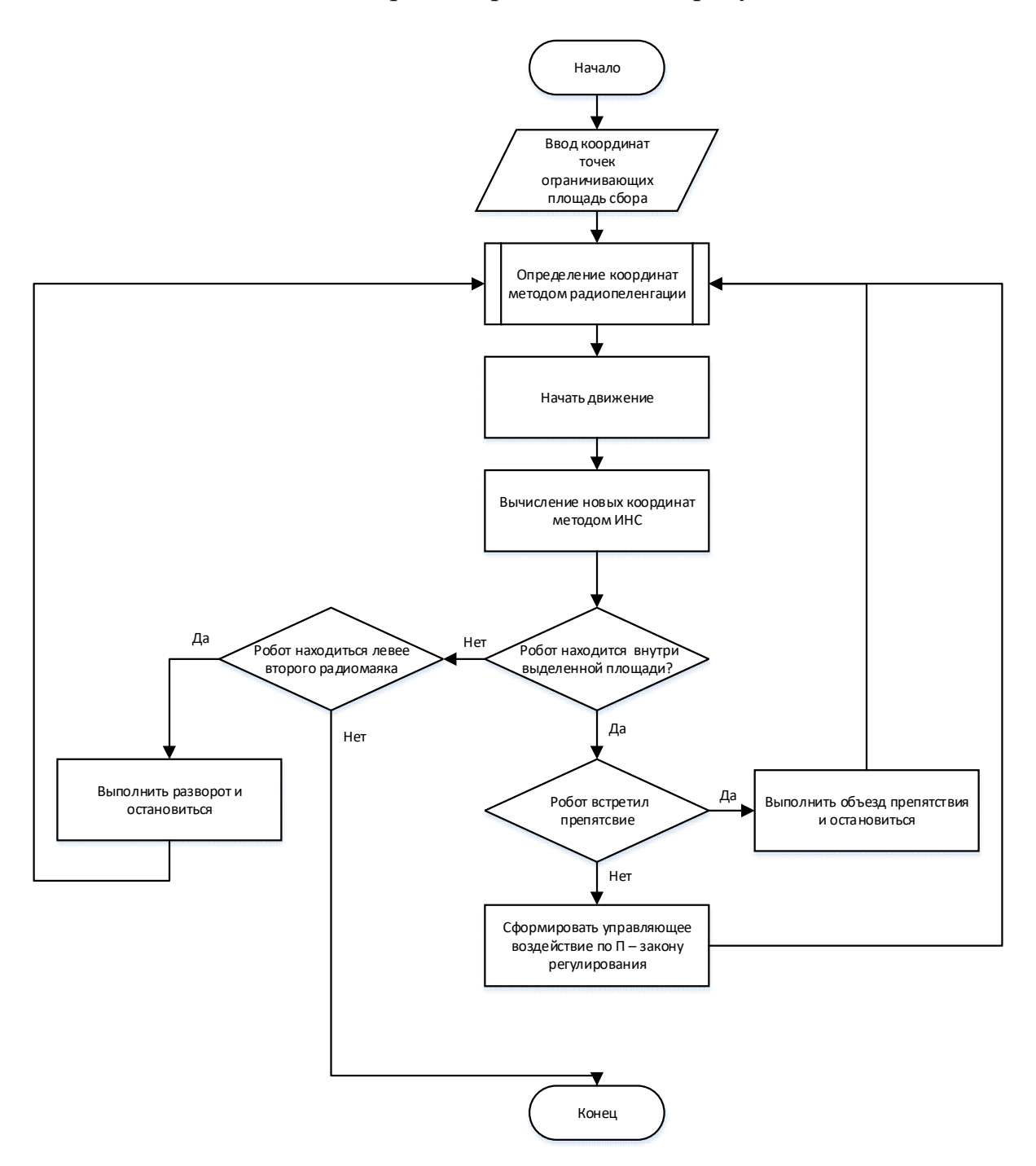

Рисунок 21 – Первая часть блок-схема работы программы

Алгоритм определения координат методом радиопеленгации представлен в приложении В.

# 3 Финансовый менеджмент, ресурсоэффективность и ресурсосбережение

Основной задачей данного раздела является оценка перспективности разработки и планирование финансовой и коммерческой ценности конечного продукта, предлагаемого в рамках исследования. Данный раздел, предусматривает рассмотрение следующих задач:

- оценка коммерческого потенциала разработки;
- планирование научно-исследовательской работы;
- − расчет бюджета научно-исследовательской работы;
- − определение ресурсной, финансовой, бюджетной эффективности исследования.

Цель раздела – оценка денежных затрат на исследование, а также приближенное оценивание результатов внедрения системы распознавания пешеходных потоков для решения задачи навигации автономного мобильного робота.

#### 3.2 Анализ конкурентных технических решений

Результатом исследования в магистерской диссертации является разработка алгоритма навигации мобильного робота в условиях болотистой местности, и соответственно отдалённой от городской инфраструктуры.

Ближайшим конкурентом в навигации отдалённой от городской инфраструктуры является разработка российской компании «Cognitive Technologies» [15]. Их главной особенностью является использование систем технического зрения для навигации относительно кромки поля, соответственно, данному алгоритму будет затруднительно ориентироваться на необработанной почве.

Вторым конкурентом является так же российская компания «Avrora robotics» [16]. Особенностью данной разработки является модуль из стеклопластика, в который интегрирован искусственный интеллект (камеры,

датчики, сенсоры). Однако данный модуль достаточно большой в размерах, и сопоставим с размерами кабины трактора.

Оценивать конкурентоспособность будем по следующим критериям:

- максимальное отклонение от заданного направления (точность движения по азимуту);
- простота эксплуатации (трудозатраты на предварительную настройка устройства)
- качество ориентации на целине;
- компактность устройства;
- функциональные мощности.

Для каждого из пяти критериев был выбран вес, после каждое решение в работе и в работе конкурентов было оценено по десятибалльной шкале, а оценки выводились как суммы произведений **BecoB** итоговые на соответствующие оценки критериев. Нашу работу обозначим как  $K_{\phi}$ , а работы конкурентов как  $K_l$ ,  $K_2$  соответственно.

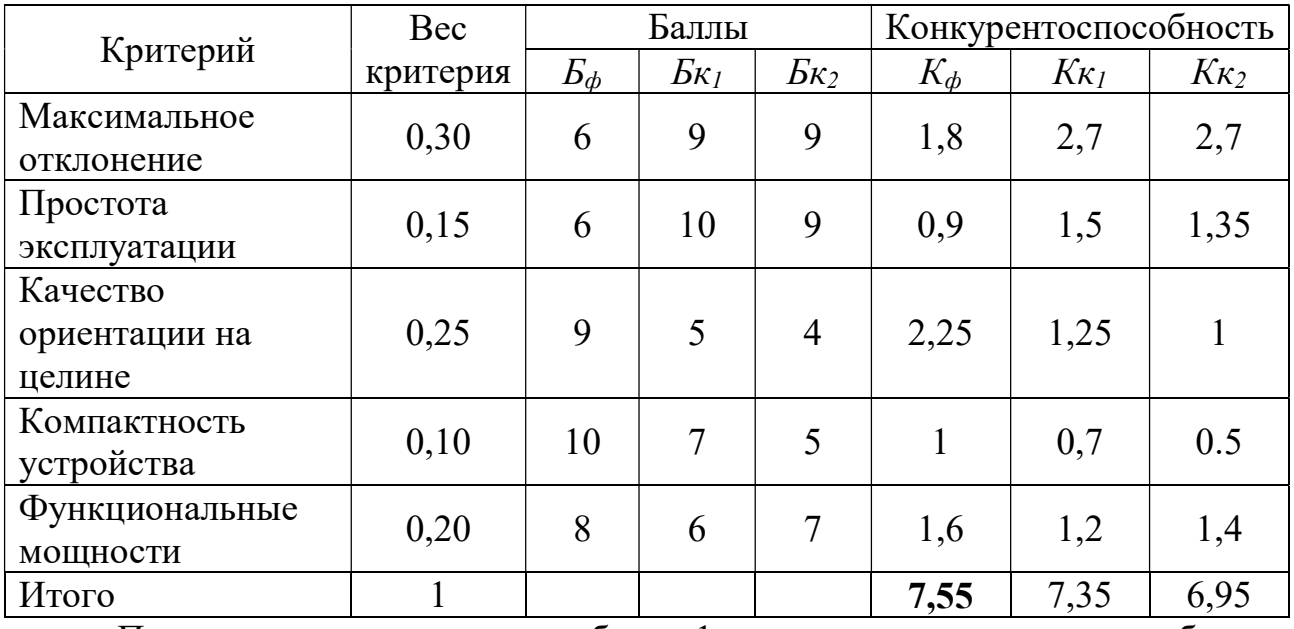

Таблица 1 – Оценочная карта конкурентных технических решений

По результатам расчетов в таблице 1 видно, что предложенная работа за алгоритма способного ориентироваться на счет целине при малых ресурсозатратах выделятся среди других в таких критериях, как качество ориентации на целине, компактность устройства и функциональные мощности.

# 3.3 SWOT-анализ

Результат анализа рынка и конкурентных решений представлен в виде матрицы SWOT анализа в таблице 2. Матрица показывает сильные и слабые стороны проекта, потенциальные возможности и угрозы для разработки. Таблица 2 – SWOT анализ

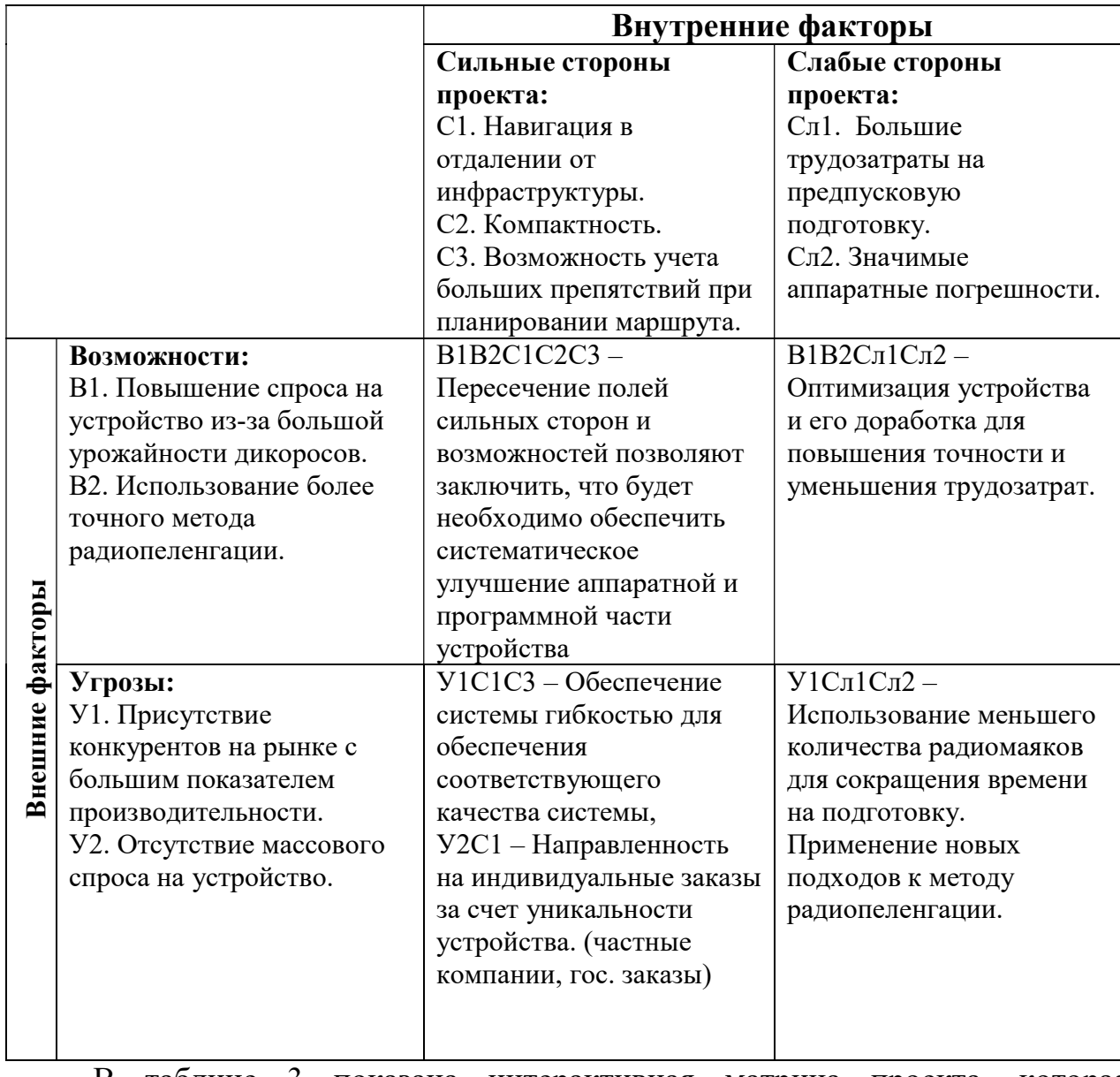

В таблице 3 показана интерактивная матрица проекта, которая показывает взаимосвязь между внутренними и внешними факторами.

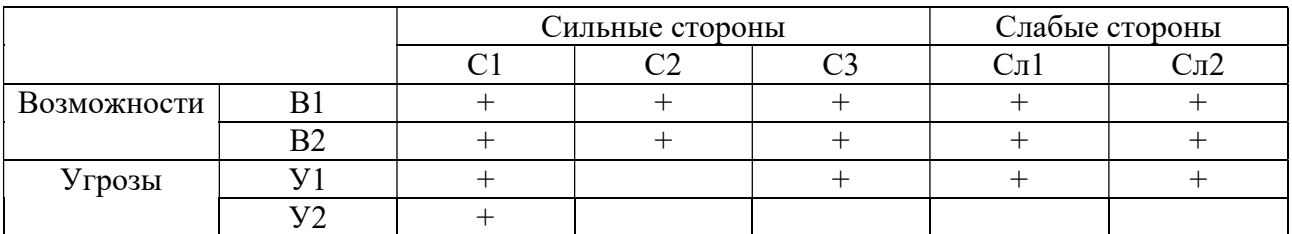

## Таблица 3 – Интерактивная матрица проекта

По проведенному SWOT-анализу можно сделать вывод, что у проекта магистерской диссертации есть перспективы на дальнейшее внедрение, развитие и более универсальное применение в различном спектре задач по локальной и глобальной навигации мобильных роботов.

# 3.4 Инициация проекта

Устав проекта документирует бизнес-потребности, текущее понимание потребностей заказчика проекта, а также новый продукт, услугу или результат, который планируется создать.

Устав научного проекта магистерской работы имеет следующий вид:

# 3.4.1 Цели и результаты проекта

Данная работа выполнялась по техническому заданию руководителя, для применения данного устройства в условиях болотистой местности. Потенциально заинтересованные стороны и их ожидания представлены в таблице 4.

Данная работа выполнялась по техническому заданию руководителя, для применения данного устройства в условиях болотистой местности. Потенциально заинтересованные стороны и их ожидания представлены в таблине 4.

Таблица 4 – Заинтересованные стороны проекта

| Заинтересованные стороны проекта | Ожидания заинтересованных сторон                           |
|----------------------------------|------------------------------------------------------------|
| Руководитель проекта             | Получение патента                                          |
| Сборщики дикоросов               | Применение разработки для автоматизации<br>сбора дикоросов |

Цели и результаты проекта представлены в таблице 5

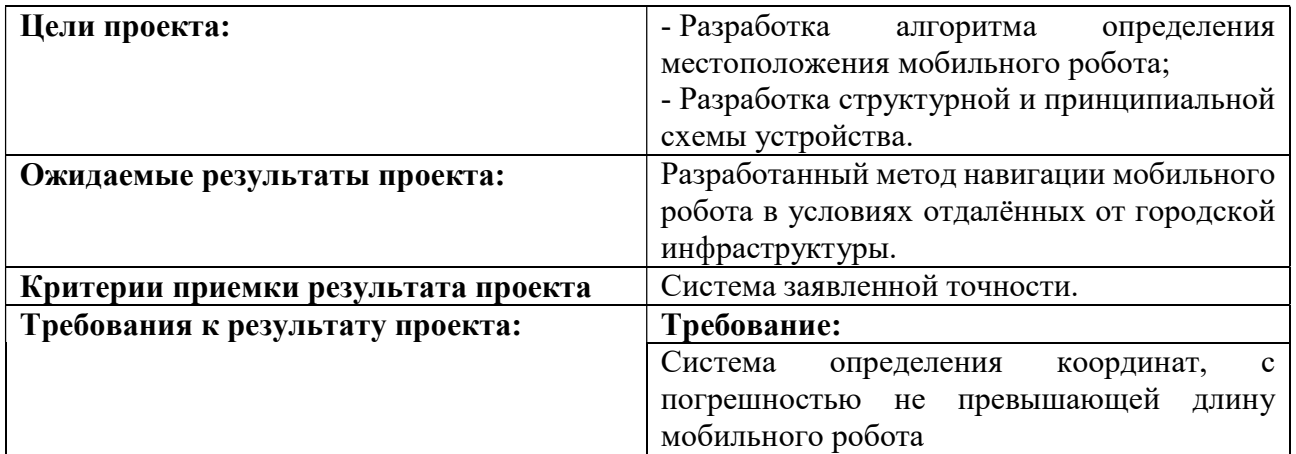

# Таблица 5 – Цели и результаты проекта

# 3.4.2 Организационная структура проекта

Рабочая группа проекта представлена в таблице 6.

Таблица 6 – Рабочая группа проекта

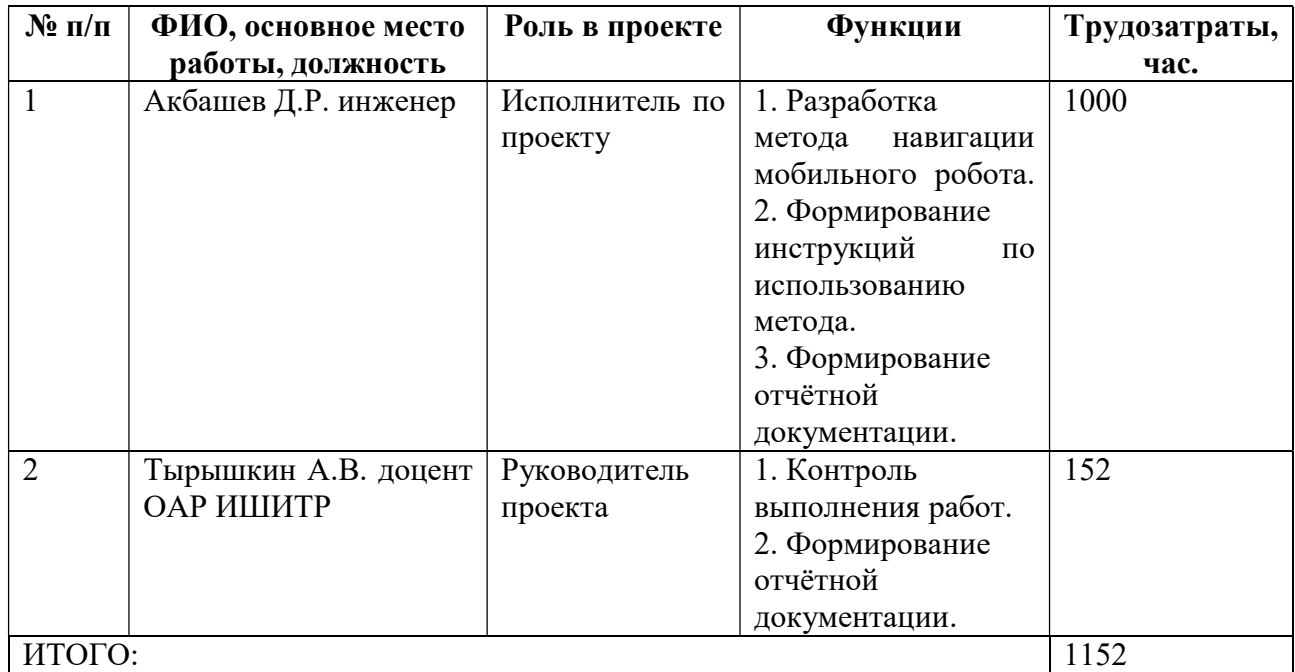

# 3.5 Планирование управления научно-техническим проектом

Иерархическая структура работ (ИСР) – детализация укрупненной структуры работы. В процессе создания ИСР структурируется и определяется содержание всего проекта. На рисунке 22 представлена иерархическая структура работы.

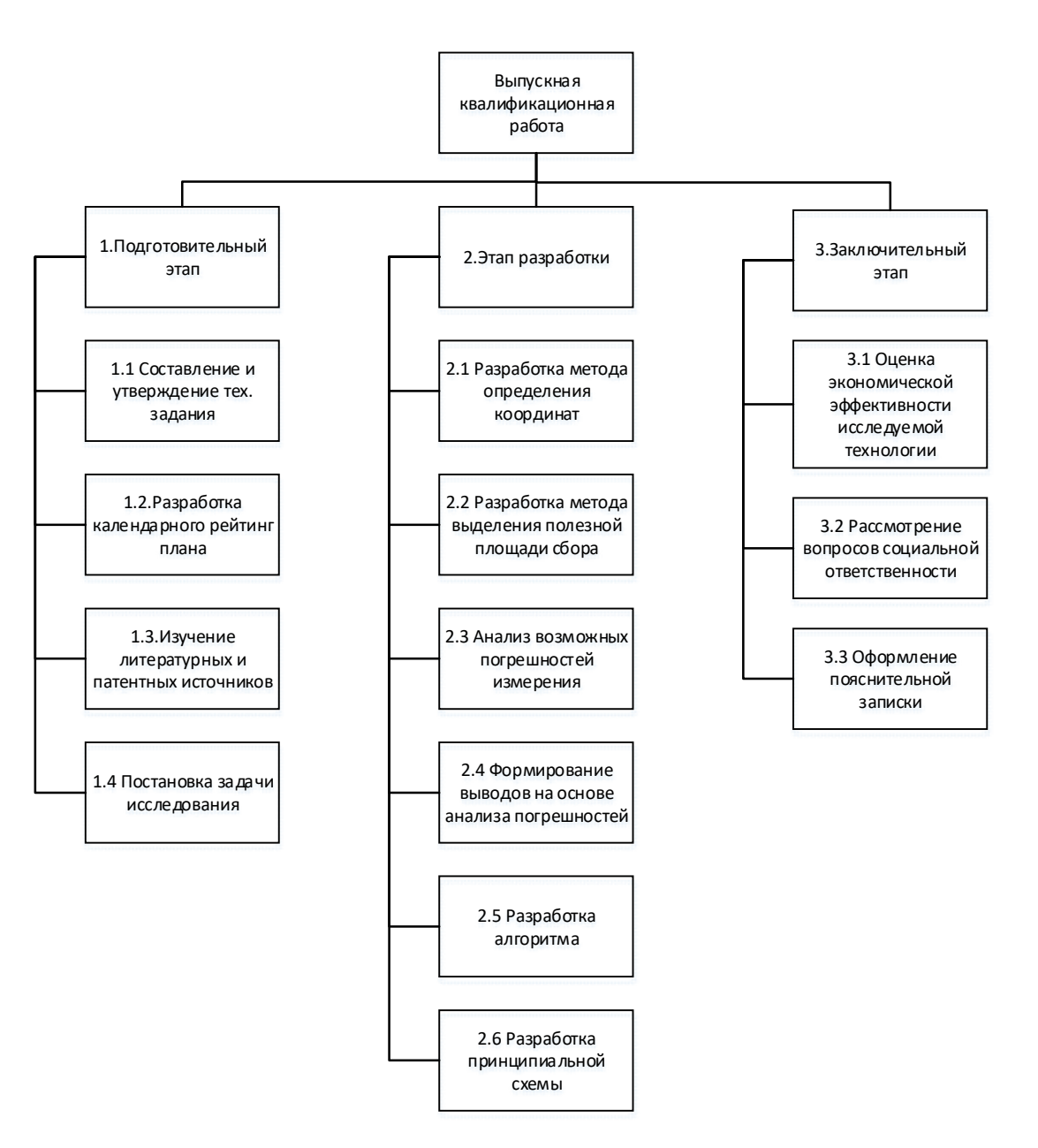

Рисунок 22 – Иерархическая структура работы

Структура работ проекта содержит подготовительный этап, в который входит составление технического задания и обзор литературы, этап разработки включающий основные этапы разработки устройства определения локальных заключительный этап в результате которого выполняется координат и оформление пояснительной записки.

## 3.6 Контрольные события проекта

При организации проекта необходимо оптимально планировать сроки проведения работ. В таблице 7 определены ключевые события проекта их даты и результаты.

Таблица 7 – контрольные события проекта

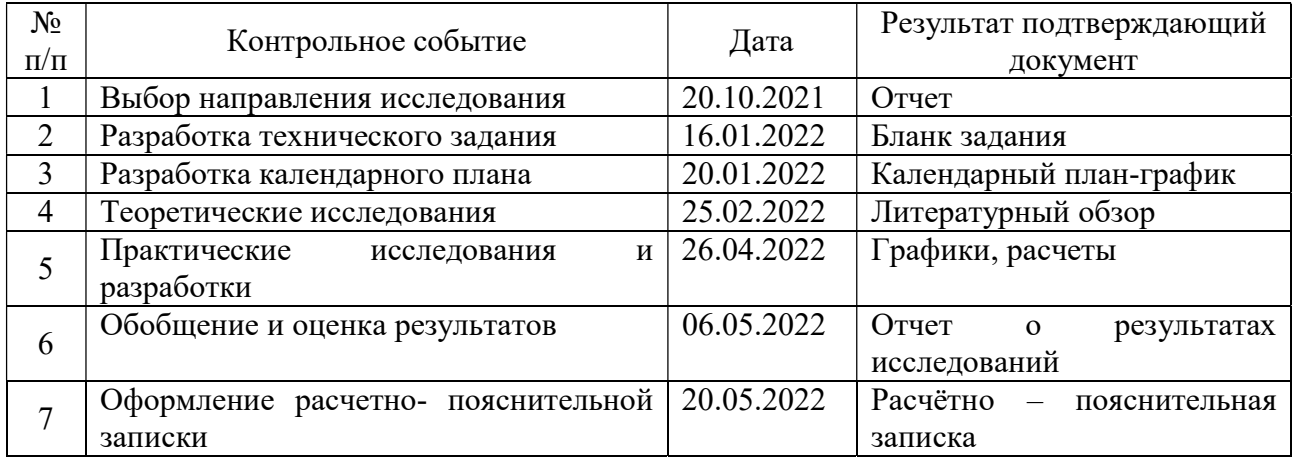

## 3.7 План проекта

Составление календарного плана-графика проекта включает в себя несколько аспектов. Должны спланировать сроки и длительности работ, определить их последовательность и взаимосвязи, подумать о необходимых ресурсах.

В дальнейшем, когда проект перейдет на стадию исполнения, то есть практической реализации запланированных действий, именно по этому плану графику мы отслеживаем ход выполнения работ. И, если что-то в проекте пойдет не так, можно, сверив с первоначальным планом проекта, внести соответствующие изменения. Результатом планирования работ является календарный план, представленный в виде таблицы 8.

Таблица 8 – Календарный план проекта

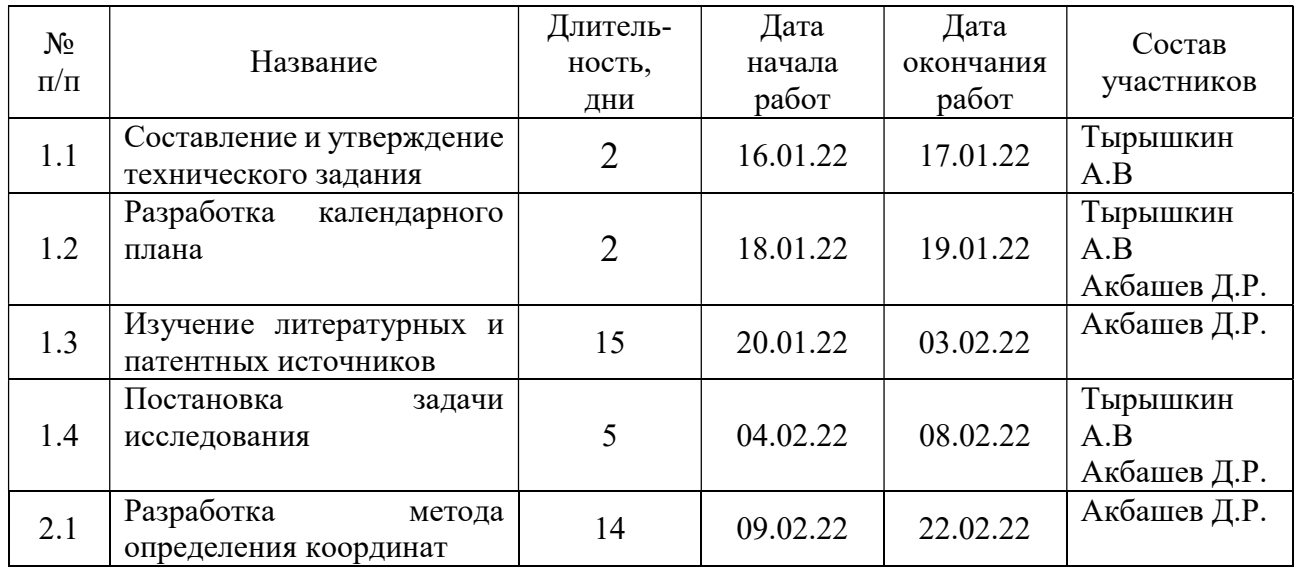

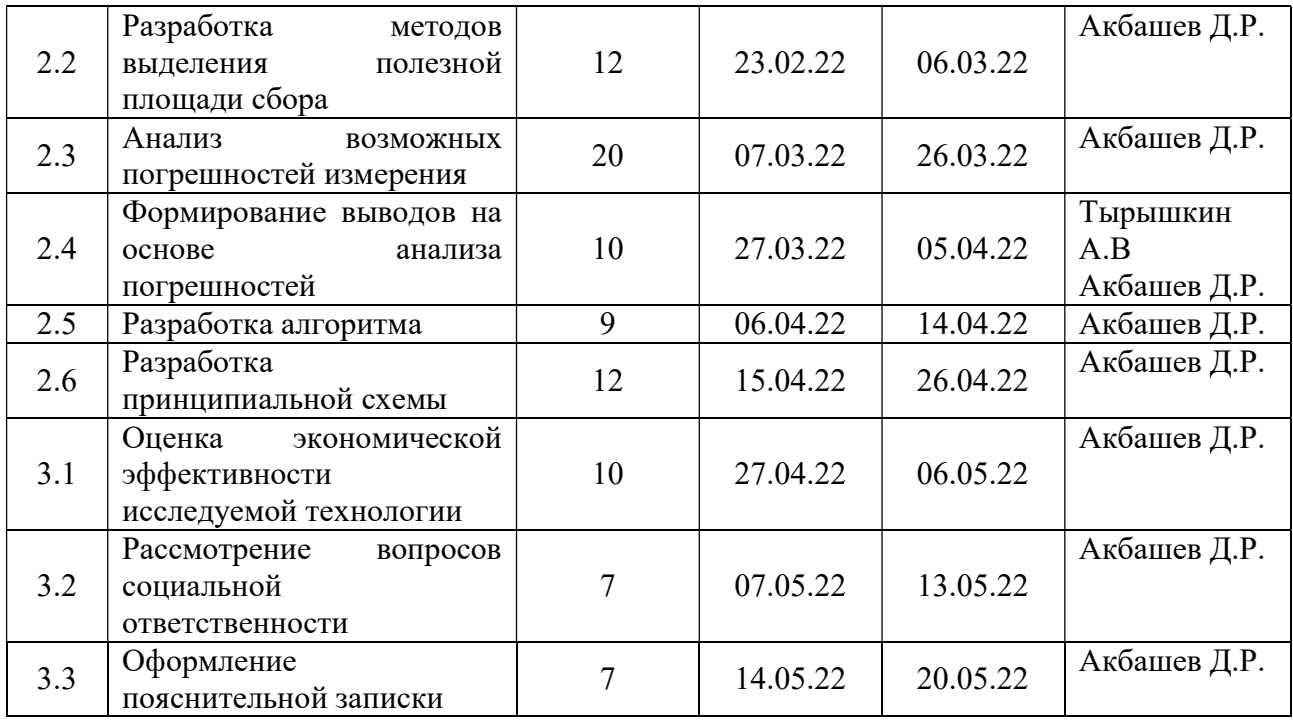

Продолжение таблицы 8 – Календарный план проекта

Для предоставления календарного плана более наглядным образом, используем диаграмму Ганта (таблица 9). Диаграмма Ганта представляет собой тип столбчатых диаграмм (гистограмм), которые используются для иллюстрации графика или плана работ, для различных проектов. Данные диаграммы используются в качестве одного из методов, при планировании проектов.

График строится с разбивкой по месяцам и декадам (10 дней) за период времени выполнения научного проекта. Момент начала и завершения работы на диаграмме определяются концами полос, а протяженность характеризует длительность работы. Вертикальная ось отображает перечень поставленных задач. При этом работы на графике следует выделить различной штриховкой или цветом в зависимости от исполнителей, ответственных за ту или иную работу. На данной диаграмме цветами приведены Акбашев Д.Р. (зеленый), Тырышкин А.В. (синий). Также, на диаграмме Ганта можно выделить совокупные задачи, отметить проценты завершения, отметить метки ключевых моментов (вехи) и др. Веха представляет собой метку значимого момента в ходе выполнения работ, общую границу двух или более задач. Веха является важным понятие диаграммы Ганта и позволяет наглядным образом подчеркнуть нужду синхронизации в выполнении различных работ.

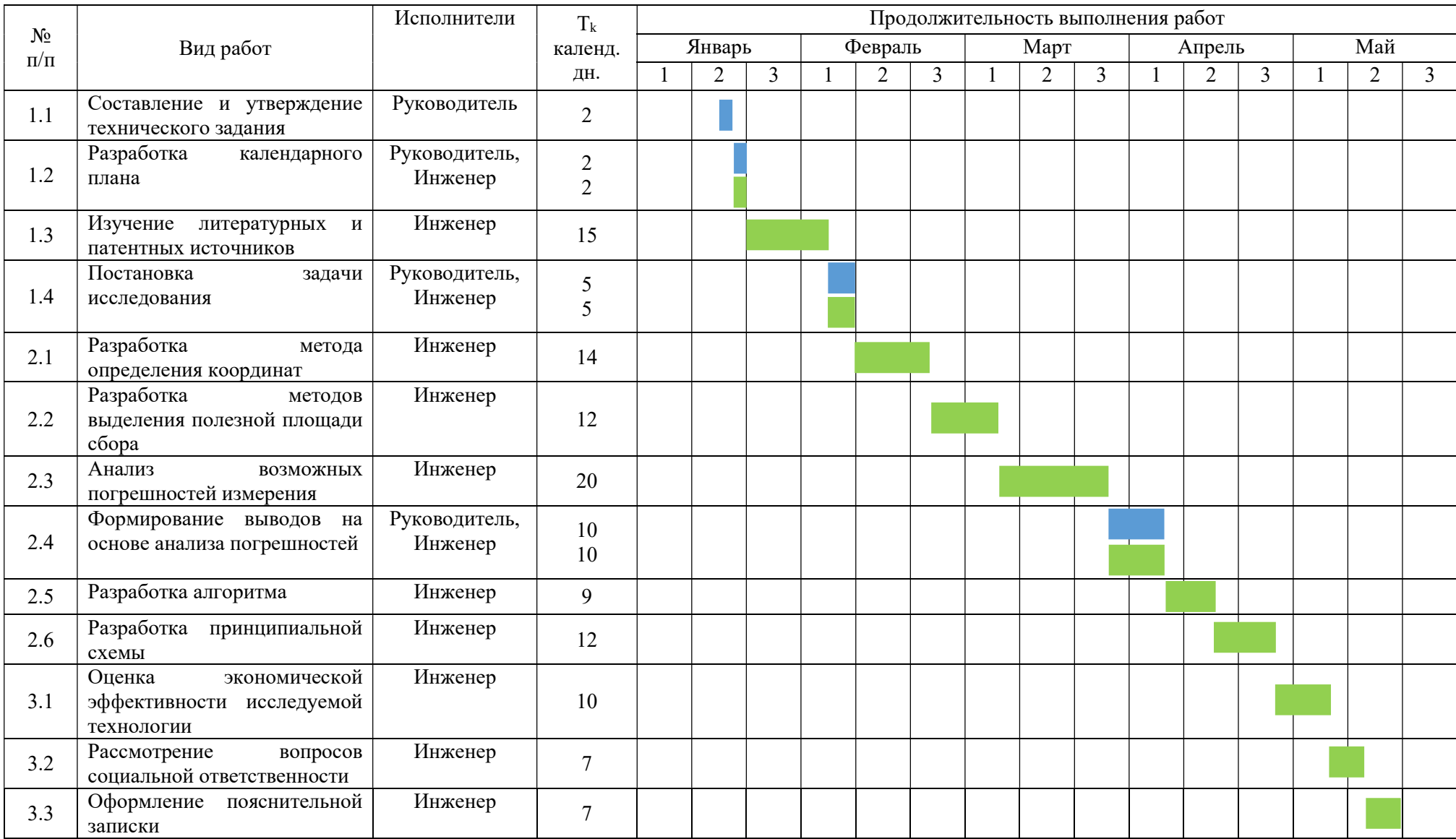

# Таблица 9 – Календарный план-график проведения НИОКР по теме

## 3.8 Бюджет научного исследования

При составлении бюджета затрат на разработку проекта должно быть обеспечено полное и достоверное отражение всех видов планируемых расходов, необходимых для его выполнения. В процессе формирования бюджета, планируемые затраты группируются по статьям:

- материальные затраты проекта;
- − основная заработная плата исполнителей проекта;
- дополнительная заработная плата исполнителей проекта;
- − отчисление во внебюджетные фонды;
- накладные расходы.

#### 3.8.1 Определение стоимости материальных затрат

При планировании бюджета научного исследования должно быть обеспеченно полное и достоверное отражение всех видов планируемых расходов, необходимых для его выполнения.

#### 3.8.1.1 Сырье, материалы, покупные изделия и полуфабрикаты

Расчет стоимости материальных затрат производиться по действующим прейскурантам или договорённым ценам. В стоимость материальных затрат включают транспортно-заготовительные расходы  $(3-5\%$  от цены). В эту же статью включаются затраты на оформление документации (канцелярские принадлежности, тиражирование материалов). Результаты по данной статье занесены в таблицу 10.

Таблица 10 – Сырье, материалы, комплектующие изделия и покупные полуфабрикаты.

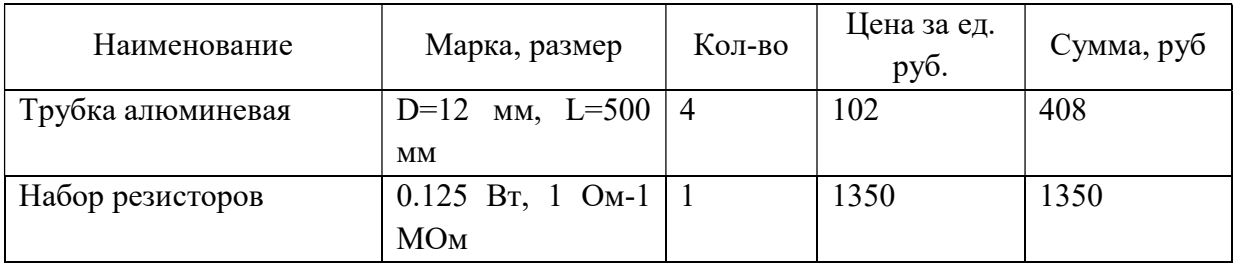

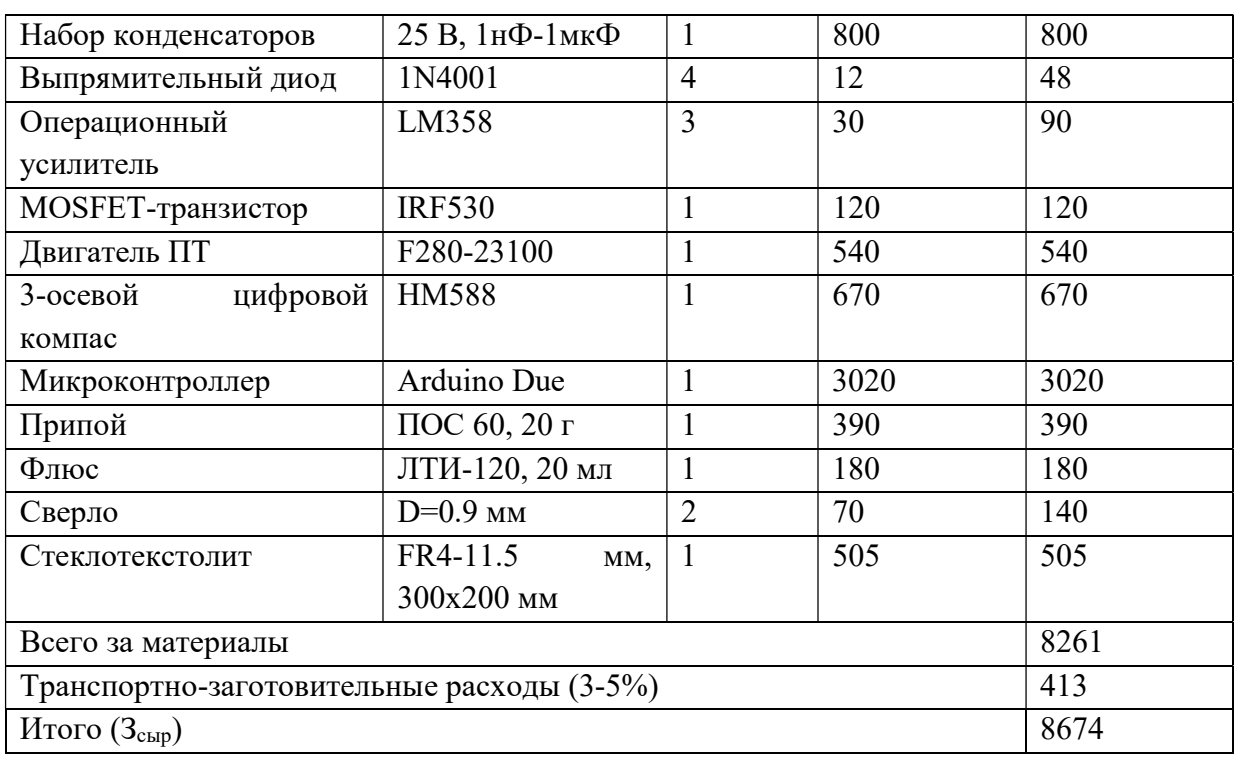

Продолжение таблица 10 – Сырье, материалы, комплектующие изделия и покупные полуфабрикаты.

# 3.8.1.2 Специальное оборудование для научных работ

В данную статью включаются все затраты, связанные с приобретением специального оборудования (приборов, контрольно-измерительной аппаратуры, стендов, устройств и механизмов), необходимого для проведения работ по контрольной теме. Определение стоимости спецоборудования производится по действующим прейскурантам, а в ряде случаев по договорной цене. Результаты по данной статье занесены в таблицу 11.

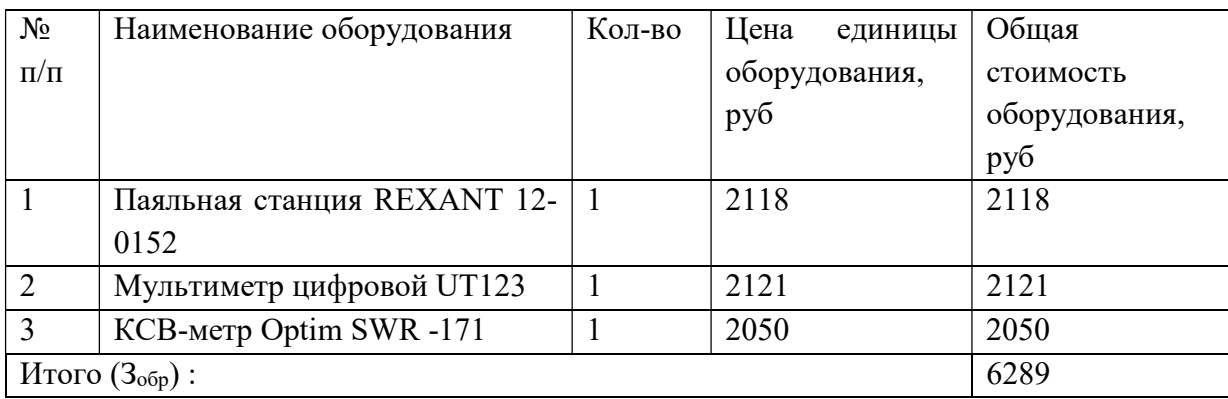

Таблица 11 – Спецоборудование для научных работ.

При приобретении спецоборудования необходимо учесть затраты по доставке и монтажу в размере 15 % от цены.

Таким образом общая сумма материальных затрат равна:

 $3_M = 3_{\text{cusp}} + 1.15 \cdot 3_{\text{oop}} = 8674 + 1.15 \cdot 6289 = 15906 \text{ py6}.$ 

#### 3.8.2 Полная заработная плата исполнителей

Включается основная и дополнительная заработная плата всех исполнителей, непосредственно участвующих в выполнении данной работы. Величина расходов по заработной плате определяется исходя из трудоемкости выполняемых работ и действующей системы окладов и тарифных ставок.

Расчет полной заработной платы осуществляется следующим образом:

$$
3_{3\Pi} = 3_{ocH} + 3_{A^{0\Pi}}
$$
 (34)

где  $3_{\text{oCH}}$  – основная заработная плата, руб;

 $3_{\text{non}}$  – дополнительная заработная плата (12-15% от  $3_{\text{oc}}$ ), руб.

Основная заработная плата исполнителя рассчитывается по следующей формуле:

$$
3_{\text{oCH}} = 3_{\text{AH}} \cdot F_{\text{AH}} \tag{35}
$$

где Здн – среднедневная заработная плата работника, руб;

 $F_{\text{AH}}$  – продолжительность работ, выполняемых работником, раб.дн Среднедневная заработная плата рассчитывается по формуле:

$$
3_{\mu} = \frac{3_{\text{okJ}} + 3_{\text{p.k}}}{F_{\text{pA}}}
$$
 (36)

где  $3_{\text{okr}} - 3$ аработная плата по тарифной ставке, руб;

Зр.к – районная доплата, руб

 $F_{\text{p},\text{q}}$  – количество рабочих дней в месяце (26 при 6 – дневной рабочей неделе, 22 при 5 – дневной рабочей неделе), раб. дн.

Расчет основной и полной заработной платы приведены в таблицах 12 и 13 соответственно.

| Исполнители  | Оклад, | Районная | Месячная  | Среднедневная | Кол-      | Основная   |
|--------------|--------|----------|-----------|---------------|-----------|------------|
|              | руб.   | доплата, | зарплата, | заработная    | <b>BO</b> | Заработная |
|              |        | руб.     | руб       | плата, руб    | раб.      | плата руб. |
|              |        |          |           |               | Дн.       |            |
| Руководитель | 37 700 | 1.3      | 49 010    | 2 2 2 7 , 7   | 20        | 44 5 5 4   |
| Инженер      | 23 800 | 1.3      | 30 940    | 1 1 9 0       | 123       | 146 370    |
| Итого:       |        |          |           |               |           | 190 924    |

Таблица 12 – расчет основной заработной платы

Таблица 13 – расчет дополнительной и полной заработной платы

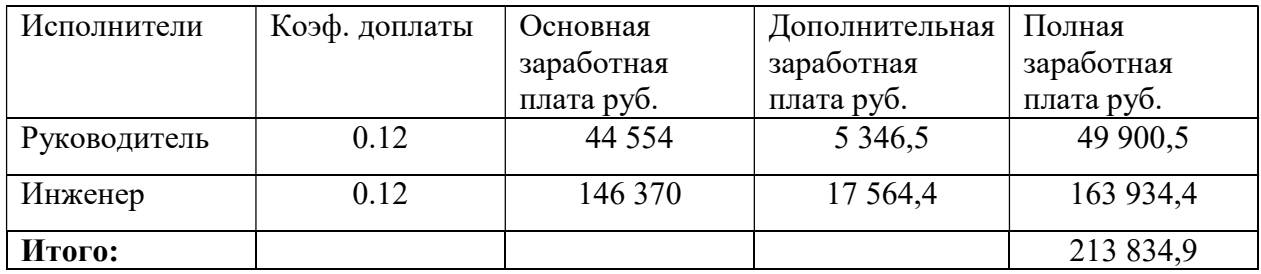

## 3.8.3 Отчисления во внебюджетные фонды (страховые отчисления)

В данной статье расходов отражаются обязательные отчисления по установленным законодательством Российской Федерации нормам органам государственного социального страхования (ФСС), пенсионного фонда (ПФ) и медицинского страхования (ФФОМС) от затрат на оплату труда работников. Величина отчислений во внебюджетные фонды определяется исходя из следующей формулы:

$$
3_{\text{bhe6}} = k_{\text{bhe6}} \cdot (3_{\text{och}} + 3_{\text{AOH}}) \tag{37}
$$

где  $k_{\text{BHE6}}$  – коэффициент отчислений на уплату во внебюджетные фонды (пенсионный фонд, фонд обязательного медицинского страхования и пр.).

Коэффициент отчисления во внебюджетные фонды равен 30 %. Расчёты по данной статье занесены в таблицу 14

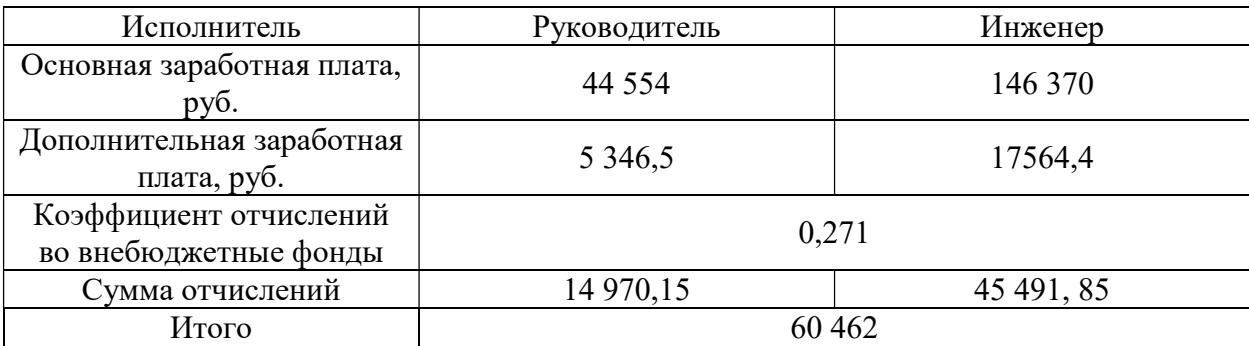

Таблица 14 – Отчисления во внебюджетные фонды

## 3.8.4 Накладные расходы

Накладные расходы учитывают прочие затраты организации, не попавшие в предыдущие статьи расходов: печать и ксерокопирование материалов исследования, оплата услуг связи, электроэнергии, почтовые и телеграфные расходы, размножение материалов и т.д. Их величина определяется по следующей формуле:

$$
3_{\text{HAKJ}} = k_{\text{HAKJ}} \cdot (3_{\text{OCH}} + 3_{\text{AOH}}) \tag{38}
$$

где  $k_{\text{HAKI}}$  – коэффициент, учитывающий накладные расходы.

Величину коэффициента накладных расходов можно взять в размере 80%.

$$
3_{\text{HAKJ}} = 0.8 \cdot (190\,924 + 22\,910.9) = 171\,061.9\,\text{py6}
$$

На основании полученных данных по отдельным статьям затрат составляется калькуляция плановой себестоимости НИ по форме, приведенной в таблице 15.

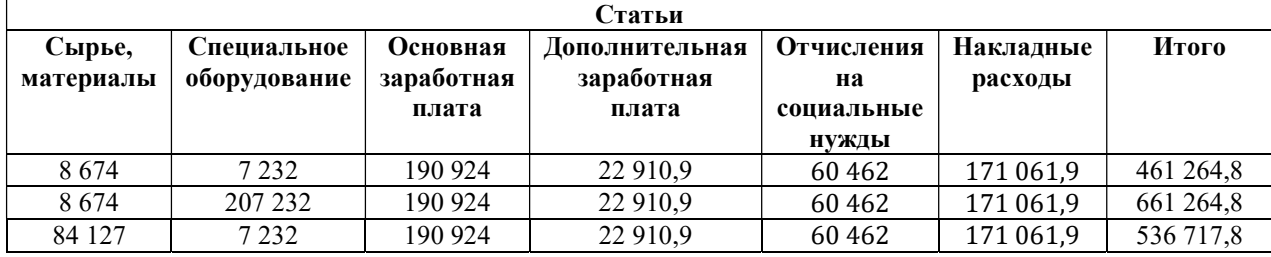

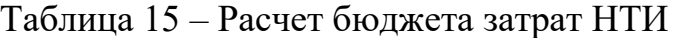

В первой строке представлен текущий бюджет, во второй строке бюджет при покупке мобильного робота для проведения испытаний в полевых условиях, в третьем бюджет с повышенными тратами на материалы, за счет покупки заводской антенны, которая является основным компонентом устройства.

#### 3.9 Интегральный показатель ресурсоэффективности

Интегральный показатель финансовой эффективности научного исследования получают в ходе оценки бюджета затрат трех вариантов научного исследования. Произведём расчет интегральных исполнения финансовых показателей по каждому варианту исполнения:

$$
I_{\Phi}^{T} = \frac{461264}{661264} = 0.7,
$$
  

$$
I_{\Phi}^{a1} = \frac{661264}{661264} = 1,
$$
  

$$
I_{\Phi}^{a2} = \frac{536717}{661264} = 0.81.
$$

Интегральный показатель ресурсоэффективности вариантов исполнения научного исследования рассчитывается, основываясь на значениях из таблицы 16.

Таблица 16 - Сравнительная оценка характеристик вариантов исполнения проекта

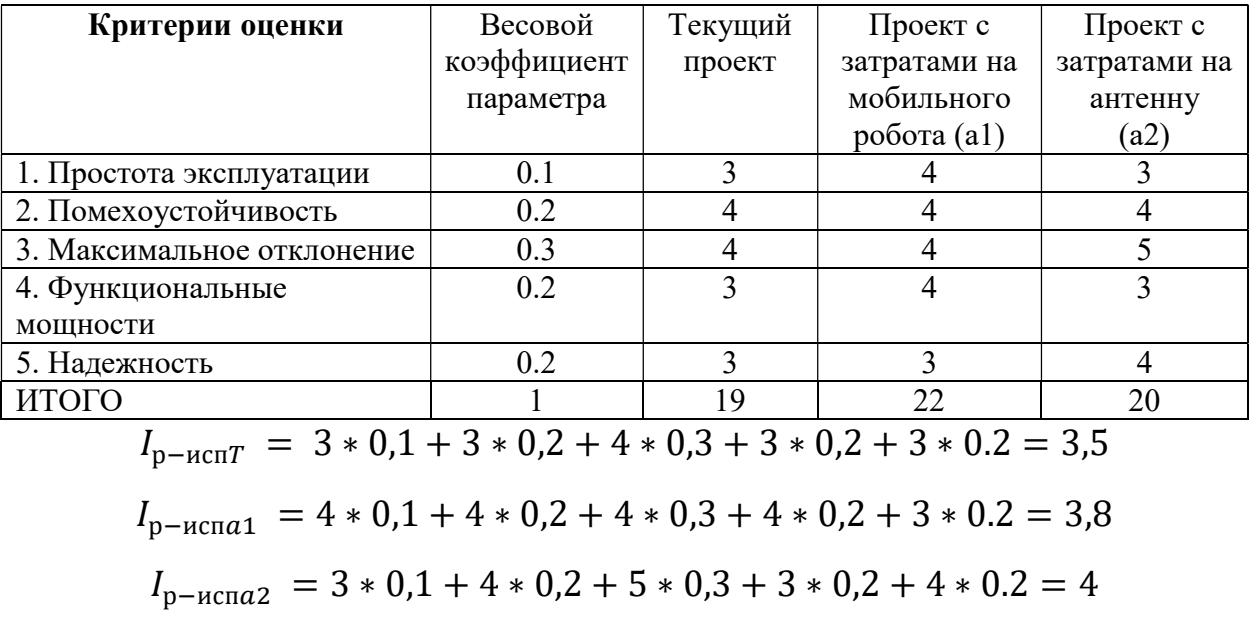

Полученные значения интегральных показателей позволяют рассчитать эффективность вариантов исполнения проекта:

$$
I_{\phi \text{uhp}}^{\text{T}} = \frac{3.5}{0.7} = 5,
$$
  

$$
I_{\phi \text{uhp}}^{a1} = \frac{3.8}{1} = 3.8,
$$
  

$$
I_{\phi \text{uhp}}^{a2} = \frac{4}{0.81} = 4.93.
$$

Таким образом, сравнение интегрального показателя эффективности текущего проекта и аналогов позволит определить текущую эффективность проекта:

$$
\mathfrak{Z}_{\text{cp1}} = \frac{5}{3.8} = 1,310,
$$
  

$$
\mathfrak{Z}_{\text{cp2}} = \frac{5}{4,93} = 1,014.
$$

Все вычисления занесены в таблицу 17

Таблица 17 – Сравнительная эффективность разработки

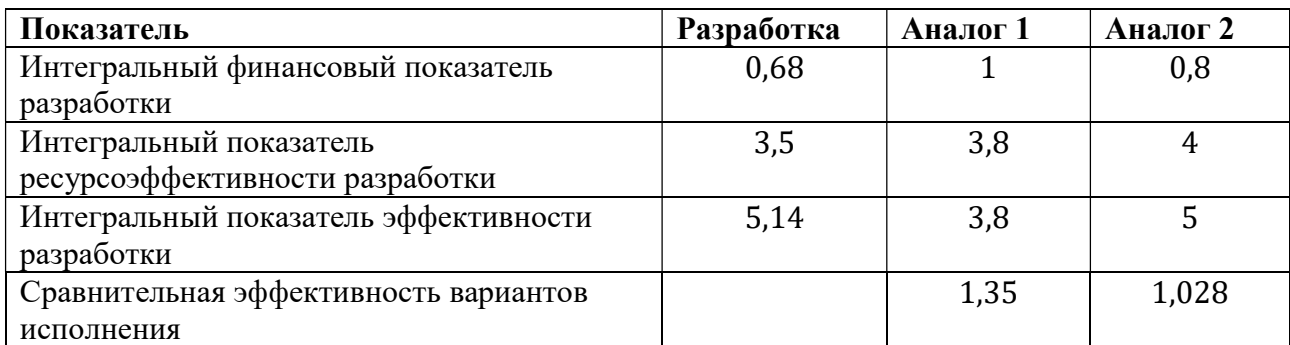

## 3.10 Заключение по разделу

В ходе осуществления оценки конкурентоспособности разработки было установлено, что на данном этапе разработанная система обладает неплохим уровнем конкурентно способности, но сильно не выделяется среди аналогов; общая длительность разработки составляет 125 календарных дней (период с 16.01.2021 по 20.05.2021); общий бюджет был оценен в 425 627,7 рублей.

Сравнение интегрального показателя эффективности, позволяет сделать вывод, что наш вариант исполнения является более эффективным.

Разработанная система может использоваться для навигации мобильных платформ, выполняющих задачу по сбору дикоросов.

#### 4 Социальная ответственность

Целью данной выпускной квалификационной работы является разработка алгоритма навигации мобильного робота в условиях, отдалённых от городской инфраструктуры.

В данном разделе ВКР исследованы меры по защите работника от возможного негативного воздействия среды, а также вредные и опасные факторы среды, а также рассмотрены возможные чрезвычайные ситуации и необходимые действия, которые разработчик должен выполнить в случае возникновения чрезвычайной ситуации.

Были выделены и рассмотрены такие факторы, воздействующие на разработчика, как: недостаточная освещённость рабочей зоны, отклонение параметров микроклимата, превышение уровня шума, нервно-психические перегрузки

К опасным факторам при работе с персональным компьютером относятся возможность короткого замыкания, влекущего за собой опасность поражения разработчика электрическим током и статическое электричество. Рассмотрены вопросы правового регулирования трудовых отношений, связанных с использованием разработанной системы.

#### 4.1 Правовые и организационные вопросы обеспечения безопасности

Работа в офисе относится ко второй категории тяжести труда – работы выполняются при оптимальных условиях внешней производственной среды и при оптимальной величине физической, умственной и нервно-эмоциональной нагрузки. Для студента-магистранта необходимо указать особенности трудового законодательства, а именно режим рабочего времени и защита персональных данных работника.

Согласно ТК РФ, 197 -ФЗ каждый работник имеет право:

рабочее место, соответствующее требованиям охраны труда;

- − обязательное социальное страхование от несчастных случаев на производстве и профессиональных заболеваний в соответствии с федеральным законом;
- получение достоверной информации от работодателя, соответствующих государственных органов и общественных организаций об условиях и охране труда на рабочем месте, о существующем риске повреждения здоровья, а также о мерах по защите от воздействия вредных и (или) опасных производственных факторов;
- отказ от выполнения работ в случае возникновения опасности для его жизни и здоровья вследствие нарушения требований охраны труда, за исключением случаев, предусмотренных федеральными законами, до устранения такой опасности;
- − обеспечение средствами индивидуальной и коллективной защиты в соответствии с требованиями охраны труда за счет средств работодателя и т.д. Рабочее место должно соответствовать требованиям ГОСТ 12.2.032- 78. Рабочий стол должен быть устойчивым, иметь однотонное неметаллическое покрытие, не обладающее способностью накапливать статическое электричество; рабочий стул должен иметь дизайн, исключающий онемение тела из-за нарушения кровообращения при продолжительной работе на рабочем месте; рабочее место должно соответствовать техническим требованиям и санитарным нормам. [17]

Устройство рабочего стола должна быть использовано для оптимального размещения используемого оборудования. Кроме того, форма рабочего стола должна быть удобна для поддержания рациональной позы пользователя, так что бы он мог менять положения своего тела для предупреждения утомления.

На рисунке 22 изображены рекомендуемое деление рабочей поверхности на зоны досягаемости [18].

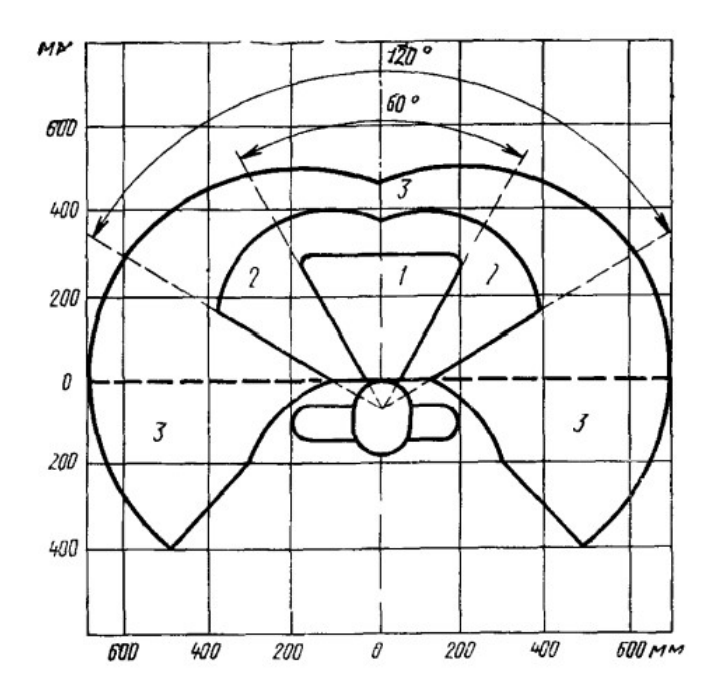

1 – зона для размещения наиболее важных и очень часто используемых органов управления; 2 – зона для размещения часто используемых органов управления; 3 – зона для размещения редко используемых органов управления Рисунок 23 – Зоны для выполнения ручных операций и размещения органов управления

В соответствии с ГОСТ 12.2.032-78. «Система стандартов безопасности труда». Рабочее место, при выполнении работ сидя» рабочий стол может быть любой конструкции, отвечающей современным требованиям эргономики и позволяющей удобно разместить на рабочей поверхности оборудование с учетом его количества, размеров и характера выполняемой работы [18].

В соответствии с СН-245-71 в помещении должен быть организован воздухообмен.

По ТК РФ Работнику в течение рабочего дня предоставляется перерыв не более двух часов и не менее 30 минут, который в рабочее время не включается. Всем работникам предоставляются выходные дни, работа в выходные дни производится только с посменного согласия работника.

# 4.2 Производственная безопасность

Вредные и опасные факторы, воздействующие на сотрудника, устанавливаются согласно ГОСТ 12.0.003-2015 «Опасные и вредные производственные факторы. Классификация». [19]

Опасные и вредные факторы при выполнении работ представлены в таблице 18

Таблица 18 – Вредные и опасные факторы (по ГОСТ 12.0.003-2015)

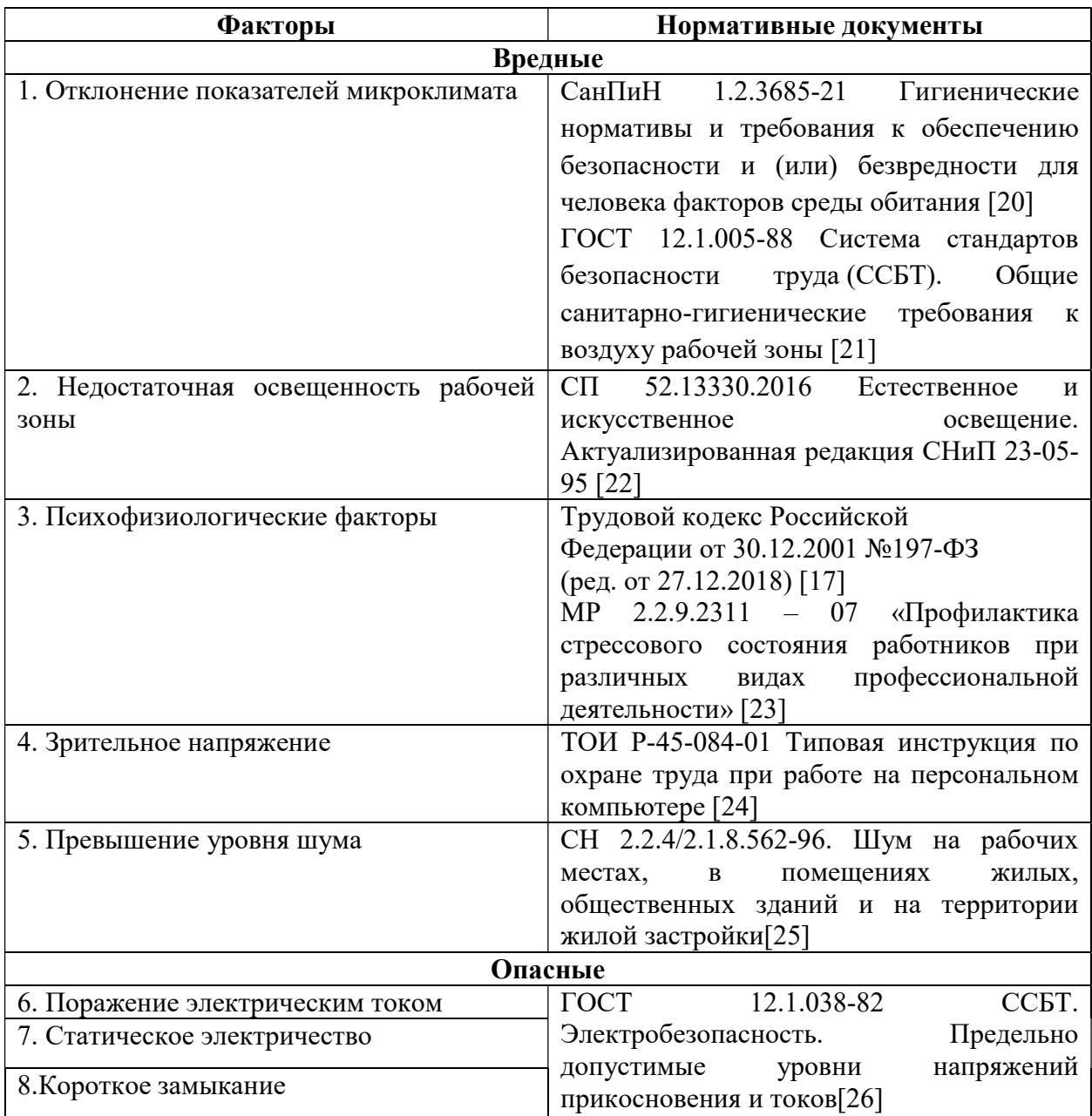

# 4.3 Анализ вредных производственных факторов

## 4.3.1 Отклонения показателей микроклимата

В производственных помещениях, в которых работа с использованием ПЭВМ является основной (диспетчерские, операторские, расчетные, кабины и посты управления, залы вычислительной техники и др.) и связана с нервноэмоциональным напряжением, должны обеспечиваться оптимальные параметры микроклимата для категории работ 1а и 1б в соответствии с действующими санитарно-эпидемиологическими нормативами микроклимата производственных помещений. На других рабочих местах следует поддерживать параметры микроклимата на допустимом уровне, соответствующем требованиям указанных выше нормативов.

Уставленные гигиенические нормативы для помещений с ВДТ и ПЭВМ для категории работы 1б приведены в таблице 19. [20]

Таблица 19 – Оптимальные и допустимые величины показателей микроклимата на рабочих местах производственных помещений

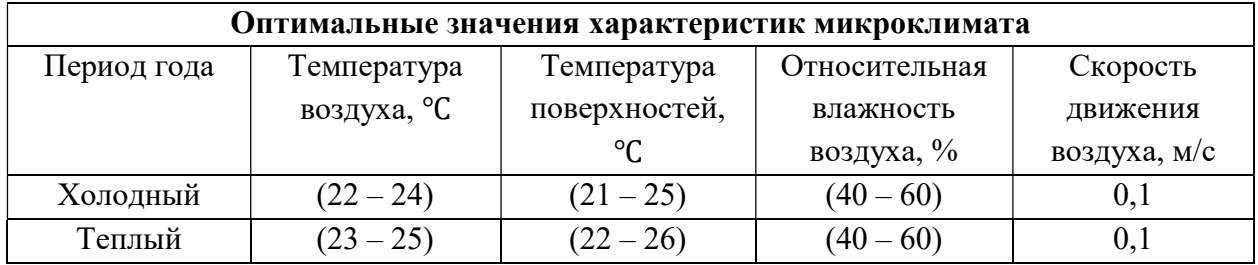

Работа оператора ПК относится к категории 1б, поскольку работа связана с минимальными физическими нагрузками. Также нужно учитывать нормы пода свежего воздуха в помещение с ПК (таблица 20).

Таблица 20 – Нормы подачи свежего воздуха в помещение с ПК

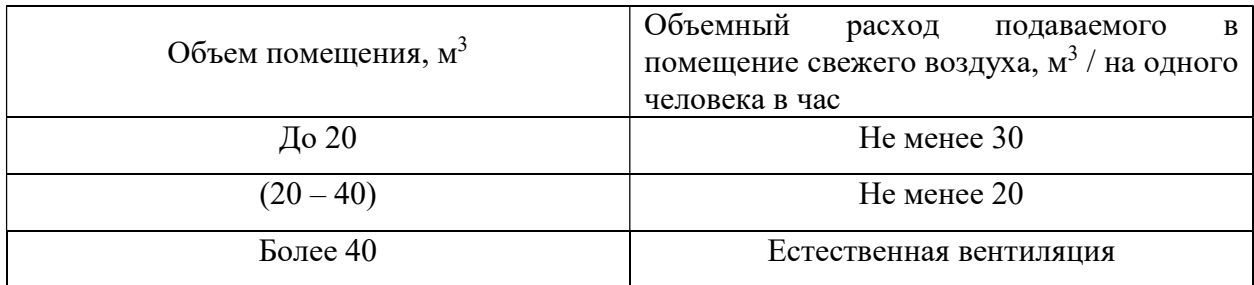

## 4.3.2 Недостаточная освещённость рабочей зоны

Недостаточная освещенность рабочей зоны помещения, оборудованной ПК, также является одной из причин нарушения зрительной функции, а также влияет на общее самочувствие и эффективность труда.

Искусственное освещение в помещениях для эксплуатации ПК должно осуществляться системой общего равномерного освещения. В случаях преимущественной работы с документами, следует применять системы общему комбинированного освещения (к освещению дополнительно устанавливаются светильники местного освещения, предназначенные для освещения зоны расположения документов). Окна в помещениях, где эксплуатируется вычислительная техника, преимущественно должны быть север и северо-восток. ориентированы Нормируемые на показатели естественного, искусственного и совмещенного освещения в соответствии с СП 52.13330.2016 указаны в таблице 21 [28].

Таблица 21 - Нормируемые показатели естественного, искусственного и совмещенного освещения

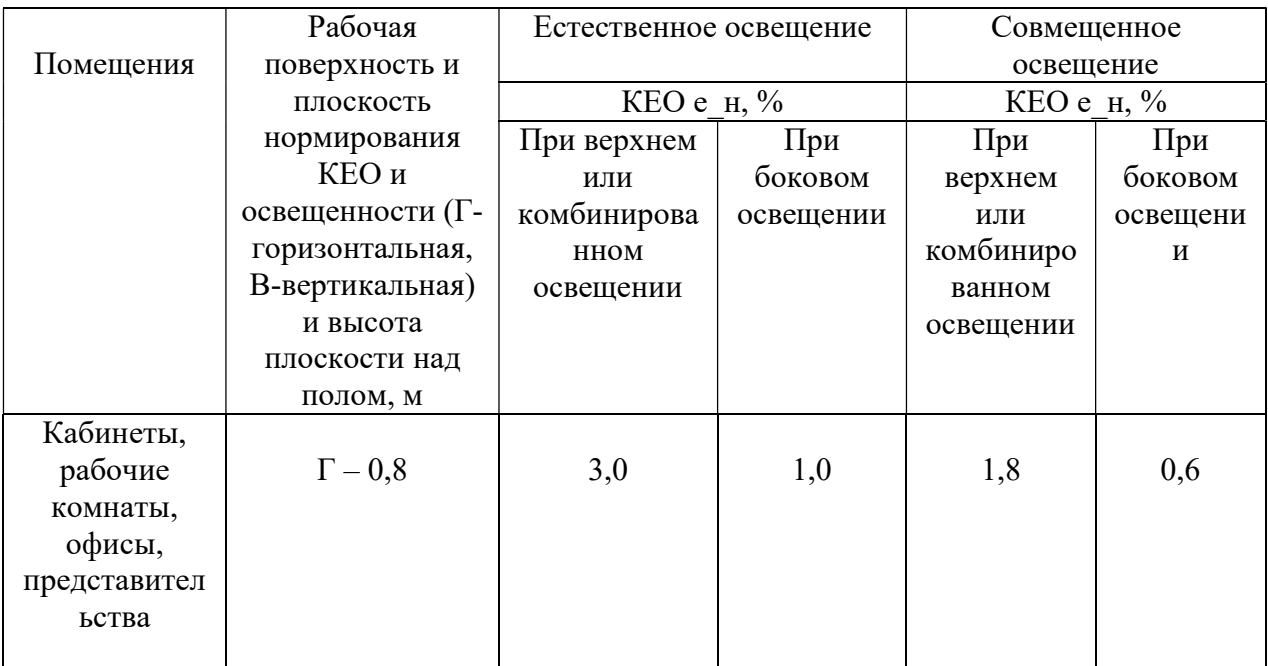

Продолжение таблицы 21 - Нормируемые показатели естественного,

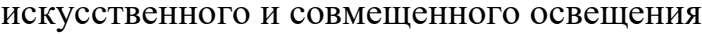

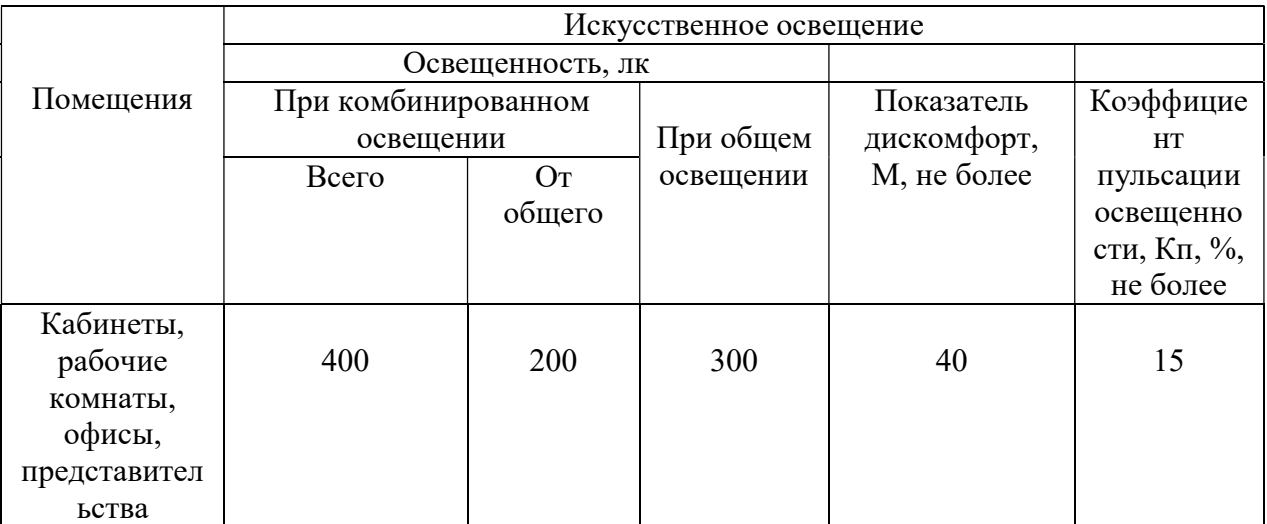

Расчет освещения:

Длина помещения:  $a = 6$  м, ширина:  $b = 2.6$  м, высота:  $H = 2.4$  м. Высота рабочей поверхности  $h_{\text{pn}} = 0.74$  м. Требуется создать освещенность  $E = 300$  лк.

Коэффициент отражения стен  $R_c = 30\%$ , потолка  $R_n = 50\%$ . Коэффициент запаса  $k = 1.5$ , коэффициент неравномерности  $Z = 1.15$ . Рассчитываем систему общего освещения лампой накаливания.

Выбираем светильник типа ОД,  $\lambda = 1.4$ .

Приняв  $h_c = 0.2$  м, определяем расчетную высоту.

$$
h = H - h_c - h_{\text{pn}} = 2.4 - 0.2 - 0.74 = 1.46 \text{ m};
$$
  

$$
L = h \cdot \lambda = 1.16 \cdot 1.4 = 2.04 \text{ m};
$$
  

$$
L/3 = 0.68 \text{ m}.
$$

Размещаем светильники в один ряд в котором мы можем установить 3 светильника мощностью 40 Вт (с длиной 1,23 м), при этом разрыв между светильниками в ряду составляет 47,5 см. Учитывая, что в каждом светильнике установлено две лампы, общее число ламп в помещении N=6

Находим индекс освещения:

$$
i = \frac{S}{(a+b)h} = \frac{15,6}{8.6 \cdot 1,46} = 1,24.
$$

Определяем коэффициент использования светового потока:

 $n = 0.5$ .

Определяем потребный световой поток лампы:

$$
\Phi = \frac{E \cdot S \cdot k \cdot Z}{N \cdot \eta} = \frac{300 \cdot 15,6 \cdot 1,5 \cdot 1,1}{6 \cdot 0,5} = 2574 \text{ nm}.
$$

Выбираем ближайшую стандартную лампу: ЛХБ 40 Вт с потоком 2700 лм. Делаем проверку выполнения условий:

$$
-10\% \le \frac{\Phi_{\rm cr} - \Phi_{\rm pacq}}{\Phi_{\rm cr}} \cdot 100\% \le +20\%.
$$

Получаем: -10%≤ 4.6% ≤ +20%

Определяем электрическую мощность осветительной установки:

$$
P=6\cdot 40\,\mathrm{Br}=240\,\mathrm{Br}.
$$

## 4.3.3 Зрительное напряжение

Работа инженера-программиста в основном проводится за дисплеем персонального компьютера, что вынуждает его работать с контрастным фоном, в случае недостаточной освещённости рабочего места. В результате у работника может ухудшиться зрения, а также возникнуть переутомление. Чтобы снизить зрительное напряжение нужно соблюдать визуальные параметры экрана (таблица 22).

Таблица 22 – Требования к освещению на рабочих местах, оборудованных ПЭВМ

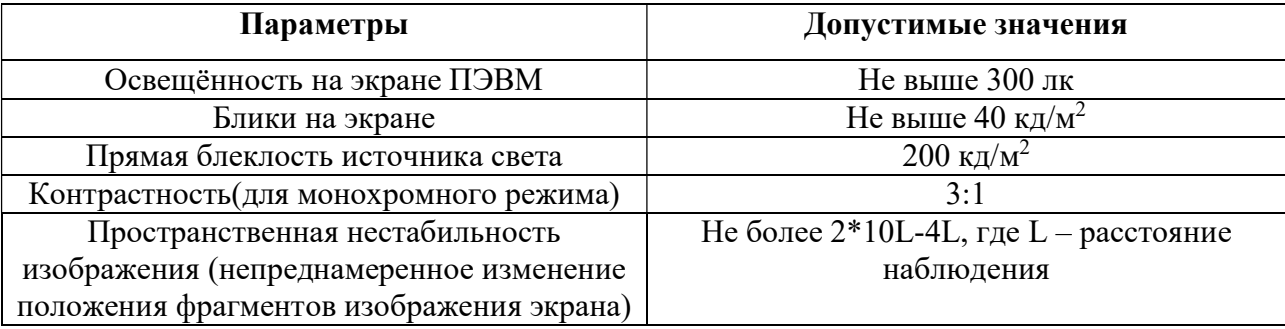

## 4.3.4 Психофизические факторы

Нервно-психические перегрузки – совокупность таких сдвигов в психофизиологическом состоянии организма человека, которые развиваются после совершения работы и приводят к временному снижению эффективности

труда. Состояние утомления (усталость) характеризуется определенными объективными показателями и субъективными ощущениями.

Нервно-психические перегрузки подразделяются на следующие:

- умственное перенапряжение;
- − перенапряжение анализаторов;
- монотонность труда;
- эмоциональные перегрузки.
	- При первых симптомах психического перенапряжения необходимо:
- дать нервной системе расслабиться;
- − рационально чередовать периоды отдыха и работы;
- начать заниматься спортом;
- ложиться спать в одно и то же время;
- в тяжелых случаях обратиться к врачу.

Естественно, что полностью исключить провоцирующие факторы из жизни вряд ли удастся, но можно уменьшить их негативное воздействие, давая нервной системе необходимый отдых.

В таблице 23 приведено суммарное время отдыха для каждой категории работ [22].

Таблица 23 – Суммарное время перерывов в зависимости от категории работы и нагрузки

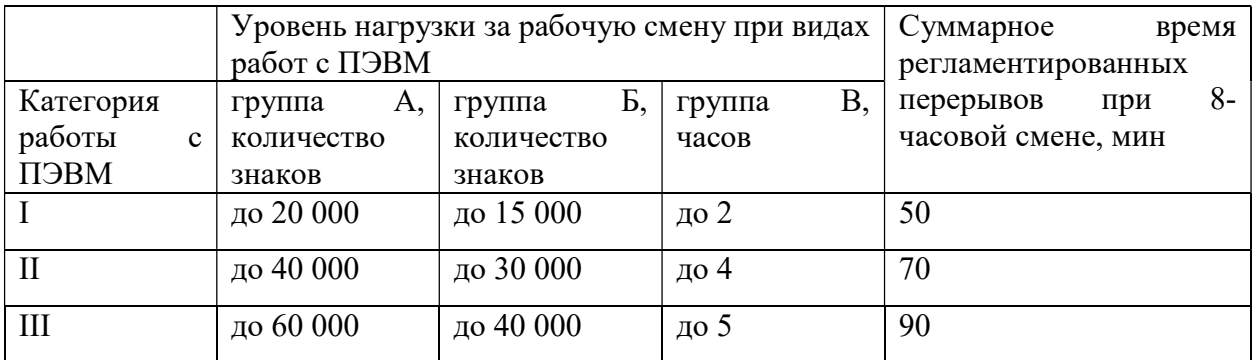

В данном случае уровень нагрузки относится к группе В, категория работы III. Согласно таблице, требуется установить перерывы, сумма которых за смену составит не менее 90 минут. Работающим на ПЭВМ с высоким уровнем напряженности во время регламентированных перерывов и в конце рабочего дня

рекомендуется психологическая разгрузка в комнатах психологической разгрузки. Для данной категории работ требуется установить перерывы по 15 минут каждый трудовой час [23].

#### 4.3.5 Превышение уровня шума

В производственных помещениях при выполнении основных или вспомогательных работ с использованием ПЭВМ уровни шума на рабочих местах не должны превышать предельно допустимых значений, установленных для данных видов работ в соответствии с действующими санитарноэпидемиологическими нормативами

Шумовой фон помещения создают десять одновременно работающих компьютеров. Также возникает шум, исходящий от принтера или телефонных аппаратов. Также источником шума является система вентиляции или шумы, поступающие извне помещения. Во избежание негативных последствий от производственного шума, его необходимо регулировать в соответствие с нормами, которые указаны в СН 2.2.4/ 2.1.8.562-96 Шум на рабочих местах, в помещениях жилых, общественных зданий и на территории жилой застройки. Санитарные нормы. Нормативным эквивалентным уровнем звука на рабочих местах, является 80 дБА [25].

В СанПиН СН 2.2.4/ 2.1.8.562-96 установлены допустимые значения уровней звукового давления, создаваемого ПЭВМ (таблица 24).

Таблица 24 – Допустимые значения уровней звукового давления в октавных полосах частот и уровня звука создаваемого ПЭВМ[29]

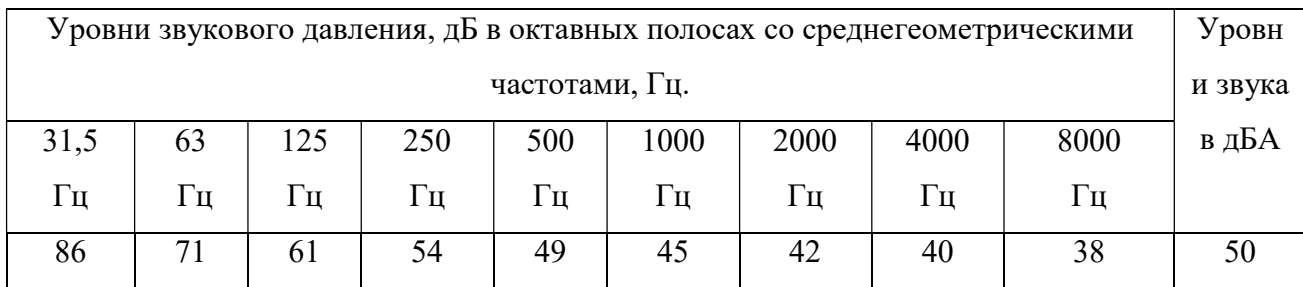

#### 4.3.6 Поражение электрическим током

При разработке широко используется электричество для питания компьютерной техники, которая может являться источником опасности. Несоблюдение правил ГОСТ 12.1.038-82 ССБТ. «Электробезопасность. Предельно допустимые уровни напряжений прикосновения и токов» может привести к опасным последствиям [26]. Поражение электрическим током может произойти при прикосновении к токоведущим частям, находящимся под напряжением, на которых остался заряд или появилось напряжение.

Электрический ток оказывает на человека термическое, электролитическое, биологическое и механическое воздействие. Действие электрического тока на человека приводит к травмам или гибели людей. Для переменного тока частотой 50 Гц допустимое значение напряжения прикосновения составляет 2 В, а силы тока – 0,3 мА, для тока частотой 400 Гц, соответственно – 2 В и 0,4 мА, для постоянного тока – 8 В и 1 мА.

Мерами защиты от воздействия электрического тока являются оградительные устройства, устройства автоматического контроля и сигнализации, изолирующие устройства и покрытия, устройства защитного заземления, устройства автоматического отключения, предохранительные устройства[30].

#### 4.3.7 Статическое электричество

В помещениях, оборудованных ПЭВМ, токи статического электричества чаще всего возникают при прикосновении персонала к любому из элементов ПЭВМ. Такие разряды опасности для человека не представляют, однако кроме неприятных ощущений могут привести к выходу оборудования из строя.

Для предотвращения образования и защиты от статического электричества в помещении используются нейтрализаторы и увлажнители, а полы имеют антистатическое покрытие в виде поливинилхлоридного антистатического линолеума [34].

#### 4.4 Экологическая безопасность

Обращение с отходами регламентируется ГОСТ Р 53692- 2009 «Ресурсосбережение. Обращение с отходами.» [36] Поэтому, при необходимости утилизировать вышедшую из употребления электронику наиболее безопасным для окружающей среды способом необходимо обращаться в специализированную компанию по утилизации. Такие компании действуют на всей территории Российской Федерации, в том числе и в Томской области. Необходимо отметить, что в целом при работе с компьютером существенного загрязнения окружающей среды не происходит и вредные выбросы не сравнимы с производственными.

Также существуют компании, занимающиеся утилизацией энергосберегающих ламп. Причина опасности данных ламп заключается в наличии ртути в их составе. Специализированные компании занимаются демеркуризацией и утилизацией ртутных отходов. Данные компании имеют специальные лицензии на сбор, использование, транспортировку отходов. В случае выхода из строев используемой электроники или ламп, отходы передаются в соответствующие компании [35].

К отходам, производимым в помещении, можно отнести бумажные отходы, то есть макулатуру. Бумажные отходы рекомендуется накапливать и

передавать их в пункты приема макулатуры для дальнейшей переработки. Дополнительным методом снижения отходов является увеличение доли электронного документооборота.

#### 4.5 Безопасность в чрезвычайных ситуациях

Наиболее вероятной чрезвычайной ситуацией при обучении нейронной сети является пожар на рабочем месте. В качестве противопожарных мероприятий, согласно ГОСТ 12.1.004.91 «Пожарная безопасность. Общие требования», должны быть применены следующие меры [37]:

в помещении должны находится средства тушения пожара, средства связи;
- электрическая проводка электрооборудования и осветительных приборов должна быть исправна;
- все сотрудники должны знать место нахождения средств пожаротушения и уметь ими воспользоваться, средств связи и номера экстренных служб. В связи с возможностью возникновения пожара разработан следующий

план действий:

- в случае возникновения пожара сообщить о нем руководителю, постараться устранить очаг возгорания имеющимися силами при помощи первичных средств пожаротушения (огнетушитель порошковый, углекислотный О-1П0 (з)-АВСЕ)
- привести в действие ручной пожарный извещатель, если очаг возгорания потушить не удается;
- сообщить о возгорании в службу пожарной охраны по телефону 101 или 112, сообщить адрес, место и причину возникновения пожара;
- принять меры по эвакуации людей и материальных ценностей;
- встретить пожарную охрану, при необходимости сообщить всю необходимую информацию и оказать помощь при выборе наилучшего подхода к очагу возгорания

Возникновение пожара в помещении, где установлена вычислительная и оргтехника, приводит к большим материальным потерям и возникновению чрезвычайной ситуации. Чрезвычайные ситуации приводят к полной потере информации и большим трудностям восстановления всей информации в полном объёме.

Согласно нормам технологического проектирования [37], в зависимости от характеристики используемых в производстве веществ и их количества, по пожарной и взрывной опасности помещения подразделяются на категории А, Б, В, Г, Д.

В случае возникновения пожара необходимо отключить электропитание, вызвать по телефону пожарную команду, произвести эвакуацию и приступить к ликвидации пожара огнетушителями. При наличии небольшого очага пламени

можно воспользоваться подручными средствами с целью прекращения доступа воздуха к объекту возгорания. Для тушения пожаров в помещении необходимо установить углекислотный огнетушитель типа ОУ-5. Покидать помещение необходимо согласно плану эвакуации, на рисунке 24.

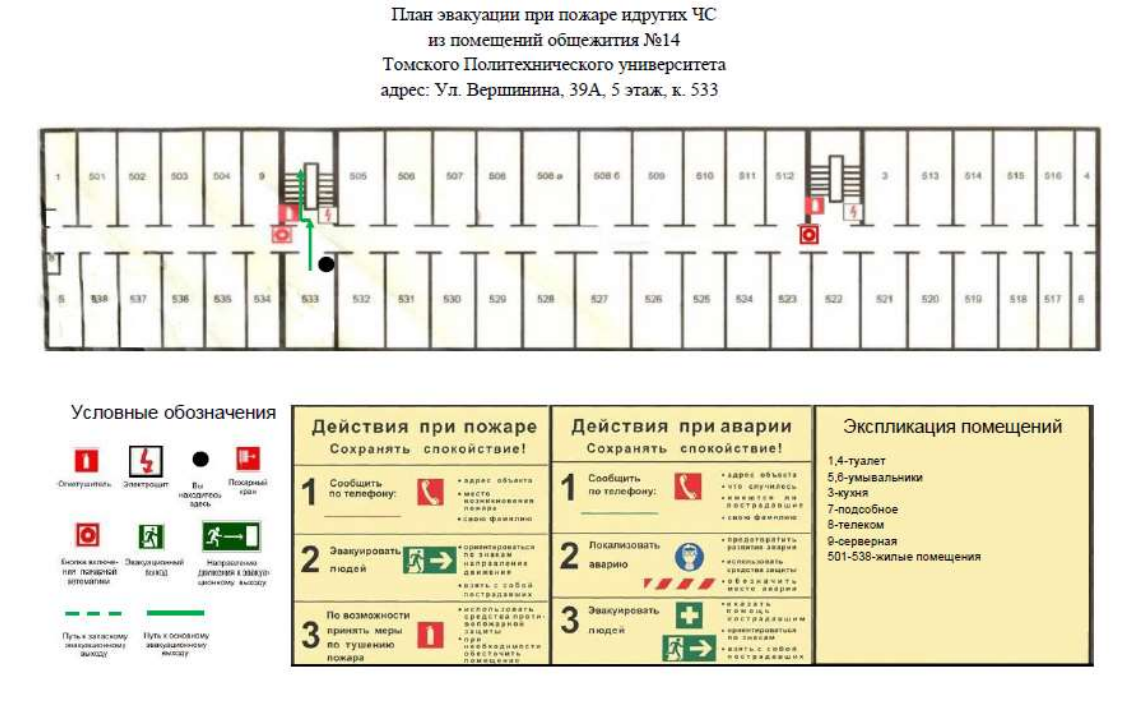

Рисунок 24 – План эвакуации при пожарах и других ЧС

Рабочее помещение оборудовано в соответствии с требованиями пожарной безопасности. Имеется порошковый огнетушитель, а также пожарная сигнализация и средства связи.

#### 4.6 Заключение по разделу

Был проведён анализ нормативной документации. В целом, рабочее место удовлетворяет требованиям безопасности.

Освещение на рабочем месте соответствует нормам – используется несколько энергосберегающих ламп.

Уровни шума находятся в допустимых пределах – источником шума при эксплуатации ПК могут являться системы охлаждения, а также жесткий диск, однако уровень создаваемого ими шума невысок.

Микроклиматические условия соблюдаются за счет использования систем отопления и кондиционирования.

#### Заключение

В результате выполненной работы, были рассмотрены методы локальной навигации мобильного робота. Учитывая особенности болотистой местности, изначально было принято решение использовать метод радиопеленгации, так как он дает наименьшую ошибку определения координат по сравнению с другими метода. В качестве устройства для радиопеленгации было принято решение использовать устройство с постоянно вращающейся антенной на основе амплитудного метода, так как данное устройство проще в исполнении и данный метод более прост в понимании.

Были разработаны рекомендации по выделению полезной площади сбора при помощи ограничительных вешек и фотографии с квадрокоптера, что приводит к увеличению эффективности сбора болотных дикоросов.

Вычисление ошибки определения координат методом радиопеленгации, показало, что данный способ имеет неудовлетворяющую нас точность, что привело к выводу, о необходимости комбинированной навигации мобильного робота. В качестве дополнительного способа определения координаты, было принято решение использовать инерционные навигационные системы, так как их накапливающеюся ошибку можно исключить радиопеленгацией.

Результатами выполнения данного проекта стали разработка принципиальной схемы и алгоритма выполнения программы. Экспериментальные исследования запланированы на сентябрь 2022 года.

### Список публикаций студента

Публикации по тематике магистерской диссертации:

 1. Акбашев Д.Р., Тырышкин А.В. Локальная навигация мобильного робота методом радиопеленгации. Молодежь и современные информационные технологии: сборник трудов XIX Международной научно-практической конференции студентов, аспирантов и молодых ученых (Томск, 21–25 марта 2022 г.) / Томский политехнический университет. – Томск: Изд-во Томского политехнического университета, 2021

#### Список использованных источников

1. Черкасов, А.Ф. Клюква / А.Ф. Черкасов, В.Ф. Буткус В.Ф., А.Б. Горбунов. – Москва : Лесная промышленость, 1991. – 214 с.

2. Инерциальная навигационная система [Электронный ресурс]. – Режим доступа: https://glonass-std.ru/sistemy-navigatsii/inertsialnayanavigatsionnaya-sistema.html. – Дата доступа: 21.02.2022.

3. Погрешность GPS [Электронный ресурс]. – Режим доступа: http://www.paraclub.ru/NB/pogrshnost\_GPS.shtml. – Дата доступа: 21.02.2022.

4. Кукес, И. С. Основы Радиопеленгации / И. С. Кукес, М. Е. Старик. – Москва : Советское радио, 1964. – 640 с.

5. Ротхаммель, К. Антенны,Том1( перевод на русский язык) / К. Ротхаммель. – Москва : ., 2005. – 414 с.

6. Ротхаммель, К. Антенны,Том2( перевод на русский язык) / К. Ротхаммель. – Москва : ., 2005. – 615 с.

7. Белоцерковский, Г.Б. Основы радиотехники и антенны, часть 2 / Г.Б. Белоцерковский. – Москва : .Советское радио, 1969. – 327 с.

8. Приемники станций радиотехнической разведки [Электронный ресурс]. — — Режим Режим доступа: http://karte.ucoz.ru/Distsiplini\_MAQ/proekt\_sr\_razv/rus/dop\_mat/rehb\_lekcija\_2.pdf . – Дата доступа: 24.04.2022.

9. Курепин В. В., Баранов И. В. Обработка экспериментальных данных: Метод. указания к лабораторным работам для студентов 1, 2 и 3-го курсов всех спец./ Под ред. В. А. Самолетова. – СПб.: СПбГУНиПТ, 2003. – 57 с.

10. MPU-6000 and MPU-6050 Product Specification. Revision 3.4. // InvenSense Inc., 2013

11. Матвеев В.В. Инерциальные навигационные системы: Учебное пособие. Изд-во ТулГУ, 2012.-199 с.

12. Генераторы импульсов на цифровых КМОП микросхемах [Электронный ресурс]. – Режим доступа: https://vpayaem.ru/inf\_gen1.html. – Дата доступа: 12.05.2022.

13. У.Титце, К.Шенк. Полупроводниковая схемотехника, пятое издание, Мюнхен 1982. – 512 с.

14. Бушуев В.М. Электропитание устройств связи: Учеб. Для техникумов. – М.: Радио и связь, 1986. -240 c.

15. Российская система автономного управления комбайном на основе искусственного интеллекта [Электронный ресурс]. – Режим доступа: https://promo.cognitivepilot.com – Дата доступа: 25.05.2022.

16. Проект «АгроБот» [Электронный ресурс]. – Режим доступа: https://avrora-robotics.com/ru/projects/agrobot/ – Дата доступа: 25.05.2022.

17. Трудовой кодекс Российской Федерации от 30.12.2001 N 197–ФЗ.

18. ГОСТ 12.2.032-78 Рабочее место при выполнении работ сидя.

19. ГОСТ 12.0.003-2015 ССБТ. Опасные и вредные производственные факторы. Классификация.

20. СанПиН 1.2.3685-21 Гигиенические нормативы и требования к обеспечению безопасности и (или) безвредности для человека факторов среды обитания

21. ГОСТ 12.1.005-88 Система стандартов безопасности труда (ССБТ). Общие санитарно-гигиенические требования к воздуху рабочей зоны.

22. СП 52.13330.2016 Естественное и искусственное освещение. Актуализированная редакция СНиП 23-05-95

23. МР 2.2.9.2311 – 07 «Профилактика стрессового состояния работников при различных видах профессиональной деятельности»

24. ТОИ Р-45-084-01 Типовая инструкция по охране труда при работе на персональном компьютере

25. СН 2.2.4/ 2.1.8.562-96. Шум на рабочих местах, в помещениях жилых, общественных зданий и на территории жилой застройки. Санитарные нормы.

26. 12.1.038-82 ССБТ. Электробезопасность. Предельно допустимые уровни напряжений прикосновения и токов.

27. Безопасность жизнедеятельности. Расчет искусственного освещения. Методические указания к выполнению индивидуальных заданий для студентов дневного и заочного обучения всех направлений и специальностей ТПУ. – Томск: Издательство Томского политехнического университета, 2008.– 20 с.

28. СП 52.13330.2016 Свод правил. Естественное и искусственное освещение.

29. СП 51.13330.2011. Свод правил. Защита от шума.

30. ГОСТ 12.1.033-81. Система стандартов безопасности труда. Пожарная безопасность.

31. ГОСТ 12.1.038-82. Система стандартов безопасности труда. Электробезопасность. Предельно допустимые значения напряжений прикосновения и токов.

32. ГОСТ 12.1.030-81 Система стандартов безопасности труда (ССБТ). Электробезопасность. Защитное заземление. Зануление

33. ГОСТ 26522-85 Короткие замыкания в электроустановках.

34. ГОСТ 12.4.124-83 Средства защиты от статического электричества. Общие технические требования

35. ГОСТ Р 53692-2009. Ресурсосбережение. Обращение с отходами.

36. ГОСТ 17.4.3.04-85 «Охрана природы. Почвы. Общие требования к контролю и охране от загрязнения».

37. ГОСТ 12.1.004–91 ССБТ. Пожарная безопасность. Общие требования

## Приложение А (справочное)

# Radio direction finding method

## Студент

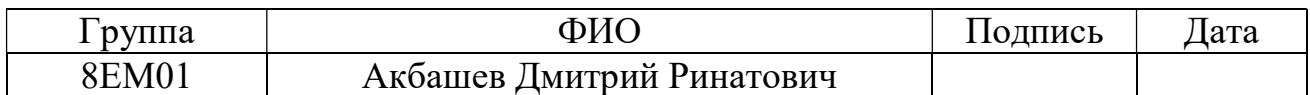

## Руководитель ВКР

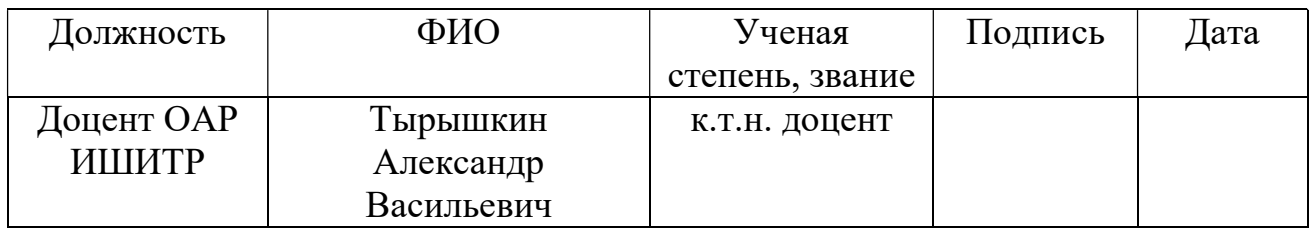

Консультант – лингвист отделения иностранных языков ШБИП

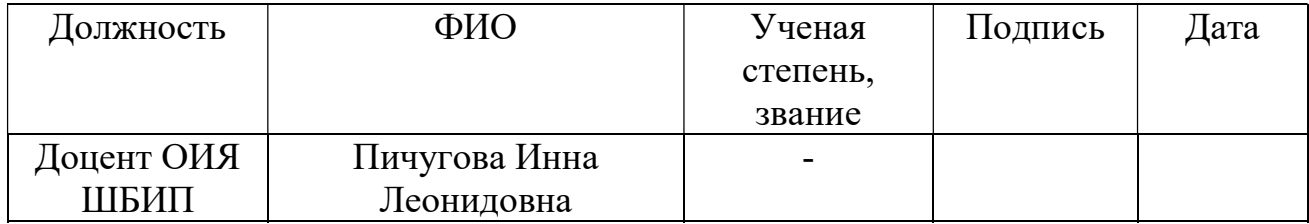

#### 1. Proposed solution to the problem

Based on the data of a review of local navigation methods, it would be most expedient to use the method of determining the location using radio direction finding, since it has the least dependence on external factors in a swampy area.

Before solving the main task: determining the location of a mobile robot in local coordinates, it is worth deciding on the choice of the radio direction finding method, which are divided into amplitude and phase.

#### 1.1 Choice of radio direction finding method

#### 1.1.1 Amplitude radio direction finding methods

There are quite a few methods of radio direction finding by the amplitude method, the most popular of them is an open antenna frame system, which is successfully used by radio amateurs in the so-called "fox hunting". But among the methods of automated radio direction finding, one can distinguish a method with a continuously rotating antenna.

In radio direction finders operating according to this method, the voltage is modulated depending on the frequency of rotation of the antenna.

Indeed, if the angular frequency of rotation is  $Ω$ , then:

$$
u = U_{max} \cdot F(\Omega \cdot t - \theta) \tag{1}
$$

where,  $u$  – the current voltage of the antenna;

 $U_{\text{max}}$  – maximum antenna voltage;

 $F$  – the value of the directivity characteristic;

 $\Omega$  - antenna rotation frequency;

 $\Theta$  - Bearing angle.

At the output of the receiving device, a device is switched on, according to which the phase of the modulation frequency corresponding to the bearing is counted.

The advantage of this method is simplicity in execution and low computational costs, the disadvantages include not the most accurate determination of the bearing due to measurements that do not take into account the altitude error, as well as interference arising in the rotary frame. [4].

#### 1.1.2 Phase method of radio direction finding

In this method, four fixed switchable vertical antennas are used, located as in Figure 1.

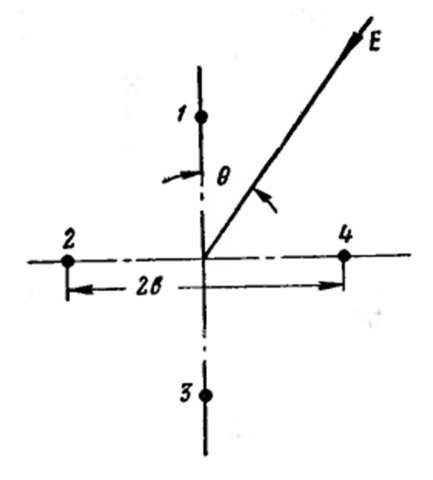

Figure 1 – Antenna arrangement for the phase method

The voltage of each of the antennas is individually amplified in independent receiving and amplifying channels, with exactly the same phase characteristics. The voltage phase difference is measured at the output of the first and second channels  $\psi_{13}$ and at the output of the third and fourth channels  $\psi_{24}$ , from which follows [4]:

$$
\psi_{13} = 2mb \cos \beta \cos \theta \tag{2}
$$

$$
\psi_{24} = 2mb \cos \beta \sin \theta \tag{3}
$$

where m – wave number ( $m = \frac{2\pi}{3}$  $\frac{2\pi}{\lambda}$  in free space);

b – the distance between the center of the system and the antenna;

 $β$  – the angle of inclination of the wave front;

 $\Theta$  - Bearing angle.

 The advantage of this method is a fairly good accuracy with a large antenna spacing b. The disadvantage in the execution of this system is the need for a fairly complex computing system.

As a result of studying the methods of automated radio direction finding, it was decided to use the radio direction finding by the amplitude method, since this method is quite simple to implement and the principle of its operation is more understandable, and the bearing errors accompanying this method will not greatly affect the result if used over a large area.

### 1.2 The proposed solution for determining local coordinates using radio direction finding

It is proposed to use two radio beacons, relative to which the mobile robot will determine its location.

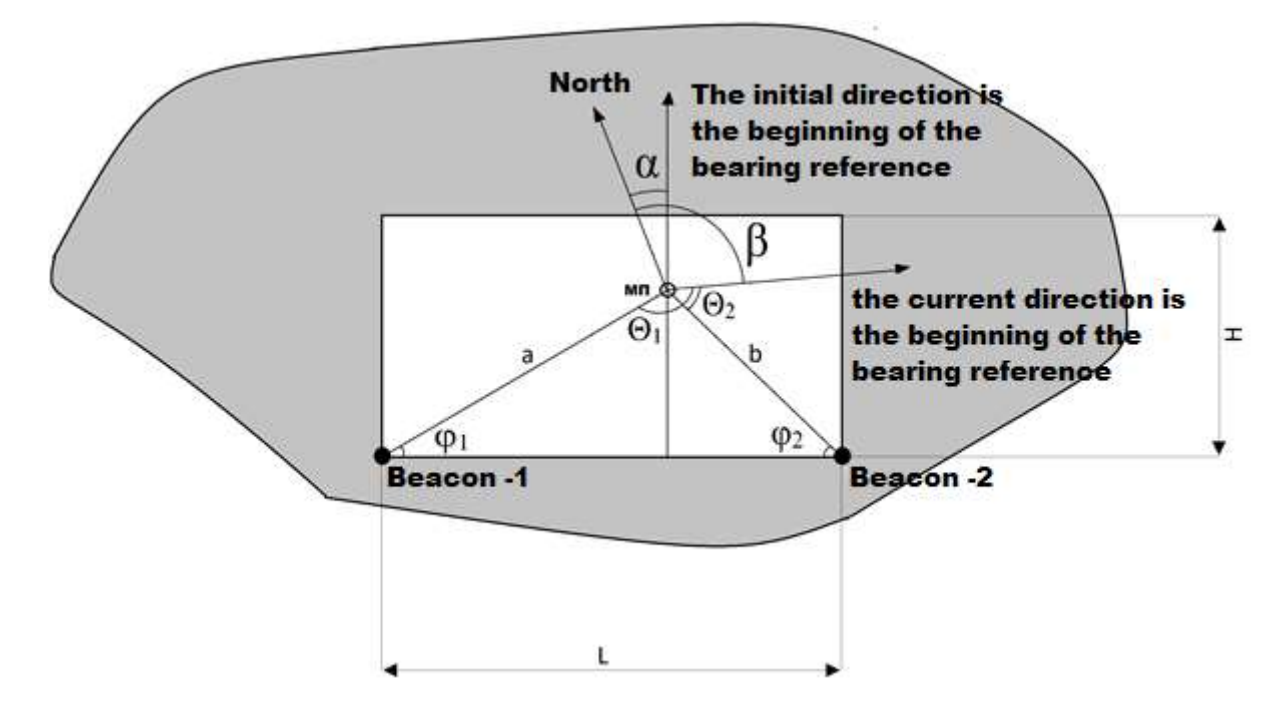

Figure 2 – Diagram of determining the angles of the mobile platform (MP) relative to the beacons

The straight line of the initial direction of the bearing report should be perpendicular to the L-line connecting the beacons.  $\alpha$  is the angle between the north direction and the straight line of the initial direction of the report. The angle β is calculated during the operation of the device, using an electronic compass.

Knowing the angles  $\alpha$ ,  $\beta$ ,  $\theta_1$  and  $\theta_2$  we can calculate the angles formed by the segment enclosed between the walkie-talkie and the mobile platform with a straight line connecting the coordinates of the location of the walkie-talkies:

$$
\varphi_{1} = \theta_1 + \beta - \alpha - 270 \tag{4}
$$

$$
\varphi_{2} = 90 - \theta_2 - \beta + \alpha \tag{5}
$$

where  $\varphi_1$  – the angle between the segments a and L;

 $\varphi_2$  - the angle between the segments b and L;

By the sine theorem , we calculate one of the sides of the triangle:

$$
\frac{L}{\sin(\theta_1 - \theta_2)} = \frac{a}{\sin(\varphi_2)} =>
$$
  

$$
a = \frac{L \cdot \sin(\varphi_2)}{\sin(\theta_1 - \theta_2)}
$$
 (6)

Knowing the length of side a and the angle  $\varphi_1$  – it is possible to calculate the coordinates of the mobile platform relative to the location of the beacons:

$$
x = \cos(\varphi_1) \cdot a = \cos(\varphi_1) \frac{L \cdot \sin(\varphi_2)}{\sin(-(\varphi_1 + \varphi_2))},\tag{7}
$$

$$
y = \sin(\varphi_1) \cdot a = \sin(\varphi_1) \frac{L \cdot \sin(\varphi_2)}{\sin(-(\varphi_1 + \varphi_2))}.
$$
 (8)

where  $x$  – horizontal coordinate of the mobile platform;

y – vertical coordinate of the mobile platform.

### 1.3 Allocation of useful collection area

One of the goals that stands in the development of a combine harvester for collecting cranberries is the maximum berry harvest with minimal resource costs. In the swamp, cranberries grow in the lightest, but at the same time moist place. The shoots of shrubs creep, intertwine and form a kind of clearing. The length of one cranberry place can be more than 1 km.

Accordingly, it makes sense to find areas in the swamp with the largest area of cranberry growth and collect it on them. It is possible to allocate a useful territory with the help of swamp exploration, and as an addition, to identify large obstacles, use a quadrocopter.

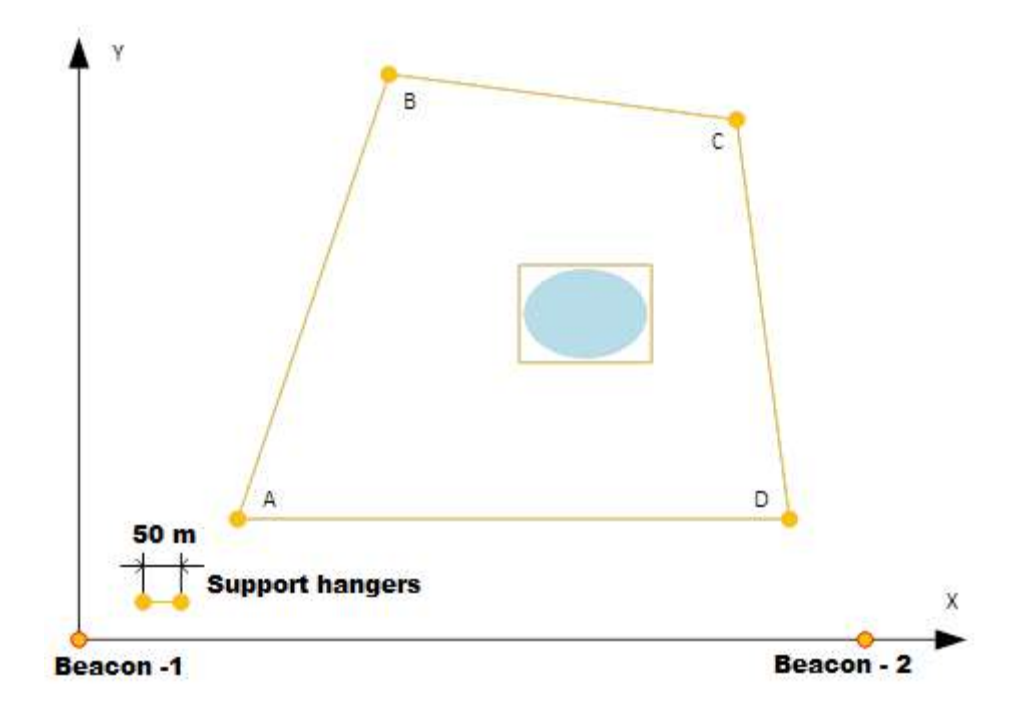

Figure 3 – Sketch of a photo from a quadrocopter

During ground reconnaissance, we can limit the future area of cranberry harvesting with the help of yellow hangers, exposing them along the perimeter of cranberry glades. Then we set up two beacons at a distance slightly greater than the width of the cranberry glade, and take a photo from a quadrocopter. Since we know the distance between the beacons, we can determine the coordinates of the points by calculating the correct scale of the photo. You can determine the scale of the map using two labels, putting them on the field and pulling a fishing line between them, the length of which we know for sure. Now you can include the found points in the program to limit the area.

If there are any large obstacles on the collection area (reservoirs, large stones, and so on) you can limit them to a polygon of the appropriate size.

#### 1.4 Setting the direction

To solve the problem of local navigation, the following algorithm of robot movement inside the selected polygon is proposed.

First of all, it is necessary to set the robot so that the reference point of the bearing is perpendicular to the line drawn between the two beacons. There are two ways to achieve this position:

- 1. Place the robot on the line between the walkie-talkies so that its direction is approximately perpendicular to it. Then turn the robot until the bearing difference between the two beacons is close to 180o, after which we give the robot a command to remember the direction to the north, relative to which the beginning of the bearing will be considered;;
- 2. The second method is to use the labels that we used to determine the scale of the map, since a fishing line will be stretched between them, we can accurately determine the direction from the first to the second label. Then, using a compass, we determine the angle  $\gamma$  (Figure 4) between the north and the direction of the labels. After that, in the photo of the terrain, we draw a line through the first label perpendicular to the straight line passing through the walkie-talkies, and find the angle  $\alpha$  (Fig.8) formed by the azimuth and the straight line passing through the labels. Now, in order to put the robot in the position we need, we need the direction of the bearing reference to be shifted by an angle:  $\beta = \gamma - \alpha$  (Figure 4) – relative to the direction to the north.

After the robot is placed in the required direction, a program is launched that will process the values received from the walkie–talkie and translate them using formulas (7) and (8) - into coordinates, on the basis of which the control action will be formed.

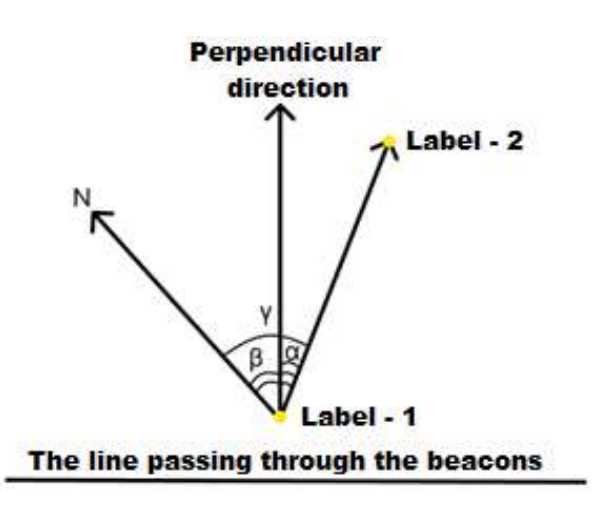

Figure 4 – Explanation of the second method of setting the direction to the perpendicular

#### 1.6 Formation of the control action

After starting the program, the robot needs to determine its coordinate along the abscissa xi axis a certain number of times, and then find the arithmetic mean value that will determine the initial direction of the combine.

$$
\bar{x} = \frac{\sum_{i=1}^{n} x_i}{n} \tag{9}
$$

where,  $\bar{x}$  – the average value of the measurement of the coordinate along the axis of the abscissa

n – number of measurements

i – the order of measurement

After determining the coordinate setting the direction, you can start moving, the ideal movement should be parallel to the ordinate axis, through a straight line passing through the point  $(x_{\text{ycr}}, 0)$ , at the beginning of the program  $x_{\text{ycr}} = \bar{x}$ .

Relatively speaking, we are faced with the task of following the line, which is quite successfully solved with the help of a  $P$  – regulator. In order to control our combine harvester, it is necessary to install a stepper motor on the steering wheel, and accordingly the control effect will be expressed in the angle of rotation of the steering wheel.

Before forming a control action, it is necessary to check whether we are inside the selected polygon. If we are inside, then continue calculating the control action, if we are outside the polygon, we need to turn the steering wheel in the direction of the second beacon and turn until the azimuth changes to  $180^\circ$ , then re-perform the operation of calculating the average value of the coordinate along the abscissa axis.

If the robot enters the area marked as an obstacle, it performs the same actions as when exiting the polygon. Suppose we have bounded the obstacle to two points:  $A(x_1; y_1)$  and  $B(x_2; y_2)$ . The detour of the obstacle begins when our target coordinate is greater than  $x_1$  and ends when it is greater than  $x_2$  after we have bypassed the obstacle on one side, we need to move to the point  $(x_1,y_2)$  and repeat the steps described above, so we will process the maximum allocated area.

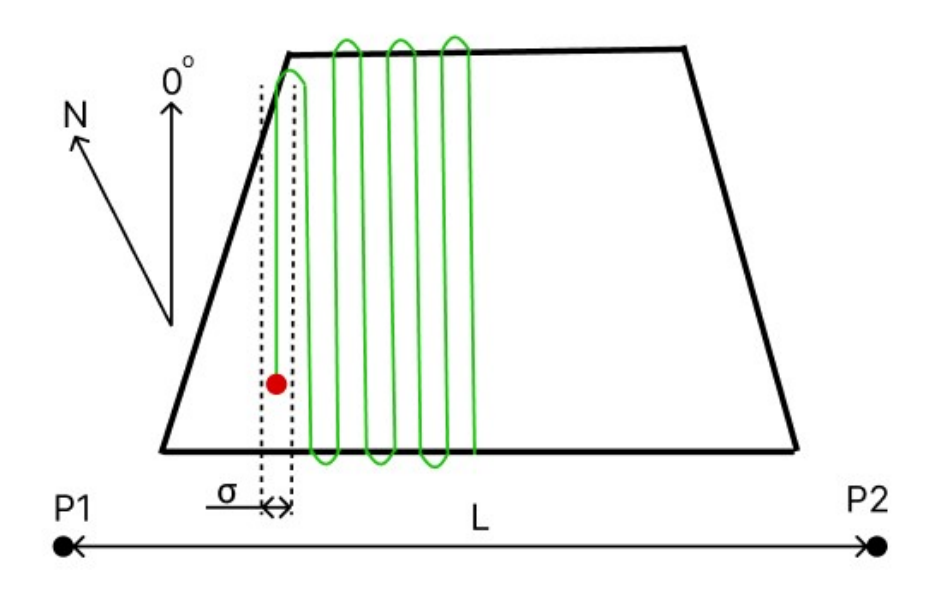

Figure 5 – The trajectory of the robot

The principle of operation of the P regulator is quite simple – the control effect is directly proportional to the control error.

$$
u = k_p \cdot e \tag{10}
$$

where,  $u$  – controlling influence;

e – regulation error;

 $k_p$  – the coefficient of the proportional component;

The adjustment error in our case is the difference between the current value of the coordinate along the abscissa axis and the setpoint coordinates:

$$
e = x_{now} - x_{stp} \tag{11}
$$

where,  $x_{now}$  – current value on the abscissa axis;

 $x_{stp}$  – setpoint value.

Adjustment of the regulator is proposed to be carried out empirically in the field.

If we can determine that there is a small–sized obstacle and its dimensions between us, it is proposed to make a detour along an arc with a radius equal to 0.75 of the width of the obstacle.

The time for which the detour of the obstacle will be completed is expressed by the following formula:

$$
t_{full} = \frac{0.75 \cdot \pi \cdot L_{\text{obs}}}{V} \tag{12}
$$

where,  $t_{full}$  – detour time of the obstacle, s;

 $L_{obs}$  – width of the obstacle, m;

 $V$  – the average speed of the robot, m/s;

In this case, the control effect will have the form:

$$
u = -\gamma + t \cdot k_{\gamma} \tag{13}
$$

where,  $u$  – controlling influence;

 $t$  – the time at a given time, varies from 0 to  $t_{full}$ , s;

 $k_{\nu}$  – limiting factor;

$$
k_{\gamma} = \frac{2 \cdot \gamma}{t_{\text{full}}} \tag{14}
$$

The restriction coefficient is needed in order not to get a control effect greater than the possible steering angle.

#### 1.6 Solving the problem of whether a point belongs to a polygon

After determining the robot's coordinates using formulas (7) and (8), it is necessary to find out whether the robot is inside the selected polygon.

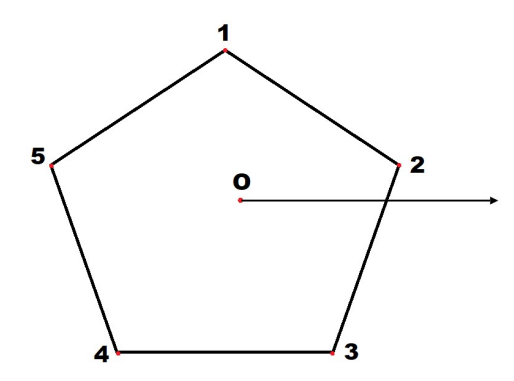

 Figure 6 – Explanation for solving the problem of whether a point belongs to a polygon

In order to determine whether a point is inside a polygon, we draw a ray parallel to the ox axis from it and count the number of intersections. If the ray crosses the polygon an odd number of times, then the point is inside the polygon, if even, then

outside. Controversial issues may arise if the ray coincides with the side of the polygon or passes through its vertex, but these cases can also be considered.

Suppose that our robot is located at the point  $O(x_0, y_0)$ , then the parametric equation of the beam emanating from it and parallel to the axis ox will have the following form:

$$
\begin{cases} x = t + x_0 \\ y = y_0 \end{cases} \tag{15}
$$

Consider the presence of the intersection of this ray with one of the sides of the polygon whose vertices are at the points:  $(x_i, y_i)$   $\mu$   $(x_{i+1}, y_{i+1})$  – to do this, we find the equation of the line lying between these points.

$$
\frac{x - x_i}{x_{i+1} - x_i} = \frac{y - y_i}{y_{i+1} - y_i} =>
$$
  

$$
x(y_{i+1} - y_i) - y(x_{i+1} - x_i) + y_{i+1} \cdot x_i - x_{i+1} \cdot y_i = 0
$$
 (16)

In order to determine whether a ray intersects this line, it is necessary to find the ray parameter t from the following system:

$$
\begin{cases}\nx = t + x_0 \\
y = y_0 \\
x(y_{i+1} - y_i) - y(x_{i+1} - x_i) + y_{i+1} \cdot x_i - x_{i+1} \cdot y_i = 0 \\
(t + x_0) \cdot (y_{i+1} - y_i) - y_0 \cdot (x_{i+1} - x_i) + y_{i+1} \cdot x_i - x_{i+1} \cdot y_i = 0 \implies \\
t = \frac{y_0 \cdot (x_{i+1} - x_i) - x_0(y_{i+1} - y_i) + y_{i+1} \cdot x_i - x_{i+1} \cdot y_i}{y_{i+1} - y_i}\n\end{cases} \tag{17}
$$

If t is greater than zero, then the ray intersects the side of the polygon, if less than zero, then there is no intersection. When  $y_{i+1} = y_i$  the parameter t is equal to infinity, which means that the side lies parallel to the ray. It follows from formulas (15) and (16) that if  $y_0=yi$ , then the ray coincides with the side of the polygon. The ray passes through the vertex of the polygon under the condition  $t_i=t_{i+1}$ .

To reduce the load on the microcontroller, it is recommended to highlight massive obstacles with rectangles. Suppose that we have allocated a reservoir on our site with two points  $(x_1,y_1),(x_2,y_2)$ , now, so that our harvester does not get into the water, it is necessary that the condition is not fulfilled:  $x_1 \le x_0 \le x_2$  u  $y_1 \le y_0 \le y_2$ .

#### 1.7 Measurement error

The absolute error of measuring the bearing angle is equal to [8]:

$$
\sigma_{\varphi} = 0.05 \cdot \theta_0 \tag{18}
$$

where,  $\sigma_{\varphi}$  – absolute error of measuring the bearing angle, rad;

 $\theta_0$  – the width of the main lobe of the radiation pattern, rad.

According to the data from the book: "Antennas" – the radiation pattern of a six-element antenna for the  $433MHz$  band has a main lobe width equal to  $20^{\circ}$  or 0.34 radians, that is, the absolute error of measuring the bearing angle will be equal to [6]:

$$
\sigma_{\varphi} = 0.05 \cdot \theta_0 = 0.05 \cdot 0.34 = 0.017
$$

According to the source [9], the formula of the absolute error of indirect measurements for the x coordinate has the following form:

$$
\sigma_x = \sqrt{f_{\varphi 1}^{\prime 2} \cdot \sigma_{\varphi 1}^2 + f_{\varphi 2}^{\prime 2} \cdot \sigma_{\varphi 2}^2}
$$
(19)

where  $\sigma_x$  – absolute error in calculating the x coordinate

 $f'_{\varphi 1}$  - the derivative of formula (7) by  $\varphi_1$ ;

 $f'_{\varphi 2}$  - the derivative of formula (7) by  $\varphi_2$ .

Since  $\sigma_{\varphi 1} = \sigma_{\varphi 2} = \sigma_{\varphi}$ , the error formula takes the form:

$$
\sigma_x = \sigma_\varphi \cdot \sqrt{f_{\varphi 1}^{\prime 2} + f_{\varphi 2}^{\prime 2}} \tag{20}
$$

The derivatives of formula (7) from  $\varphi_1$  and  $\varphi_2$  have the following form:

$$
f'_{\varphi 1} = L \cdot \frac{\cos(\varphi_2) \cdot \sin(\varphi_2)}{\sin^2(\varphi_1 + \varphi_2)} = L \cdot \frac{\sin(2\varphi_2)}{2 \cdot \sin^2(\varphi_1 + \varphi_2)}
$$
(21)

$$
f'_{\varphi 2} = L \cdot \frac{\cos(\varphi_1) \cdot \sin(\varphi_1)}{\sin^2(\varphi_1 + \varphi_2)} = L \cdot \frac{\sin(2\varphi_1)}{2 \cdot \sin^2(\varphi_1 + \varphi_2)}
$$
(22)

Substitute formulas (21) and (22) into formula (20) and get an expression for the error of calculating the x coordinate:

$$
\sigma_x = \sigma_{\varphi} \cdot \sqrt{f_{\varphi 1}^{'2} + f_{\varphi 2}^{'2}} =
$$
  
=  $\sigma_{\varphi} \cdot \sqrt{\left(-L \cdot \frac{\sin(2\varphi_2)}{2 \cdot \sin^2(\varphi_1 + \varphi_2)}\right)^2 + \left(-L \cdot \frac{\sin(2\varphi_1)}{2 \cdot \sin^2(\varphi_1 + \varphi_2)}\right)^2} =$ 

$$
= \sigma_{\varphi} \cdot L \cdot \frac{\sqrt{1 - \cos(2(\varphi_1 + \varphi_2))}}{2 \cdot \sin^2(\varphi_1 + \varphi_2)}
$$
(23)

From formula (23), to determine the calculation error of the x coordinate, it can be concluded that if the robot is located on the line between two beacons, then the calculation error will tend to infinity.

To minimize the error, we will build, in the MathCad computing environment, a graph of the error distribution, and based on it we will make recommendations for the robot's location relative to the beacons.

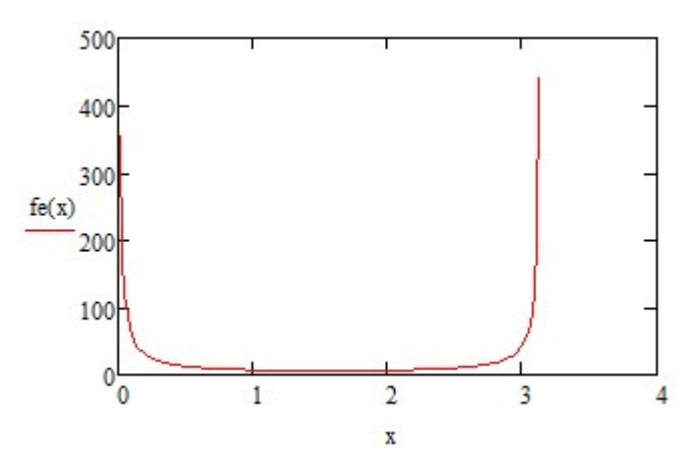

Figure 7 – Error propagation graph depending on the sum of the angles  $\varphi_1$  and  $\varphi_2$ (fe(x) - formula 23,  $x = \varphi_1 + \varphi_2$ ,  $x = 0.017...3.14$ )

From the graph shown in Figure 9, it follows that the maximum error is obtained when the sum of the angles is close to 0 or  $\pi$ . The sum of the angles is close to 0 if the robot is near the line passing through the beacons and, on the contrary, the sum is close to  $\pi$  if the robot is very far from this line.

To simplify calculations, we assume that the maximum length by which we can limit the useful area is equal to the distance between the beacons, that is, we limit it to a square with the L side. We find the maximum sum from the graph of the distribution of the sum of angles relative to the change in the x coordinate, for y=L.

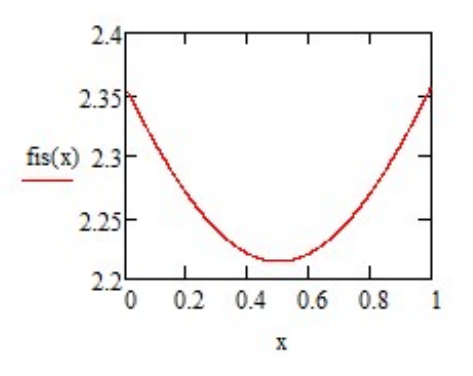

Figure 8 – Graph of the distribution of the sum of angles relative to the change in the x coordinate, for y=L

According to Graph 10, the maximum sum of angles will be reached when the robot is in the extreme positions, that is, at points  $(0; L)$  or  $(L; L)$ , and it is equal to 135 degrees.

Since the error distribution graph is symmetrical, we will have exactly the same error when the sum of the angles is 45 degrees. If we position and restrict the robot so that the sum of the angles of its positioning is always greater than 45 degrees, we will get an expression for the maximum measurement error if we substitute 45 in formula 19:

$$
\sigma_x = 0.017 \cdot L \cdot \frac{\sqrt{1 - \cos(1.57))}}{2 \cdot \sin^2(0.785)} = L \cdot 8.5 \cdot 10^{-3}
$$
 (24)

The graph of the error distribution under the given constraints is shown in Figure 11.

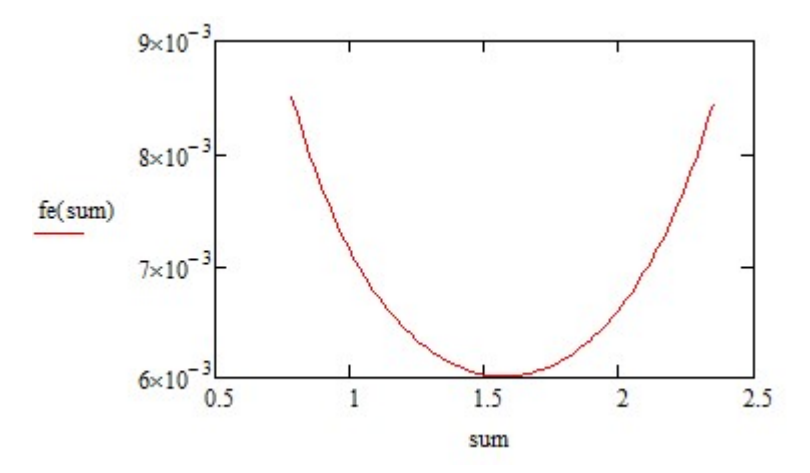

Figure 9 – graph of the error propagation  $\sigma_x$  at s= 0.785 .. 2.35

Based on formula (23), we obtain a formula for calculating the error of the y coordinate:

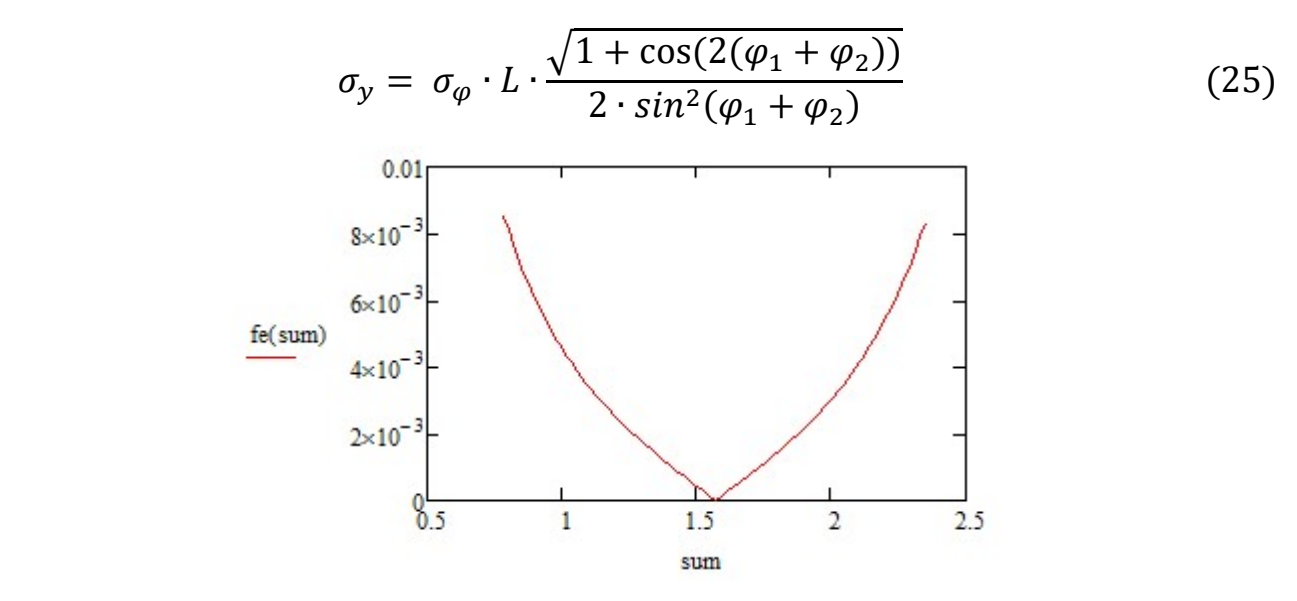

Figure 11 – graph of the error propagation  $\sigma_v$  at s= 0.785 .. 2.35

Let's find the dependence on the minimum distance from the line between the beacons to put the robot so that the minimum sum of angles during its operation is equal to 45 degrees. As can be seen from graph 10, the minimum sum of angles is obtained when the robot is located between the radio beacons along the abscissa axis, respectively, we need to find such an offset along the ordinate axis so that at the point  $(L/2; y_{min})$  the sum of the angles is 45:

$$
y_{min} = arctg\left(\frac{0.785}{2}\right) \cdot \frac{L}{2} = 0.207 \cdot L \tag{26}
$$

To minimize errors, it is recommended to set the beacons so that the beginning of the work zone is at a distance of ymin from the line between the beacons. According to Graph 10, the minimum measurement error will be when the robot is in the center of the square we selected.

# Приложение Б

## (Обязательное)

Перечень элементов к принципиальной схеме устройства

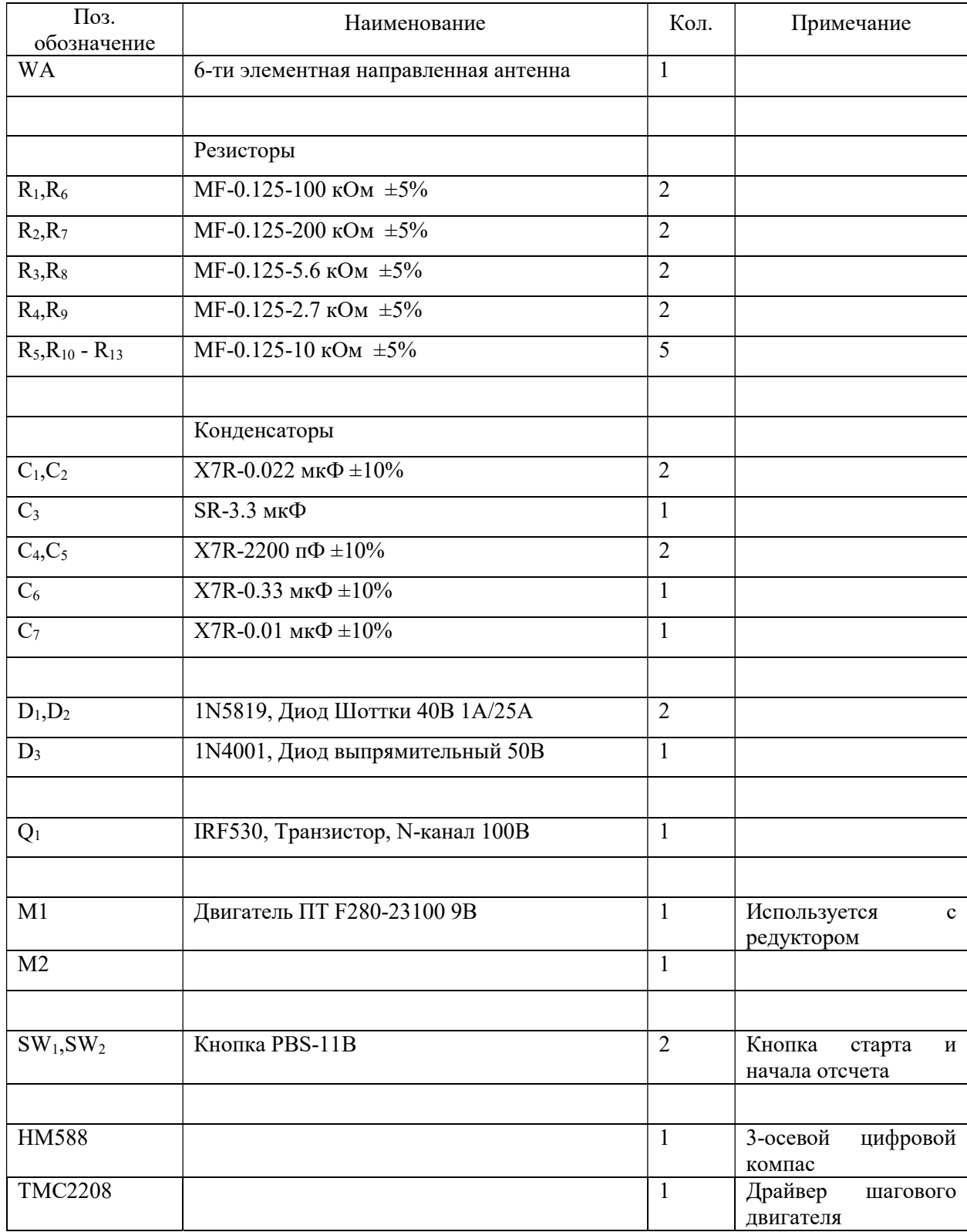

# Таблица Б.1 – Перечень элементов к схеме 20

# Приложение В

## (Обязательное)

## Алгоритм определения координат методом радиопеленгации

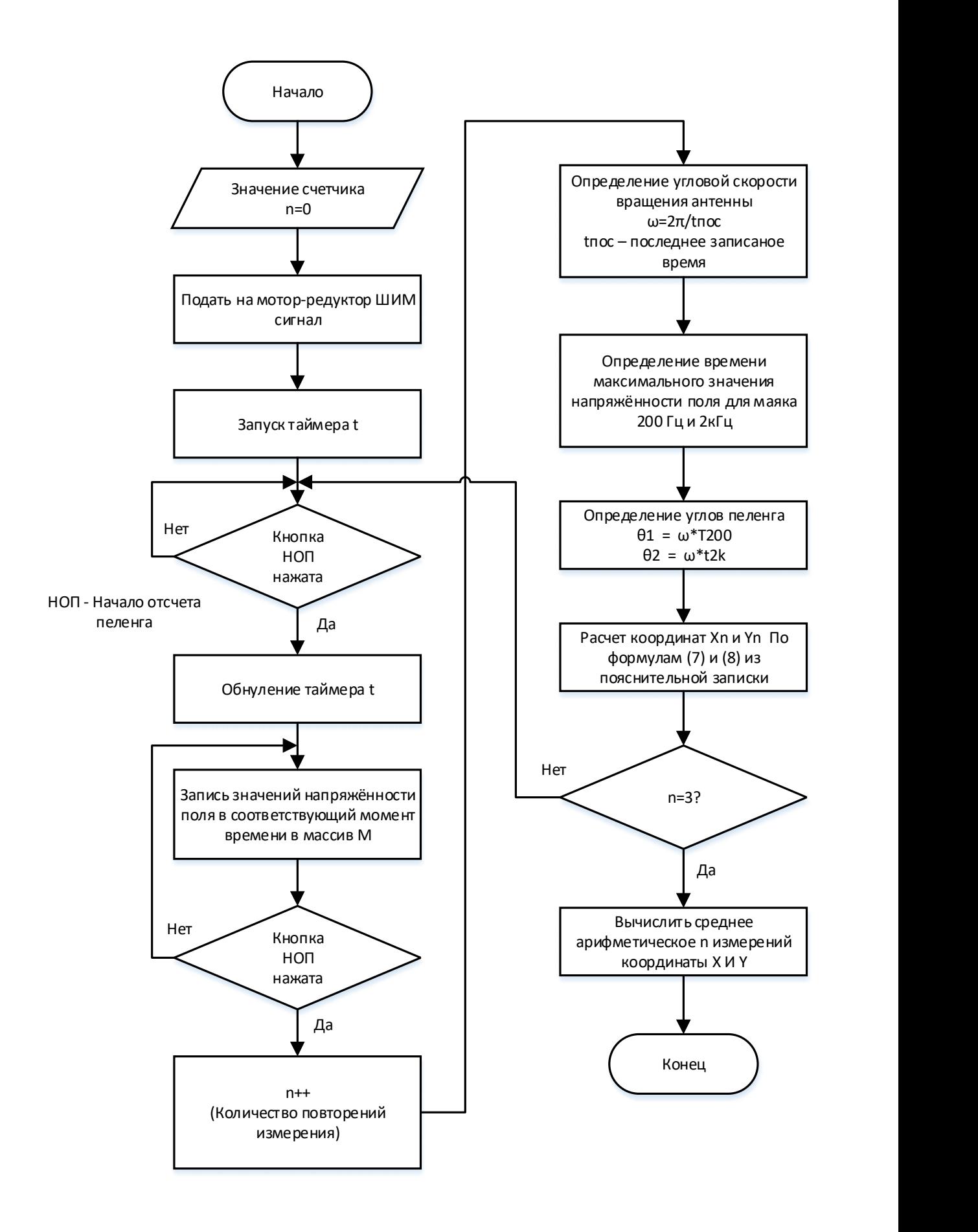